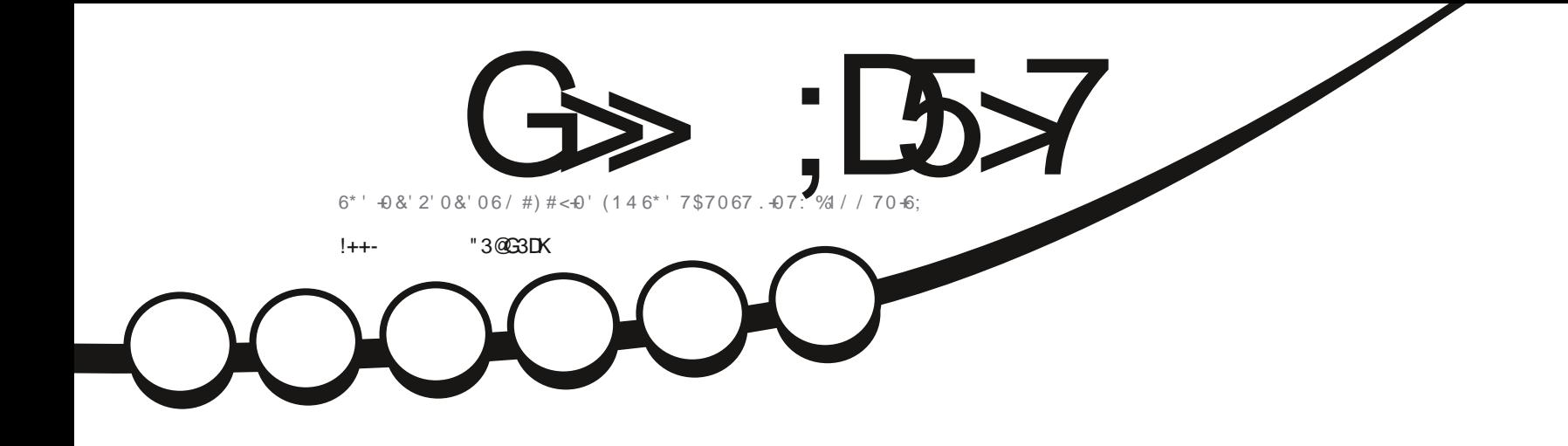

 $\mathscr{L}$ 

 $-8, -$ 

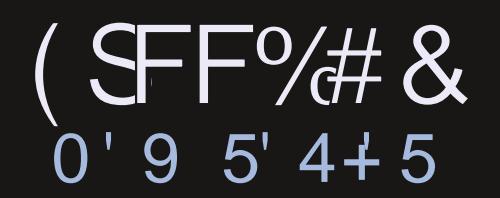

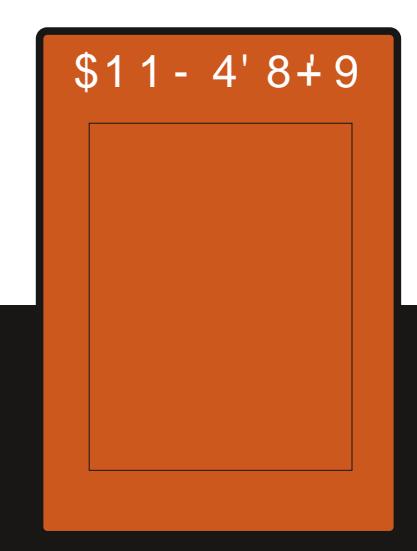

<span id="page-1-0"></span>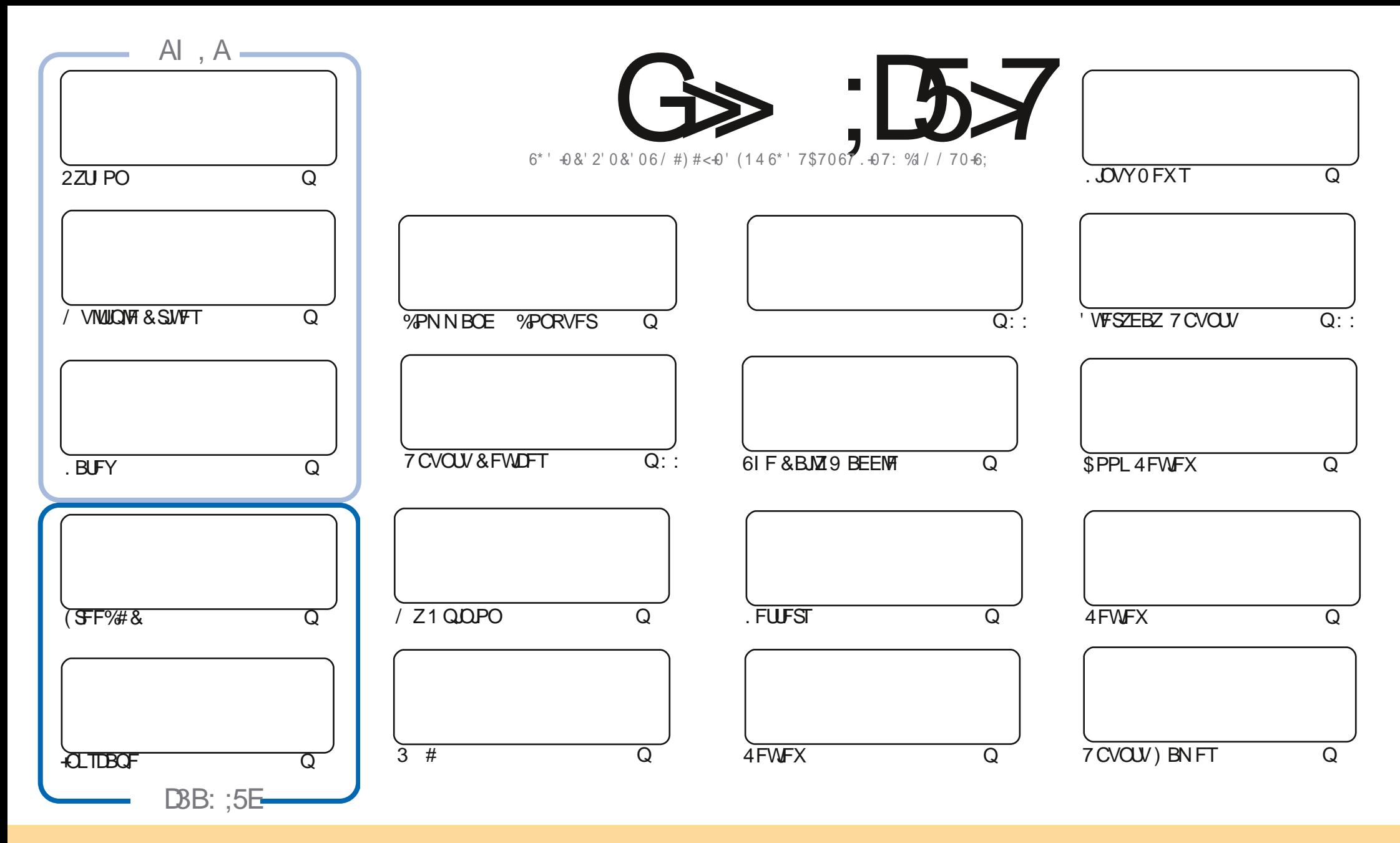

6IFBSUDWFTDPOUBLOFE. DU JTN BHB[JOFBSF-SFWFBTFFE VOEFSU F%SFBUJWF%PNNPOT#ULSLCVUPO5IBSF#MLF 7 OQPSUFE MOFOTF-6IJTN FBOTZPVDBO BEBQUIDPOZ-EJTUSICVUF BOE USBOTNJU UIF-BSULDWFT CVUPONZIVOEFSUIF GPWAXJOH DPOEJUPOT-ZPV-N VTUBUUSICVUF UIFXPSL-UP UIFPSHUOBMBVUIPSJOTPN F XEZ BUMTBTUBOEN FFNB.NPS74. BOEUPUJTNBHB[JOFCZOBNF (VMW%SDMF/BHB[JOFBOEUF74. XXXGWMDSDWFNBHB[JOFPSHCVUOPUBULSCVUF U FBSUDMFT JOBOZXBZU BUTVHHFTUTU BUU FZFOEPSTFZPV PSZPVSVTF PGU FXPSL-6ZPV BWFS UBBOTOPSN-PSCVJME VOPOU JTXPSL ZPV N VTUEJTUSCVUF U FSFTVMUCH XPSL-VOEFSU-F TBNF-TJNJMBSPSBIDPNQBUJCMF MUFOTF

G>;D5>7?393L;@7;E7@F;D7>K;@67B7@67@FA83@A@;53>F:7EBA@EADA8F:7-4G@FGBDA<75FE3@6F:7H;7I E3@6AB;@;A@E;@F:7?393L;@7E:AG>6;@@AI 3K47 3EEG?76FA:3H7 3@A@53>7@6ADE7?7@F

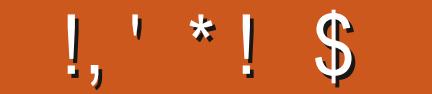

# $1$  \$ %,  $\frac{1}{2}$ , \$,  $\frac{1}{2}$ ,  $\frac{1}{2}$ ,  $\frac{1}{2}$  ,  $\frac{1}{2}$

A JINPOU XFIBMF 2ZU PO. BUFY BOE +OLTUBOF OPSZPV 0P\$MFOEFSBHBLOU JINPOU BT'SL **O BT CFFOB VFSZ CVTZ CBCEB (JWICH U F \$ MFCEFSVPLE JT BO JOUF STULCH BSLIDIT POTFULICH VC** N VINIONAL BSE ESIVET # OFX TESFT TUBSUCHU JIN POU JIPOF U BUHU SFBUFOFE BXIJAA CBD. (SFF%#& (VIWEJIDKEN FS+N OP FYGFSUXJU (SFF%#& OPUFVFODWRTF TP JUWCF BTI PSUTFSFT + **FYGED JBCPVLILEOGRST** 

# TU F h STUQPTUTBZT JUT PO MILLER ON GUFFOZERST CVUX F h OBWAIL BUFB OFX TJUF : FT U F CFUBJT OPX UF EFOBVINITUF OPS (% ! - F: 3 OBEFA OF PN UF (% 6 FIVEHSEN HOPVO, OPSN BLOCH UF TUF CPSVT +UT/ 7% GETUFSU BOUF PNETUF XIJD XBT BOPNE OWPBUFE 9 PSECGETT TUFU BU XBTBWBZTVCFFSBUBD OFX ZFBSCFX TUF

FOPULESCEXT HTM/DPN JT.NOWEN FOUCHBLESE MN.ULP BWW WITMOW BEEF UP ULTICAL CHEMAS OBHFTXJWICFSFNPWFEGEPNUFTJUF5PVOOPSLVOBUFMZNPTUJITVFTPG(% XJWWBOJITGEPNJUO (FCS/BSZ #OBNUFSOBUNYFTPVSDF JTNZ/') #GPNEFSXIJO IBTFVFSZJTTVF IULQT CUNZIGEN NFHB

& POUGPSHFUXFIBNFB6BCMFPGYPOUFOUTXILDIMUTFVFSZBSLUDVFGSPNFVFSZJTTVFPG(%  $*$  VHF U BOLT UP GPSN BLOUBOLOH I LLOT HPP HALLOI - RN BOE JGZPV SF WPPLJOH GPS TPN FIFMQ BEWLOF PSKYTUBD JOXBH SFN FN CFSU BUXFIBMFB, 7-79 D3? HSPVQ I LUOT UNF KROOI BU FD P/ (1 < K&D + I POF UP TFF ZPV UFSF %PNF BOE TBZ I FMP

 $\mathsf{E}$  747FF8AD 98\$ SPOOF" GAMMASDAFN BHB JOF PSH

% (, \* '& | ULQT XXX QBLSFPOLPN GUNNADWIN BHB JOF

 $: E$ ? 393L; @ 1 3E5D73F76 GE @

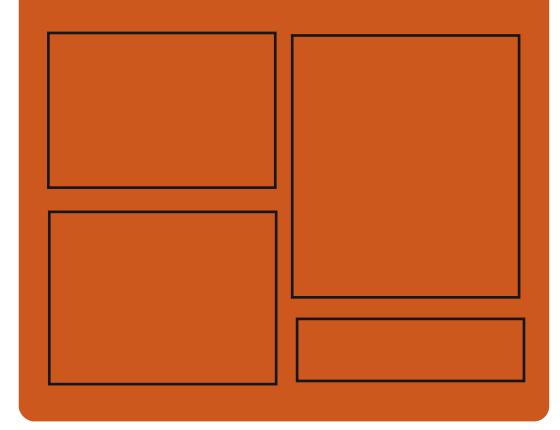

 $\mathcal{A} \times \mathbb{C}$   $\rightarrow$   $\mathcal{B} \times \mathbb{C}$ **GBDFCPPL DPN** G/MODEDWEIN BHB JOF UK JUFSDPN GAMMARDWAN BH **I UD JTW DPN** G/MODEDWEN BHB JOF

> **I LLOT N BTUPEPO TPDBM** " G/MODEDWEN BHB JOF

### $/77=$   $\times 871$  F

I ULQ G/MIDLENTIN BHB JOF PSH **GFFE OPEDBILL IND XXX TULT ESTPN TT** hF<sub>11</sub>  $S$ <sub>D</sub> $F$   $\pi$ I LUQ LVOFJOLPN SBEJP (VIWI  $%$ RWH 9 FFIM 0 FX TO

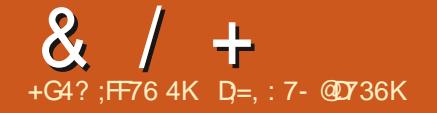

<span id="page-3-0"></span> $1 + 1$ ,  $-1$ 

 $\Box$  PUD/U  $X$  $I$ ,  $D$ ,  $J$  $T$  $C$  $F$ ,  $CH$  $Q$ FVFMPOFFCZU F BVU PSPGU F  $/6$  GSPKED IROF VIFTLI JT **GEN FX PS CPSWEFP FELLICH JT** BVBNBCNA 5VOOPSJOPSVLEFPBOE TPVOE GPSN BUT JT JN QWFN FOUFE WAS ((NOFH: PVDBOVTFOWHUOTXJJ U F JN OWEN FOUR UPOPGAMEEP BOE BVELP FO FDUT DPN QBUICWIX JU (SFJ SBCE, #&52# +OPCF PGU F **GFBU/SFTPG61 PUD/U ZPV DBOEP** N VMUUSBOL FEJJOHXJJU FMBZPVU PGWEFP GPN GBHN FOUT OVESPVT TPVST CPSN BUT X JU PVUU F CFFE **CPSU FN UP CF JN CPSUFE CPS** SFIPE CH 61 FSF BSF CV MULDUPPM GPSDSFBUCHTDSFFODBTUT OSPDFTT.CH **NBHFT GPN BXFCDBNFSBBOE** SFDFJWOHTUSFBNJOHWEFP 3U JT VIFE UP CVJVE U F JOUFSOBOF 61 F DPEF JTX SLUFO JD% BCE EJTUSCVUFE VOEFSU F) 2. W MOFOTE 4 FBEZ N BEF CV. MET BSF BVBUBCNA CPS. JOVY # QQHN BHF i BLOBL BOE TOBO, N BD1 5 BOE 9 JOEPX T

#### **SFMBIF**

**I LLOT XXX TI PUD/UPSH CIVIH OFX** 

#### $+$ /  $\overline{\phantom{0}}$

**LLGFS NPOUTPG TTFFVENPON FOUR SENTRITE POULE CVJW** DPN OPT. IF N BOBHES 5X BZ VTJOHU F 9 BZNACE OSPUPDPMBOE GAMMEDPN GBUCMFXJJU FN PTBD XJOEPX NBOBHFSJ BOEUFJ OBOEMX BTOVOMILIEE 61 E OSPKED J DPFF JTX SLIFO. O%BOF FJILSOM FF VOFFSULF/ 66 MDFOTE 61 FORPHELL JT BN FE BU. JOVY BOE (SFF\$5&

**YPN OBUCM FX, U J J J TO SPWFFF** BULLED PN N BOF NAVEM DPC hHVSBUPON MATEGE 2% XI J BNAX TZPV IP VTF 5X BZ BTB LSBOTOBSFOLLSFOLVEDEN FOLLPGLIFJ VT. CH9 BZMACE, CTL FBE PG  $5XBZ$ BWAXTZPVUP QWBDFXJOEPXTPOUF **TDSFFOOPUTOBUBNAT CVUNPHIDBNAT** 9. OFPX TRF BSBOHFF CPSN, CHB HSF UR JPQ JN BW JVIFT TIDEFO TORDER OF BNWPX TZPV UP RV.D M N BOLOWBUF X JOEPX TPOMZXJU U F I FMOPGBLFZCPBSE

# $\sqrt{8}18 - 0$  %0

**DPOLAOCHB**  $\blacksquare$   $\blacksquare$   $\blacksquare$   $\blacksquare$ **TT** TEMED JPOPGBOOM BLIPOT CPS DFBUCH COPDFTT, CHN VIWIN FE.B DPOLFOU, **IT BVB NACNA** 61 F EJTUSCYUPOJICY. NUGSPN TPVSDF VT.OHU FUPPM.UVTFEUP CV.ME/: . **DVY BT X FIWBT LIT PX OCV.ME** OBD BHFT 2PMCI POF 51 VSI FO 5.N QWI 5DGFFO4FDPSEFS FUD #8 OV DROPOFSPLIE OF WE N PEE BOF JTBVBNACNA GPSY A  $\sqrt{3}$ 

61 F VTFSFOAGPON FOLJT CBTFE PO: GDF + JUDDWEFT#SEPVS \* BSSJIPO / JYCVT SIMPOEFS % OF WASSE 1 QFOTI PU. B' 5 BOE UPPNT CPS DPOVES JOHN VIWIN FE. B h MF CPSN BLIT  $. #\%$ #VEP%POOFDJPO-JJJT Pa FSFE CPSTX JD JOHTPVOE EFWLFT  $.4\%$  3 KBD DUM TV TFE OPU.  $\#$ % **YBEFODE 61 FEJTUSCYUPOJI** BDPN OBO FF CZ B FFL B MF **JWITLSBUFE N BOVBM2&( CBHFT** 

**I UD XXX CBCETIFE CFU BVWN YF NYEF** Fi. **SFMBTFE** 

#### $\mathcal{S}$  $\%$ <sup>O</sup>

 $\bigcap$  F SFMESTE PGU F / : &' ' (.  $\blacksquare$ CVJME CBTFE POUF FYOFSFODE PG : . . DVY BOE **TVOOMEE X.IJ BEETI LPOCBTEE PO** UF' OMH LFON FOUFOMBPON FOU XBTBOOPVODEE 61 FOSPIED JCF.OH EFVFMPQFECZ#8. OVYEFVFMPQFST JEOPT.IJPOFF BTBOCV.MF FYCESN FOUCHXJU U FLOBOTOFSPG #8. JOV GEPN U F: GEF EFTLUPQUP ' OMH LFON FOUGLE CV. MEDPOLE DT CBT.DPQUN J BUPOT BCE TFUJICHT PG #8. JOVY CVULUI BTBTN BNWFSTFUPG **TOFDBM FE BOOMDBUPOT 61 F M/F**  $N$ BHFTJFJT  $)$  \$

**I U.Q. XXX CBOETI FE OFUN YEF** Fi CVJM

**I LLOT TXBZXN PSH** 

G/IWIDSDW N BHB JOF

 $8 / +$ 1\$

**O**BQ J CBTFE PO) FOUPP  $\alpha$  over  $F$  FFT. HOFF IP DERIFE **TZTUFN GPSTUPSCHBCE SFOSPEVDICH** BN VT.DDPIWADJPO JT PVU 6P FOTVSF NBY N VN TPVCE RVBM Z U F DPN OVUFST DPOOFDUPOT GPN & BOJ JVF UP BOBNPH BN OM FST BSF TVOOPSLFE U SPVHI EJHUBMBOBMPH DPO/FSJFSTXJJ 75\$ JOUFSOBOF UP DSFBUF N VIWLI POF BVEJP TZTUFN T 61 F EJUSCVUPODBOBNIP SVOJOBO BVE PTFSVFS OF UXPSL TUPSBHF  $0#5$   $0$  FLX PS  $\#$  LLBD FE 5LPSBHF BOE X, SFINTT BDFTT OP, OUT 4J TVOOPSJTQWEZCBD\_GEPN\_OUFSOBM ESWFT OF UXPSL TUSFEN JOHTFSAMDFT BOE FYUFSOBMY 5\$ ESWFT %POLSPMJT U SPVH BTOFDBNWIDSFBUFEXFC **JOUERDE 61 SEE CVJWET BSF PQ FSFE** Y A  $/$  \$ J  $/$  \$ BOE Y A XJJ SFBMJNF  $/$  \$ **DPN OPOFOUT** 

#### **I LLOT XXX EBGI JWI DPN**

 $8<sup>1</sup>$  $8 +$ 

**C**IF#GBD F5PGLXBSF (PVCEBUPO **OCLIPEVOFE BOJOUFHSBUFE** EFVFINGN FOUFOASPON FOU # QBD F 0 FUS FBOT XIJO QSPWEFT TVOOPS JOPSOOPHORN N.CH MBOHVBHFTMLF, BVB, BVB'' 2\*2 % % , BVB5DSQUBOE) SPPVZ 61 F **hOJTI FE CVJNET BSF GPS, JOVY TOBOL** iBLOBL 9 JOEPX TBOEN BD15

#### I LUOT CIVIHT BOBD F PSH OFLOFBOT **FOUSE BOOPVOUF BOBD F OFLOFBOT SFMBTFE**

 $8/96$  " \*  $\frac{9}{6}$  \* !  $\% +$ 

ZFBSTBGLFSUFGPVOEJOHPG UF YCSBOD / BSB&\$ I BT CFFO SF WHETE XI JD Pa FST **TFVFSBMTJ-IQh DBOUJN QSPVFN FOUT** BOE DI BOHFTU BUCSFBL DPN GBUCAM Z 61 F CSBOD JT BM201 B SFINGTF BOE X JWCFDPN F SFBEZ GPS XPSL BGLFSTUBCJAI BUPO 61 F OFYU N BKPSCSBOD PG BSB&\$ **DPOLBOCH DI BOHFTU BUCSFBL** 

DPN QBUCMLZ JTFY QFELFE OP FBSMFS DPEF CBTF JOPSEFS UP IN QSPWF UBO ZFBST JO

# LFZ N QSPVFN FOUDU F / BSB&\$ CSBOD JTUF LSBOTTON JPOPG JF RVFSZ POLJN JFS **UP BOFX X FJH UN PEFMDPTU** N PFFM OPWE, CHBN PSE BOOKSHIF **OFELLIPOPGUE XELH UTPGFBD QNBO PGG/MM MM FOUPGU FRVFSZ** & FTQ LF U F GBOUL BUU F OFX N PEEMBWAX TZPV UP HEUSE PGTPN F CPUMPOFD T.O.OFSPSN BOTE JULT OPTT.CNA U BLIJX MAOPUCF POUN BM OBWITEOBSPTBOEN BZ TWAX FPX O TPN F SFRVFTUT TP VTFST BSF SFIDPN N FOEFE UP UBLF OBSLUD UFTUCHBOE OPUCZ EFVENPOFST.D DBTF PGQSPCMANT

**I LLOT N BSBEC PSH N BSBEC CFX POUN JFS** 

 $\frac{1}{2}$  8. ( +  $\mathbb{S}$ 

LLGUFSBZFBSBOE BIBNGPG **TTEFVFIVACN FOU U F SFIVIBITE PG**  $UF062TFD$ **BDD/SBUF UNF** TZOD SPOJ BUPOTZTUFN XIJOJ JT UF GPSFMOF PGUF SFGFSFOOF **N QWIN FOUBLIPOPGU F 0 62W QSPUPIPMO 62 %MBITJD GPD/TFE POU F QSPDFTTJOHPGU F** 

**TED/SLY FYUCHVEF DPFF JEDWROFF** N FU PETPOOF VEO JOHN URD TROF **COPLED FE G/CD JPOT CPSX PS. CH** XJJ NENPSZECE TUSCHT XFSF VIFE 61 FOSPIED UT CF CH EFVFMPQFE VOEFSU F EJFDJPOPG 'SD4BZN POEXJJUFOBSJDOBUPO PGTPN F EFVFMPQFST PGU F PSHOBM 062 WASTED FOLLOFFST GEPN \* FX MFULI2BD BSE BOE #LBN BJ 6FD OPMPH FT BTX FMMBT) 25& BOE 46' / 5 OSPIED J 0 62 TED T TPVSDE **DPEFT BSF EJTLSCVLFE VOEFSU F** \$5& / +6 BOE 0 62 MEOTET

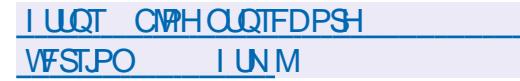

 $$18 - 0$  $S - S$ 

 $\Omega$  BND  $\Lambda$  BND  $\Lambda$  BND  $\Lambda$  BND  $\Lambda$  BND  $\Lambda$ EFVFMPQFECZ *OF 4 VTT BOTGFBLOH* DPN N VOUZ CVJWIPO) FOUPP. JOVY TVQQPSJICHU F DPCJJOVPVTDZDWA PG **SFWIBITE PGVCEBUFT BCE POUN JFE CPSSBOLE EFOWEEN FOULDU F IPSOPSEUF FOWSPON FOU X BT** BOOPVODEE 61 F OFX VESTUPO JODWEFTU FTFSVFSFEJJPOPG **YBNIMBUF YPOUBLOFS/ BOBHFSGPS** XPSLXJU .: % BEEFE BOFX DWMD **VUMZ BEEFE TVOOPSUGPSU F** 

#### TEMELIPOPGU F VOEBUF SFOPTUPSZ

61 F GPNWPX, CHEJTLSCVUPO FELLIPOTES FEVELWEARD %BNDL/MBLF  $.$  OV8FILIPOX  $\mu$  - &' % &  $/$  #6' % &/ : 3 U % & % CN PO % &% BOE: GDF % &: %BNDVMBLF **YPOLBOFS/BOBHFS YRY %BND/MBLF&GFDPSZ5FS/FS %&5 %BNOWBLE, OVY5DBRUD** %5 BOE **YBNOW MBLF 5DBBLD 5FS/FS %% #MM VEST.POT PGU F EJTLSCVUPOBSE** EJTUSCVUFE BTBCPPUBCNA. JVF **NBHF OPSY A TZTUFNTXJJUF** BCMZUP OTUBWELBSE EJTL PS75\$ **ESI/F** 

**YBNOW RIF. DVY JT DPN CBUCKF** XJJ) FOUPP OPSUBHE VIFTU F 1 QFO4% QUBM BUPOTZTUFN BOE VIFTB4PMMOHVOFRIFNPFFM6LF **SFOPTLIPSZIBTN PSF UBO** C.OBSZ QBD\_BHFT. J/F75\$ JODWEFT CPU POFOBOE OPOSFUBSZ WEFP **FSWEST / VINUMBERCEN PE.HTBUPO** 

PGU F CPPUN BHF X JU %BN DWBUF VUMJETJITVOOPSIFE 61 FTZTUFN TVOOPS IT I IF % BN TWAIRIF & FED PSZ 5FS/FSEPN BOXJU DFOLSBM FE BVU PSI BUPOJO, &#2 BCE TUPSBHF PGVTFSQSPhNATPOUFTFSWFS6LF DPN OPT. UPO. COMMEFT UF %BN DWRLF **OSPIED IB TEMELIPO PG/UM JFT CPS** DVTUPN J BUPOTOFDBWLEFTJHOFE **CPS. LILIP CV. ME BOE, OTLBWALL F TZTUFN 6PPMT BSF OSPWEFE CPSUF** DSFBUPOPGTOFDBM FE +61 N BHF BEBOUFE CPSU FVTFSTUBTLT

#### **ILLIOT CPS/N DBWM/BMF MOVY PSHU DBNDVMBLF MDVY**  $\mathcal{S}$  $\sim 10$  $\alpha$  $\star$  $#$  $\ddot{}$

HAFSBZFBSPGEFVFIVACN FOUUF **TT SF WHETE PGU F UPPACES** N VMUU SFBEFE USBOTDPEJOHPG/MEFP

hNAT GEPN POF CPSN BULP BOPU FS  $*$  RCF \$  $\mathcal$  SBI F **XBTBOOPVODFE** 61 FO SPHSEN JT B VENBOW JO CPU UF DPN N BOE MOF VFST.PO BOE JOU F (PSN PGB) 7+CUFSCBOF 61 F CGPKFDU DPEF JTX SILFO, D% CPS9 , OEPX T ) 7+N OWEN FOLFE PO 0'6 BOE JT EJTUSCYUFE VOEFSU F) 2. MOFOTF \$, DBSZ CV. WITH BSF OFF OBSFE OPS. JOVY (MBLOBL NBD15BOE9, OEPXT

61 F QSPHSBN DBOSFDPEF WEFP GPN \$M4BZ &8& EJLT DPQFTPG 8 K 1 A65 E.SFELPSFTBOE BOZ h MT **URJBSE TVOOPS FE CZMOBWIPSN BU** BOE MOBVIDEFDMCSBSFT GPN ((NGFH (PSPVLQVU hMTDBOCF **HFOFSBLFE, DOPSN BLITVD BT** 9 FC/ / 2 BOE/ - 8 WEFP DPEFDT #8 \* \* / 2') 82 BOE 61 FPSB +UDBOCF VTFE CPSWEFP FODPE, CH  $\# \# \% / 2 \# \%$  (MBD) 8PSCJTBOE 1 OVT #EEJJPOBM G/ODJPOT, CDWEF CLIBULE DBVD/MBLPS **QGFWFX EVSCHU F FODPEJOH** 

**QSPIFTT SFTJ JOHBOE TIDBMOHU F NBHF CLFHSBLPSPGTVCLUMFT B** X.FF SBOHE POPPOVEST. POOPPh NAT CPSTOFD HE LEOFT PGN PC.MT **FFWDFT** 

**I UD I BOECSBLF GS** 

 $\star$ 

 $\mathcal{S}$  $+$   $+$   $+$   $+$   $\sqrt{2}$  8

**LLGFSBZFBSPGEFVFIPION FOU UF TT SF WHATE PGU F5 EVOUPO QSPIFILIX BT BOOPVODFE 61 FZ BSF** EFVFMPQOHBEFTLUPQPSFOUFE . JOVY EJTUSCYUPO CVJWPOU F & FCBO5 E VOTUBOWE OBD BHF 5.EVDUPOJTBO#QUPTE CPSL T.ODF 61 F LFZ EJG FSFODF GSPN . VM $\overline{A}$ # QUPTLE X BT U F VTF BT B DVTUPN FONSPON FOUPGB OFX FSWFSTJPOPG - &' GEPN U F FYGFSN FOUBMBU- &' **SFOPTUPSZ (PSEPX OWRE CVJVET**  $CBTFE PO-8'$  )  $$:GF$  )  $$$ BOE.: 3 U ) \$ BTXFNWBTB N JON BMILUDBTTFN CMZ OP:  $\frac{1}{2}$ **TVOOMFEXJJ PVUBHSBOJ JBM** FOWEPON FOUBOE EFTJHOFE CPS VIFSTXIPXBOUUPDVTUPNJFUFJS TZTUFN JTPOUBQ 7 OPi DBM BITFN CMFTXJJ) 01/ '%COBN PO BOE / #6' BSF BITFN CMFE **TFOBSBUFM** 

G/IWIDSDW N BHB JOF

**REST STARTE PGB EJTUSCYUPOGPS OU** FDGFBUPOPGGPVUFSTBCE h SFX BNWT + 2 (JF  $9/RT$  $I$  BT CFFOQVCMIIFE +2 (JFJT EJTUCHVJTI FE CZ U F TJN QWT JOTUBIWELLPO OSPIFTT BOE U F

LLGUFSUXPZFBSTPGEFVFIWPON FOU  $H$ U FOLVSTFT **MCBSZ** EFTJHOFE UP DEFBUF N VIVULONSLOPSN **JOFSBOUNF DPOTPIN VTFSJOFSBDFT** 

TUCHWEXIPME OPUCSPLFOULD

61 F TJN VIBUPSCFHBOJJT EFVFINACN FOUBTBSFIFBSD COPKEDU PG2 FSSF / JIFM4 JPSEFMOUF hFME PGTPGJCPEZ Q ZTJJT #GJFSU F **QPIFIUBLISDJFE U F BLIFOUPOPG** 

**CEFVFIVAQT B SFBMILLDTJN VIBILPSPG** DBST TUOT BECABELL EMPOLEST LBROTROF PULFSLBROTOPS BUPO LBT CFFOOVCMIIFE 61 FOGPKFDU JOVPINNFTU F1) 4' HSBQ JDFOHJOF BOE JUI PX OQ ZIJDI FOHJOF PG FECPSN BOME OPE FILP T.N VMBLE LLF N PVEN FOU FBN BHF BOF EFGPSN BUPOPGVFI JUNT 61 F DPEF JEX SUFO.O% BOF F.JUSOMEF VOEFSU F) 2. W MOFOTF

U F DPN N VOLLZ CPSU F TJN VMBLPS

**CHEALTPGAPET OSPIEDU U BU** 

**I LLOT DBSCPOTI CIVIH** SFWBTF I UNM

#EEJJPOBMBOOMDBUPOTBSFJOTUBMWFE .D (MBLOBLOPSN BUBOE SVO.D) JIPIBUFE DPOUBLOFST 61 FTJ FPGU F JOTUBWELLPOUN BHF JT ) \$ 61 F **OSPIEDLITEJTLSCVLFEVOEFSU F/ +6** 

**TFOBSBUF OBDUBHFT X BT OVOMIT FE MEOTE** 

BOE TVOOPSUTU F FN VMBUPO PGU F DVSTFTTPGKBSF, CLFSGBDF GPN 57TLFN 84FMRTF  $X<sub>RT</sub>$ 

**OSFIFOLFE 61 F SFWERTE PGOD/STFT** JIDPN OBLICWE BULL F TPVSDF DPEF **MFWFMKJJ CDVSTFT YBCE** CBOD FT CVUFYLFOETU F#\$+ 2 POVMAS BOOM PU JPOT CV. MIVT. CH **ODVSTET JODWEF BOULVEF MOY** NVUJODED VW VW VW WEN N ODPN TO SECOLN VY EN BOT NATT

61 F OFX VEST, PON BOM OPLET UF DPSSFDJPOTPGFSSPSTBOEUF XPS IP.NO SPWF SFMPCM FROF Fi DFODZ 61 F 1 \$ & UFSN, OBNTIBUT BEEFE EFTDSQUPOT PGN PTI N PTI DPNAS UFLFO DPNAS UFLFOTD **UFLFO VUBOE YHUFSN BTX FIWBT** VOER EE EETDSCHJPOT PON ROZ

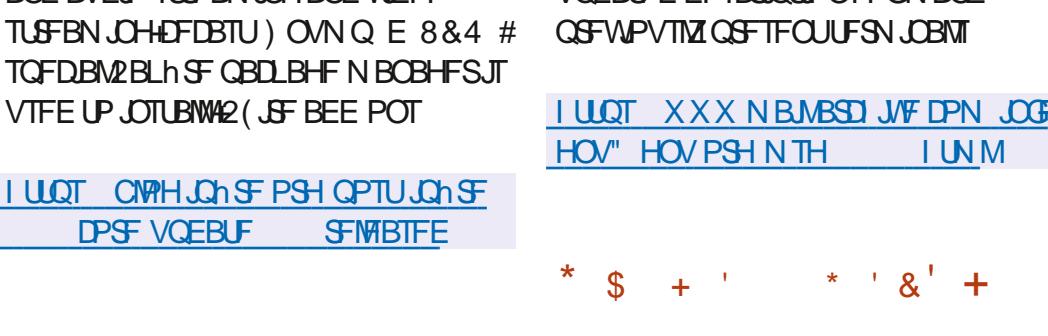

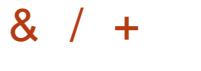

**I LLOT TEVOLIPOPSH SFWEIF OPUFT CPSTLEVDUPO** N BTUFST PGX BS

 $\bigcap$  F h STUTUBOWE SFWESTE PGU F  $Q$ *TIFSEJTLSCVUPO8BQNG815* CBIFE PO7 CVCUV CVUHPFT CFZPCE UF VIVBNSFTOLD JT OSFTFOUFE #TB VTFSFOWGPON FOU) 01/ ' JTVTFE XI JU JTPq FSFE JOU F CPSN JO XIJ JUJI PSHOBNOZ OSPEVDFE CZ FEVENROFST X.II PVUD BOHOHU F TFUJOHT 4TP JN BHF TJ F JT  $\rightarrow$  \$

**I LIOT VBONGPTPSH VBONG PT LJOFUDI UNM** 

 $\frac{1}{2}$   $\frac{1}{2}$ 

 $+$   $+$ 

 $\mathfrak{S}$ 

& ! \$\$  $+ +$ .  $\frac{1}{2}$  +

**IPOUFOUT** @

**RESPONDIE PGDBSCPO15 COMMUTION U F BUPN DIMEZPVU** NPEFMUFTZTUFN JOXIJOUF CBTF FOWEPON FOUJT TVOOMFE BTB

 $8 + * + +$ 

**DPSF VOEBLE SFMBIFE** 

**I LLOT CIVEH JOHST PSH OPTUJOHST** 

PS-BOJ BUPOPGDPCh HVSBUPO

X JU HSBQ JDT 61 FTJFPGUF

 $Y A ##S$ 

JOTUBWEALJPOJIP JN BHF JT / \$

61 F TZTUFN JTN PEVMAS D

**QBDLFUhNFSCHBCELSBi D** 

BSF BVB MACWIX, II UF

 $\frac{9}{7}$ SVT + #2F 2PTIhY

50 BURLO % ANN #8 BOF

BEE, UPOUP U E CBT, DG/CD JPOT PG

NBOBHFNFOUGPS-2 (JF NPEVINTT

OFVECUBLIBD TOBIFF PO5VSDBLB

1 GEON BURKEN, D BOE GSOLJTES/FS

%725 8PQ HBUFX BZ BCE #TUFSI

BOE BVE.P TUFFEN, CHBOE WEFP

VIFE UP LOTUBIWAR (JF BEE POT

JN OWEN FOUR JPO POB TZTLEN LP

**CPSU F DEBUPOPGBHWETES/FS** 

5BN CB (62 0 (5 N BMTFS/FS)

U SPVH BO. QUALIME X FC. OLFSGBDF

U PVTBOET PGEJA FSFOUN BOT BOE **VEI DWITXFSFDSFBLFE 61 FVTFSJT** OPWEEE X.II BOEOMPON FOUX.II DPN CIVILLE CSFFEPN PGBD JPOBOE UFBCMUZUP VTFEJG FSFOUN BOT BOF N PEFT PGLSROTOPS IX.II B **SFBMILIDN PEFMPGN PVFN FOUBOE** FRN BHF SHI UVOUP U FT.N VMN JPO PGDPN CIVILLE EFTLS/DUPO

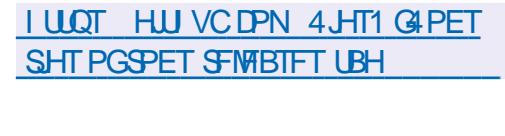

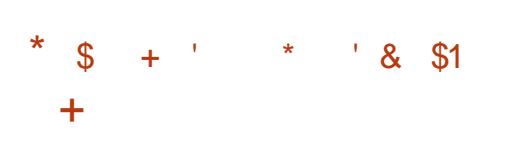

#GFSBZERSPGEFVFMPONFOLL UF SFIVERIF PG& SBHPO M2\$5& POFSBUCHTZTUFN XJJ BIZCSE DPSF DSFBUFE JO **CPSUF OVSOPTE PGBWESOBLIVE** EFVFNPON FOUPGU F (SFF\$5&Y CSBOD XBTQVCMIIFE (SPN UF **GFBU/SFTPG&SBHPQ1MZ\$5&ZPVDBO** TFMFDUB\*#//'4 EJTUSCVUFE **VFST-POINT TZTUFN TVQQPSUGPS** EPX OWPBELOHU F WALVBM DPSFT PG U F TZTUFN BTVTFSQSPDFTTFT U F BCM ZUP DBD EBUBBOEN FUBEBUB PGU F (5 PO55& ESWFT UBLICH JOUP **BDDPVOUU F DPOUFYUPGU F VBSBCWF** TZN CPMDMOLT UF BCMUZUP GFFIF **OSPITTIFTXJJ TBAICHU FJSTUBUF PO**  U F EJIL BIZCSE DPSF VTJOH MH UKFJH UTUSFBNT .99

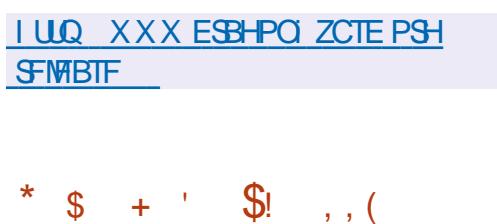

**CHEMHUXFJHUTGSCHTFSVFS** LSZCHLP DPN C.OF L.H OFSOPSN BOOF TFDVSUZ DPN QNBODF X JU TUBOEBSET BOE DVTUPN J BUPO *i FYCMZ. HI UCE JTTV JBCWR GPS* VIE POLJH MPBE TZTLEN TROF LBSHFUTMPX N FN PSZ BOF %27 X SLUFO JO%BOE EJTUSCVUFE VOEFS

BO SFTPVSDFT 61 FOSPHEDUDPEF JT

**I LLOT CIVIH MHI LLOE OFUBSUDIAT** 

**MH UCE** 

**SFMBIFE** 

 $\star$  $\hat{\mathcal{R}}$ 

UF\$5&MDFOTF

 $\bigcap$  F SFMERTF PGO JSNY  $C/M$ CPO&FCBO-&' UFD OPMPHFT BOE U F 1 QFO4% QULBM BUPO **TZTUFN I BTCFFOOVCMITI FE 61 F QPIFILIPG FST JJT PX OEFTLUPQ 0:** & FTLUPQ XI JD JTBOBEE POPVIFS **U F VTFSFOAGPON FOUPG &'** 2N8TNB \$BTFE POU F/ BVJMCSBSZ **CPSU F F. TIL SCVUPO B TEUPG FOLDEM VIFSBOOMDBUPOT JTEFVFIVACFE** XIJ DBOCF VTFE POCPU EFTLUPQ BOF N PC MA FEW DET # COAN BHET. IT CF OH OSPN PUFE UP LOTUBIWI BEEJJPOBNBOOMDBJPOT 61 FTJFPG UFGWWINBHFJT) \$61 FQGPKFDUJT

**EJTUSCVUFE VOEFSGEFF MOFOTFT** 

BTJOHNA FYFDVUBONA hNA BOE

POUN JFE CPSU FN.ON VN

**DPOTVN QUPOPGTZTLEN SETPVSDET** 

XJJ BTFUPGNATTURO / \$61F

JT OPT. UPOFE BT VOTUBOVA DPN OVAUF

BCPVUBNPCU 61 FOSPKEDUPEFJT

**I LLOT CVTZCPY OF U OFX TI UN M** 

XIJ JIFYGEDJEEJO

 $8!.*-0$ 

h STUSF WHETE PGU F OF X CSBOD

TUBC.M BUPOX, MMCF OSPWEFE, D

EJTUSCVUFE VOEFSU F) 2. W

VEST.PO

**MEOTE** 

 $\star$ 

61 F0: & FTLUPQ EFTLUPQ Pq FST BELA FSFOUTULEM EFTJHO JUTPXO JN QWIN FOUBUPOPGU F TZTUFN USBZ **CPULL DBUPOPVLOVUDECLESBOE VESPVTQWEIN PLET TVD BTB** OFUX PSL DPOOFDUPSBOE N VIWUN FEJB **BOOMFUUP DPOUGPINU F VPININ F BOE IPOLSPINU F QWEZCBDL PGN VIWIN FELB** DPOLEOU# COMPLIPOT DEER FE VT.OH UF/BVJJUGEBNFXPSLZPVDBO OPUFU F h MF N BOBHFS-CEFY ZPV **DBOBVIP VTF & PMOI JO UFYUFEJPS** 0 PLF 5LBUPOLESN, CBMEN VMNLPS 88 BVF N VTDQV&ZFS% AQ WEFP QMBZFS0: 5PGLXBSF%FOUFS **BOOMDBUPODFOUFSBOE 2 JY JN BHF WFXFS** 

**I LLOT OYPT PSH DI BOHFIVAH SFINHSIF BOOPVODEN FOUQUEVY** 

 $(18,$ 

**LLGFSBZFBSPGEFVFIWGNFOUUF TT SEWBIFF POLLE POFOSSILES HSBCI LOT FELLPS2.CLB**  $X<sub>BT</sub>$ **OVOMIT FE XIJ JIBOBUFNOUUP** SFX SUF U F 2 BLOU0' 6 QSPHSBN VTJOH) 6- 61 F FEJJPSQSPWEFTB CBT.DTFUPGVUMUFTGPSESBX.CHBCE N BHF OPDFTT.CH GPD/T.CHPO

C F SF WHEIF PGU F \$ VTZ\$PY **OCBLBHFXJJUF** .N OWEN FOUR JPOPOB TELJPG TUBOEBSE 70 + VUMUFT EFTJHOFE BT

 $-+1$   $0$ 

OPWOF VTFST 61 FJOUFSOBOF JT TN QMIFE BTN VD BT QPTT, CMF UF FEJPSTVOOPSJTBOVOWN JJFE CVq FS PGVOFP TROF SFFP TJURNARY TZPV UP XPSL X JU TEVFSBAMBZEST BOE JT FRVJQQFE XJJ BTFUPGUPPMTGPS PVFSVBZ.CHV/BSPVTFaFDJTBOE BEK/TUCH, N BHFT 61 F 2, CLB DPEF JT EJTUSCVUFE VOEFSU F / -6 MDFOTF 61 F QSP KEDUT X SLUFO JO% VT JOH / POP BOE) UL \$JOBSZ CVJNAT BSF **QFOBSFE OPS. JOYY (MBLOBL 5OBQ)** NBDI5BOE9, OEPXT

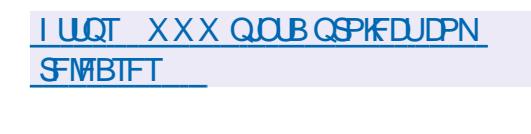

 $\mathcal{S}$  $$!8#$  $+$ 

**CHE CMOL OSPHEILUT EFVENPOLITIES OFX FN VIBUPSCPSY GSPDFTTPST XIJD BNWPXTZPVUPSVO TUBULDBWZ BTTFN CWFE. JOVY** BOOMDBUPOT OB WALVENN BD JOF X.II ROEN VMALEE OPPDETTES 61 F N BOOVSOPTF PGU F OSPKEDUITUP FOBOME U F MBVOD PGY  $\Lambda N$ **QSPHSBN TIPIWADJE GPSBSD JFDJVSF .DPU FSPOFSBJOHTZTLFNT NBDI 5** (SFF\$5& 0 FL\$5& 1 QFO\$5& BOE POFRV.ON FOUX JJ PU FSI BEX BE BSD JFDVS Y #4/ 4-5%8 / 25 2PXFS2% T Y 61 FOSPKEDJ

DPEF JTX SLUFO D% #05+% BCE JT EJTLSCVUFE VOEFSU F +5%MDFOTF & FOFOFFODET POM SERV. BEE MOD  $21.5+$ 

**I LLOT I JSP DPEFT SFBE FN VIBRUCH BO FN VIBUPS LOTLEF JUTFIG N FFU**  $CM<sub>0</sub>$ 

 $\mathsf{I}^*$  / \$\$  $*$  \$  $+$ 

LSXBNA  $IT$  PVULLE OF VEO L  $\prod$   $\bigcup$   $\bigoplus$   $\bigoplus$  TPDLFUPOBQPSUBOE U F CVTJT **JOUESVOUFE BTBVFSZNATUSFTPSU** BOE UF BEESFTTPGUFNFNPSZ NB FTZPVSLPOOZE TIL BOPS JULFO U F TPD FUGBD FUGPD FULBTBO **ESPSIP SEOPS I \* BOOZ OFX ZEBS** / PTT (JFXBN HJ JS/COOHBTB CBD HSPVCF CSPDFTT II BURNARY TZPV UP EZOBN JBN 201 BOHF U F SVINT PG UF GBDLFUNNFSU SPVH & SVT X JU PVUU F OFFE UP SFTUBSJU F SUNTERLIFORD FULNIFSROF X.II PVLIC<del>T</del>BLOHUE.OTLENWEE **DPOOFDUPOT 61 F QSPIFDUJT BISFBEZ** VIFE JON BOZ, JOVY EJTL SCYUPOT  $JDWE, CH4$ \*'. (FEP<sub>SB</sub> **BOE** 575' POFO575' 6 Fh. SEX BNA **DPEF JTX SLIFO, D2ZU POBOE** EJTUSCVUFE VOEFSU F) 2. W **MEOTE** 

6PDPOLSPMUFhSFXBMWUF h SEX BWDN F VUM F. IT VIEF XLD XI FODJER JOHN E SANT EPETOPU CMPD & BEESTIFT CFUKPS JOUES BOE THAT COUNTY OF STICKLY U F CBN FT PGTFSMDFT CPSFYBN CMF IP POFORDETT IP 55\* ZPV OFFE IP **QFSOPSN hSFXBWONE BEE**  $T T T T T I P D W T F 55*$ h SFX RWIN F SEN PVF TESMOETETI 61 F h SFXBWDPChH ) 6- BCE h SFXBWM BOOMFU 3 U HSBOI JBMIOLFSGBDF DBO **BMP CF VIEF LP D BOHF LLF** DPCh HVSBUPOPGU F h SFX BWIDSFFO (JFX BW ED CUSP MV COPS UND U F & \$75#2+JTBVBJBCWFJOQSPKFDJTTVD BTO FUX PSL/ BOBHFS MOVISU OPEN BO EPD FSBOE CBM OSPIED J

**I WOT HU VCDPN h SFXBWE h SFX BWE SFWEBIFT UBH W** 

 $\pm$  10  $^{\circ}$  $\frac{9}{61}$  \$! \* \* 1  $\mathcal{S}$ 

**6** FIPNFMCBSZ / Z LCBSZ **XBTSFWBIFE 6IF COPHOBN DPEF JTX SILIFO, DU F%** BOE JTBVBUBCWFVOEFSUF) 2. W MOFOTE 61 FHSBQ JBWTFSJQJFSGBDF JT JN QWFIN FOUFE VTJOHU F) 6-MCBSZ %/SFOUN JUTB/BUBCWF GPS

9 JOEPX TBOE, JOVY # SFBEZ N BEF **OBDLBHFJTBVBUGCWTGPS#SD.JOVY VIFST, O#74** 

/ Z CSBSZ DBUBWPHTU F hMFTPG CPPLT.DGC FOVC QEGEKW **GPSN BU CPU BVBUGCWT E. SFILMZIBOE OBD BHFE JOI JOBSD J/IFT BOE** DSFBUFT JUT PX OEBUBCBTF X JU PVU D BOHOHU F TPVSDF h WIT BOE D BOHOHU FJSQPTJJPOT YPOJPMPG U F JOUFHSIZE OU F DENWED JPOBOE **JJD BOHFTJIDBSSFE PVUCZ** DSFBUCHBEBUBCBTF PG BTI UPUVN hMFTBOEBSD J/FT

**I LUOT HU VC DPN** 2 SPGF TTPSD BMHBUPS N ZMCSBSZ

 $\frac{1}{2}$  +  $\frac{1}{2}$  (  $\frac{1}{2}$  (  $\frac{1}{2}$  )

HGFSBZFBSPGEFVFINACN FOU UF **H** STWART PGU F1 QFO2% . . DVY EJTL SCVLIPO EFTJHOFE CPSVTF . D%%68 DBN ESBT. OT LEBE PGSEHVARS **h.SN X RSE N PTLIPGX L.D. EVEQ VRWM DFBTF UP CF VOEBUFE CZ** NBOVGBOUGEST XBTBOOPVODFE 61 F COPKED LITE JTL SCALFE VOEFSU F / 6 MDFOTF (JSN X BSF JN BHFT BSF) OF OBSEE OPS-2 DBN FSBT CBTFE PO  $*$  JTMPO $*$  J YY ) PLF) - $-$ CHFOD<sub>6</sub> 5.HN B5LBS55%  $RCF$ 

 $P$   $\rightarrow$   $P$   $\rightarrow$   $P$   $\rightarrow$   $P$   $\rightarrow$   $P$   $\rightarrow$   $P$  $D \cdot DT$  $\cdot$  /

6 F Q SPOPTFE h SN X B SF Q SPW EFT **GEBLUSETTVD BITVOOPSJOPS** IRFXRFNPUPOFFLFDPSTUF **OPOSFLBSZ JN OWEN FOUR UPOPOULE** 4652 OPUPPMPSULF F. TTL SCVUPO PGMEFP (SPN POF DBN FSB UP N PSF UBO DVTUPN FST BUU F TBN F UNFUFBCMZUPVTFIBSEXBSF **TVOOPS ICPSI DPFFDT**  $\sim 10$ **TVOOPS JOPSTEN OMDH TOFFE VOLP**  $*$  [ U F BCM Z UP SFIDEF  $.2'$  ) **NBHFTPOUF i ZOPSPVFSTVPD.OH COPHSFTTJVF BOETVOOPSJOPSUF** 4#9 **(PSNRJ**)

**I LLOT POFOLOPSH BCPVU** 

 $!^*$  +,  $*$  \$ +  $'$ , \*  $$\$!8$  !+, \* ! - , !' &  $'(8\%8 * 1.50 * 96$ 

**CHE1 OFO BOESVB OSPIEDU UDSFIFOUTE U F h STUSFMERTE PG** U F OFX FEJJPOPG1 QFO' BOESI/B  $Y41/$ XI.D VIFTB N PEFMPGDPOUOVPVT EFM/FSZ PG VOEBUFT SPINIOH SFINIBIFT 61 F *OSPOPTFE VEST.POBWAX TZPV UP* BDETTOEX VEST.POTPGOBD BHFT EFVFMPQFE CPSU F 1 QFO BOESI/B

Y CSBOD XJJPVUXBLJOHOPSUF **DISTT.DBME.JTLSCVUPO 6P EPX OVPBE**  $95$  XJJ - & BOE **HP.NRHFT"** 01/ ' EFTLUPOTU BUTVOOPSU. J/F N PEF BSF BVB NBCNA

**I LILOT XXX POFON BOESI/B PSH FO CEXT BSUDWE POFON BOESIVE SPN F** U F SPINIOH SFINHBITE

 $$!$  $\overline{0}$ 

 $\bigcap$  FMCNECY  $/8S$ : **OLCBSZXBTSFMETFEXJUUF NOWNFOLBUPOPGBIJH** OFSOPSN BODF DPN OBDUCVJMUO **EBLBCBTF PGU F LFZ N FBOLCH DIBTT** 61 F MON ECY DPEF JT EJTUSCVUFE VOEFSU F1 QFO. &#2 2VCMD . JFOTE # MASFI WBOUP OF SBUCH **TZTUFN TBCE BSD JFDU/SF BSF** TVOOPSUFE MONECY Pg FSTB EFVFMPQFE% #2+BTXFMMBT CLOELOH CLOELOHIT TVOQPSLFE CZ FOU VT.BTUTUP U F MBCHVBHFT4VTU \* BTLFMW2ZU PO 0 PEF, 5 4 VCZ ) P O JN & FOP 5DBNB

**I LLOT HUJ DSV OPHETUFSJ JOL** MONECY SFMPBIF BEDE CG B C GEG COC

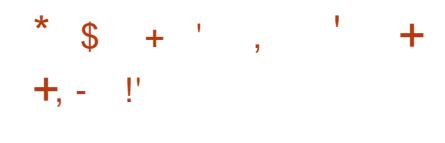

1 \$55UVEP OPSTUFFENJOH **DPN OPT.UCHBOF WEEP SFIPSE.OH JTPVU6IF IPEF JT** XSLUFOJO%% BOE JT EJTUSCVUFE VOEFSU F) 2. W MOFOTF + UJT BVBUBCNA CPS. JOVY 9 JOEPX TBOE  $N$  BD1 5

61 F QVSQPTF PGU F EFVFIVACIN FOUPG1 \$55UVELP X BTUP DEBLE BOPS BOW VEST. POPGLIE 1 GFOS SPBEDBTUFS5PGLX BSF 1 \$5 **%/BITLD BOOMDBUPO OPUUFE UP U F** 9. OFPX TO WHIPS N XI. DITYCOPS T 1 QFO). BOE JTFYUFOTJOWEN SPVH QWHOT 61 FELG FSFOLF JTBNTPUF VTF PGN PEVMASBSD JFDJVSFXIJD JOVPIMETU F TEOBSBUPOPGU F **OLFSORDE BOE U F DPSE PGU F QSPHSBN +UTVCQPSJTUBOTDPE.CHPG** PSHOBML SERN TWEEP DBOLVSE EVSCHHEN FT BOE TUFFEN JOHND 2FFSSVCF 6XJD (BDFCPPL ) BN JOH : PV6VCF & BJZ/ PUPO \* JLCPY BOE PU FSTFSALDFT 6P FOTVSF I JH OFSOPSN BODF I BSEX BSF BDDFWFSBUPON FD BOJINT FH 08' 0% BOE 8##2+ DBOCF VTFE

#### 5VOOPS UT OSPWEFE GPS DPN OPTLJCHXJJU FDPOTLSVDJPO

**PGU F TIFOF CBTFE POBSCLIBSZ** WEFP TUSFEN T EBUB GSPN XFC DBN FSBT WEEP DBQ WSE N BOT **NBHFT UFYUDPOLFOUPGBOOMDBUPOT** PSU F FOUSE TO FFO + OU F OSPDETT PGCSPBEDBTUCH ZPV DBOTX JD CFUX FFOTFVFSBMOSFEFhOFE **TIFOFT 61 F OPPHERN BUTP OPPWFFT LPPNT CPSN JYJOH TPVOE hINFSOH** X JJ 856 QWIHOT MAVEMOH VPM/N F BOE OPJIF TVOO<del>ST</del>TIJPO

**I LLOT HU VC DPN PCTOSPIEDUPCT TU/E.P SEWBIFT UBH** 

 $+$   $+$  $%+$  \$!  $\mathbb{S}$  $\overline{0}$ 

 $\bigcap$  FMCNECY  $/85$ **OMCBSZXBTSFMABTFEXJU UF NOWNFOURIPOPGBIJH** OFSOPSN BOOF OPN OBOUCVUMUD **EBLBCBTF PGU F LFZ N FBOLCH DIBTT** 61 F MON ECY DPEF JT EJTUSCVUFE VOEFSU F 1 QFO, &#2 2 VCMD . JFOTF MCN ECY Pg FSTB EFVFIVACFE % #2+BTXFIWBT CLOEJOHTTVOQPSUFE CZ FOU VTJBTUT PG4 VTU \* BTLFMW2 ZU PO 0 PEF. 5 4VCZ ) P 0 N & FOP 5DBMB

6FD OPIVAHUBING MCN ECY Pq FST #%& BTUSDUTFSBM BUPOPG

D BOHFT BOE OPO CWALLOH SFBELOH XJJ MOFBSTDBMOHPOUF DPSFTPG UF%27 +UTVQQPSUTBVUPDPNQBDU BVUPN BUDDPOLSPMPGUF TJF PGUF **EBLBCBTF FTUN BUPOPGTBN QWT** VPIWIN FCZ SBOHF SBOHF RVFSZ **FTUN BUPO** 

**I LLOT HUJ DSV OSPIFEUFSJ JOL** MONECY SFMPSIF BEDE CG B C GEG COC

 $-$  (  $\frac{1}{2}$  (  $\frac{8}{100}$   $\frac{1}{2}$  .

**C** FSF X BT BOVGEBUF PGU F  $O$   $G$  $F$  $O$  $R$  $J$ F.JTL SCVUPO **CPD/TFE POBOOMDBUPO.DVESPVT CFUXPS EFWDFT TVD BTSPVUFST** TX JUI FT BOE BDETT OP JOUT 1 GFO9 SUTVOGPSUTN BOZEJ b FSFOU **OWN (PSN TBOE BSD JFD VSFT BOE** I BTBCV. WE TZTLEN U BUBWAY TZPV UP FBTJXIBOE DPO/FOJFOUXIOSPEVDF DSPTT DPN QMOH JODWEJOH VIBSPVT DPN QPOFOUT JOU F CVJMEXIJO BWAXTZPV UP FBT.M CPSN BSFBFZ NBEF hSN XBSF PSEJIL JN BHF XJJ U F EFTJFE TFUPGOSFTFUOBDLBHFT

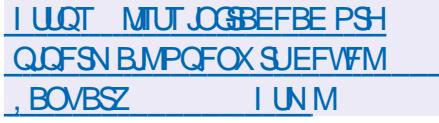

 $\hat{\mathcal{S}}$  $+$  \$

LLGLES ZEBST PGEFVENPON FOU  $\widetilde{H}$ U F h STUTUBOWI SFWIBITF PGU F **U/SO CBTFE TUBUFH DHBN F (SFF%PM** XBTBOOPVODFE 61 FHBNF DPOUDVETULE FEVENRON FOURGLE PNE YPNPOJ BUPOHBN F BOE Pa FST **HBN FONSZUP DPNPOJ F VOEFVFNPOFE** LESSLESET BOF DEBLE BOEX OBJEQ 61 F DPEF JTX SLUFO D. BVB BOE EJTUSCVUFE VOEFSU F) 2. W **MEOTE** 

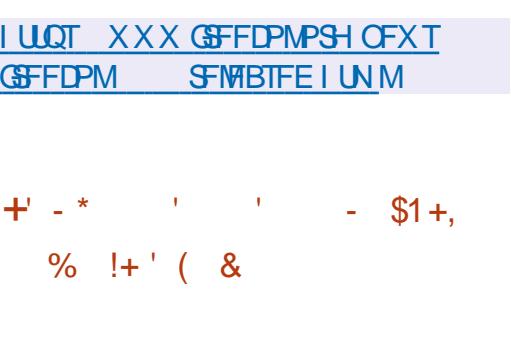

**O PVOJESOMEZ) BN FT BOOPVODFE** *OF POFOLCH PGU F PSHOBM* **DPEF PGU FHBN F&VFMTU** DPN CLOCHU F QSPQFSUFT PGU F DBSE HBN F BOF U F U/SO OBTEF TURBLEHZ, OXI, DUFIXPOWEST hHI UPOU FUBDUDBNOBLUMFhFME JO **U/SOO/MMOHPVUDBSETXJU** DEBUSET BOF TO FINITI 61 F DPFF JT X SUFOJO, BVIBSDSQUBOE JT POFOBT **BOVOWDEPN BLOMDFOTFE %% %FBUWF %PN N POT<FSP W** 7 OVFSTBM

4 FBEZ N BEF DNFOUCVJNET BSF **QFOBSFE OPS, JOYY 9 JOEPX TBOE** NBD15 61 FTFS/FSDBOCF MBVOD FE POZPVSCEDMJFTPSVTFUF FOMPON FOUTUBLICH EVENTUPSH XIJD BNTPTVOOPSJTPOMOFHBNF QWEZ (VSU FSEFVFMPON FOUPGU F HBN FX, MMCF DPCLJOVEF CZU F DPN N VOLEX JU OU F GRN FX PS PGU F 1 QFO& VFMTUQSPKFDUBOE BOZPOE DBOIR.D

**I LUOT XXX ZPVU/CF DPN XBUD!** WI % TEAY

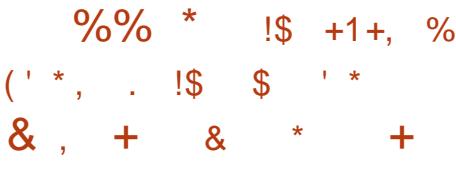

 $\bigcap$  F LOUBMOPSL WFST POT PGU F  $Q#$ //'4 hMTZTLFN GPS 0 FUS5& BOE (SFFS5& I BVF CFFO **OVONITIE WSFOUN OPSURSFTUMM** JOSFBE N PEF CVULOU F GVU/SF U FZ QYBOUP JN QYFIN FOUO FUS5& TV QQPSU BOE X SUF TVOOPSU OPS(SFF\$5& U FZEP OPULOUF OE UP BEE BOFOLSZ **TVOOPSU** 

 $*$  #/ / '4 JTGSPN & SBHPO(MZ \$5& EFVFMPQFSTBOE JTOPUBOMFGPS GFBLUSFTTVD BTTFOBSBLFTOBOTIPU NPVOUCH BVBNBCNA CPSSFDPSE.CH **TOBOTI PUT EJFDJPSZ RVPUBT** JODEN FOUBM USPSCH TVOOPSUGPS **VESPVTEBLE DPN CGFTTJPO** BMPSUNTUFBCMZUPDPNCOF N VIWIOWE JIL VPIWN FT SFOBSFSSPST EVSCHN PVCU X JU PVUGTIL N VIWU N BTUFSN JSSPSCHXJU EBUB **EJTLSCVUPO** 

**I LLOT HU VC DPN LVTVN J** 

 $\frac{1}{8}$   $\frac{1}{8}$   $\frac{1}{8}$   $\frac{1}{4}$   $\frac{1}{8}$   $\frac{1}{8}$   $\frac{1}{8}$   $\frac{1}{8}$   $\frac{1}{8}$   $\frac{1}{8}$   $\frac{1}{8}$   $\frac{1}{8}$   $\frac{1}{8}$   $\frac{1}{8}$   $\frac{1}{8}$   $\frac{1}{8}$   $\frac{1}{8}$   $\frac{1}{8}$   $\frac{1}{8}$   $\frac{1}{8}$   $\frac{1}{8}$   $\frac{1}{8}$   $\int_{0}^{+\infty}$   $\frac{1}{2}$   $\frac{1}{2}$ 

**C F CPO CSPh UO BUVFT JOGFD B**  $Q$  FD OPMER EDPTZTLEN CPS JOEJ-FOPVT OF POWET I BT DBWWFE PO UF#QBDF5PGLXBSF(PVCEBUPOUP TUPO VT.CHU FXPSE # QBD F BCE **CEBOTZN CPM LOU F MPHP** JODN/EJOH SFOBN JOH BINNOSPIFEDJT EFVFMPQFE VOEFSU JTOBN F 6P **OSPN PLF U F OLIBUME BOFULIPO** XBT QVOMIT FE XI JOI XBT THOFE CZ **BOUWIUT #N PCHU PTF XI P** TVOOPSUFE U F OFULUPO \$SBENTZ/ - VIO CPVOFFSPG5PG1KBSF (SFFEPN %POTFS/BODZ 5(% PTI) 5 N N POT % B &N BOPGU F \$PBSE PG

& FELPST PG1 5+1 QFO5PVSDF **CLUBLIVE BOE' SD5UF.D \* FBE PG** & BUBBOE 6FD (PS) PPE 61 JTJT XI BUZPV HFU GZPV OVUPVUB DPEF PGDPOEVDU 2 PM JDTTI PVMH OPU **ULSES OU CHILIBULEME** OPU CHUP EP X JJ U FN # SF U FZ HP. CHIP SFORN FIJ FIFMDPOFSROF N PLPSDZDWFLPPL

**I LIOT CIPHOBUVET.OUED PSH BOBD F BOOSPOSBUPO** 

 $\pm$  10  $^{\circ}$ 

 $6$ FBOPOZNPVTOFUXPSL+2 BOE% DMFOUJ QE XBTSFMABIFE + 2 JTBN VMUMBZFSFE BOPOZN PVTEJILSCVUFE OFUX PS S/COCHPOUPOPGU F DPO/FOUPOBM **CLESCEU BOUVEM VT.OH FOE UP FOE** FODSZOUPOU BUHVBSBOUFFT **BOPOZN JLZ BOE JIPIBILIPO 61 F** OFUXPSLJTCVJNULO2 2 N PEF BOE JT **GPSN FE U BOLT UP U F SFIPVSDFT QSPWEFE CZ OFUX PSL VTFST XIJI** BWAXTZPV UP EP X JJ PVUU F VTF PG DFOLSBNOTN BOBHFE TFS AFST **DPN N VODB JPOT X.IJ, OU F CFUX PSL BSF CBTFE POU F VTF PG** FODSZQUFE VOLSFDUPOBNU/OOFNT CFUX FFOU F OBSUDOBOUBOE **QFFST** 

1 OU F + 2 OFUX PSL ZPV DBO **BOPOZN PVTMZ DSFBUF X FCTJUFT BOE** CIVIHT TFOE LOTUBOUN FTTBHFT BOE FN BMT TIBSF hMFTBOE PSHBOJF 2 2 **CFUKPSLT (PSU FIPOTUS/DUPOBOE** VTF PGBOPOZN PVT OFUX PSLT OPS **DMFOUTFS/FS TUFT D BUT BOE 2 2 hMTDSZQUPD/SGFODFT**  $PQQMPRJPOT + 2 DMPQT RFF VTFF$ 61 F CBT.D+2 DNFOUJT X SLUFOJO . BVBBOEDBOS/OPOBX LEFSBOHFPG QNBUGPSN TTVD BT9 JOEPXT. JOVY N BD1 5 5 PMRST  $FID + OF JTBO$ JOEF OF OEFOUN OWEN FOUR UP OP G  $UF + 2$  DMFOULDU F% MBOHVBHF BOF JE JI SOM FE VOFFSBN PE LLEE \$5& MDFOTF

I LUOT HFUJ Q OFUFO CIVIH OPTU 4FMBTF

 $\mathcal{S}$  $\uparrow$  $\mathbf{R}$ ,

**GLBCNAT QBDLBHFhMFSXIP** UST SEDFOUND OPD/TFE PO DPN OPOFOUT IP N B DIRIDORD X BSF DPN CBUCALL CUBCNAT COUBCE FOURONAT OGU OGPVMEJOH VUMUJFTXJU U F TBN F DPN N BOE MOF TZOUBY BT JO JOURCIVET BOE FOURCIVET CVU CSPBEDBTUCHUFS/MATUPUF CONCORT CZLE X BTVO FBLFF 6LF

PSHOBMIFUPGOUBOWITOSPHSBNT JODWE, CH, D UBOWIT BSOLBOWIT BOE FOURONT X BTLSBOTGESSEE LPLLE PVI FRIFF DRIFHPSZ.D  $RCFIRT$ BMFBEZ CFFO SFOMBLEE CZ OGBOWT **ON PTUE JTL SCVUPOT** 

**I LLOT XXX N BMBSD JVF DPN CFU<sub>h</sub>NFS BOOPVODE" MILIT OF UN IMPSPSH I UNM**  $NTH$ 

 $0 - 8 - %8 - %8$  $-1\% +$ 

**REFULLMOREST PGU F: VCVOUV CE. TILECYUPOI BVF JOJSPEVIFE B CFX VFST.POPGU F Pi DBMCV.MET** : VCVOUV/ JON BMXIJIXJMM DPN QWIN FOUU F SFHVMBSCVJMETPG : VCVOU/ & FTI LPOROF X, MMCF BVBUBCWT GEPN UF SFWTBIF PG 7 CVO V 7 OMLF U F QGFWPVTMZ Pa FSFE CVJNET XI JD PDDVOZ ) \$ U F OFX CVJAETTI PVME hUPOB **DRITT.D%& 41/**  $/$  \$  $X.I$  POM U F CBT.D: GDF X JJ PVUBEEJJPOBM **BOOM BIJPOT** 

*AUTEYOFDJEE U BUU F OFX CVJME* X, MMCF VTFG/MDPSLIPTF XIP OF GES **BEL FSFOLJTFUPGBOOMDBUPOTU BO** JOU F OGFWPVTMZIQGPQPTFE CBTJD

EFM/FSZ + O: VCVOU/ JON BMU F VIFSX JWCF BCWF UP TFWFDUBCE FPX OWRE II F TELIPG OTLEWEE BOOMBUROT GEN II F SEOPTIPS EVSCHUFJOTUBWENJPOPGUF F. TIL SCVI JPO 5.00F T.N.MS N. D.N VN: VCVOU % PSF CV. WET IBMF CFFO. DOPSN BNWTN BFFCZ FOU VT.BTUT 7 ONLF U F: VCVOUV **WE : VCVOU/ .ON BMCV.METX.MM** SFDFJWFPi DBMTBU/TBOEXJMMCF CVWWT.CHUFNBD.COSSTUSATIVSF PG7 CVOUV

**I LILOT MITUTYCVOLV DPN BSD JVFT VCVOU SFMBTF BOVBSZ I UNM** 

 $\star$  $\mathfrak{L}$  $+$   $\cdot$   $\cdot$   $\cdot$   $\cdot$   $\cdot$   $\cdot$  0

**RESTRIBITE PGB TFUPGTZTUFN O**NUMUFT 6PZCPY **BTXFMMBT** *SVTZSPYEFTJHOFE BTBTJOHM* FYFD/UBOWE BOE POUN J FE CPSU F N JON VN DPOTVN QUPO PGTZTUFN SFTPVSDFT I BTCFFOQVCMIT FE 6IF **QSPIFILUT CFJOH EFVFIVAGFE CZU F GPSN FS\$VTZ\$PYN BOLOFSBOE JT** EJILSCVUFE VOEFSB \$5& MOFOTF 61 FN BOOVSQPTF PG6PZCPY JTUP **QSPWEF N BOVGBOU/SFSTXJU UF** *OPTT.C.MLZ PGVT.OHBN.ON BMITUTFU* PGTUBOEBSE VUMUFTXJU PVU

POFOLOHU F PSHOBMDPEF PG N PE, h FF DPN OPOFOUT 6PZCPY, IT TUINWESHHLOH CFI JOE \$ VTZ\$ PY CVU I BT BNSFBEZ JN QNAN FOUFE **CBTF** DPN N BOET PGU F **QNBOOFE** 

I LUOT HU VC DPN MBOEMFZ UPZCPY **SFMBTFT UBH** 

 $\text{\$\$}$  +  $\text{\$\text{\$\&$}}$  4.1

 $\bigcap$  F SFWEIF POSFOUPZ **CEFT.HOFF IP DERIF CPPI BOWE** 75\$ FSWFT, COM/F, CHN VM/IOM POFSBUCHTZTLENT I BTCFFO OVOMIT FE 61 FOSPHSPN JTO PLROME **CPSULF CROULER LURMAY TZPV UP** EPX OWPBE U F 1 5 GPN VOD BOHFE  $-619 + 4$  8\* & BOE' (+N BHFT) X.II PVUSERV. SOHVOORD, OHU F N BHF PSSFOPSN BIJIOHLIF DBSSFS #UBOZUN FZPVDBOGFOWNDFPSBEE OFX JIP JN BHF TJN OM CZ DPOZOH OFX hMT XIJ JIDPO/FOJECUPS UFTUICH BOE OGFWFXJOH VIBSPVT EJTL SCVUPOT BOE POFSBUCH **TZTUFN T 61 F QSPIFELIDPEF JT X SLUFO** JO%BOE EJTUSCVUFE VOEFSU F  $2. W$  MDFOTF

61 F OFX WFST POBEET TVOOPSU CPS&FMW2'4 2PSLFVTBOE.FOPVP 2SPEVDJ4FDPVFSZ 61 FZJN QSPVFE

U F N FOV BEFFE TVOOPS KPS BFF.UPOBMACH/BHFTBOF **NOWNFOLFFULFBCMFUPSFUXO IP II FORWPVTN FOV GPN II F** TEDPOEBSZ CPPUN FOV +OU F QWH LD XJJ UF EFTJHOU FNF BOBSENFUFS DISPNFSFMIBITT HPPHWFCWPH DPN I BTCFFORFFFF IP FFIFSN.CF II F NBY, NVN TIDEFO SETPIVALJPO 61 FZ BNIP BEEFE TVOOPSUGPShNATXJJ DED TVN TME NE TIB T  $RCF \t{B}$ 

**I LLOT HU VC DPN VFOUPZ 8FOUPZ SFMBIFT** 

\*  $\frac{1}{2}$  9/2  $\frac{1}{2}$  +  $. 15S$ 

 $O/Y$ SPNF15 CBTFE POU F **COVYLESCEMVT.CHU E VOTUBSU** TZTUFN NBOBHFS FCVJME OPSUBHF BITIFN CIZI UPPNI POFO DPN OPOFOUT BOE % SPN F X FC CSPX TFS JT BVBUBCWT 61 F % SPN F 1 5 VTFS FOWEPON FOUJT MA JUFE UP BX FC CSPX TFS BOE JOTUFBE PGTUBOEBSE **QSPHSBNT XFC BOOMBUPOTESF** VIFE I PX FVFS % SPN F 1 5 JODWEFT **BG/MW FEHFE N VIVUIX, CEPX JOUESBOF EFTLUPOBOE UBTLCBS 61 F** PSHOBMPFF, JTF, JT, SCM FF VOFFS  $U$  F # CBD F  $G$ F F M F C T F 6 I F  $%$   $$$ NF15 JT BVB NACNA CPS

N PTUPG I F DASFOUS SPN FOPPLT (PSVTF PODPOVFOUPOBMDPN OVUFST) UF% SPNF15 (MAY JT OSPOPTFE

 $1 \, \text{UOT}$ **TUBOWE DI BOOFM/QEBUF CPS** 

D SPN FPTA I UNM

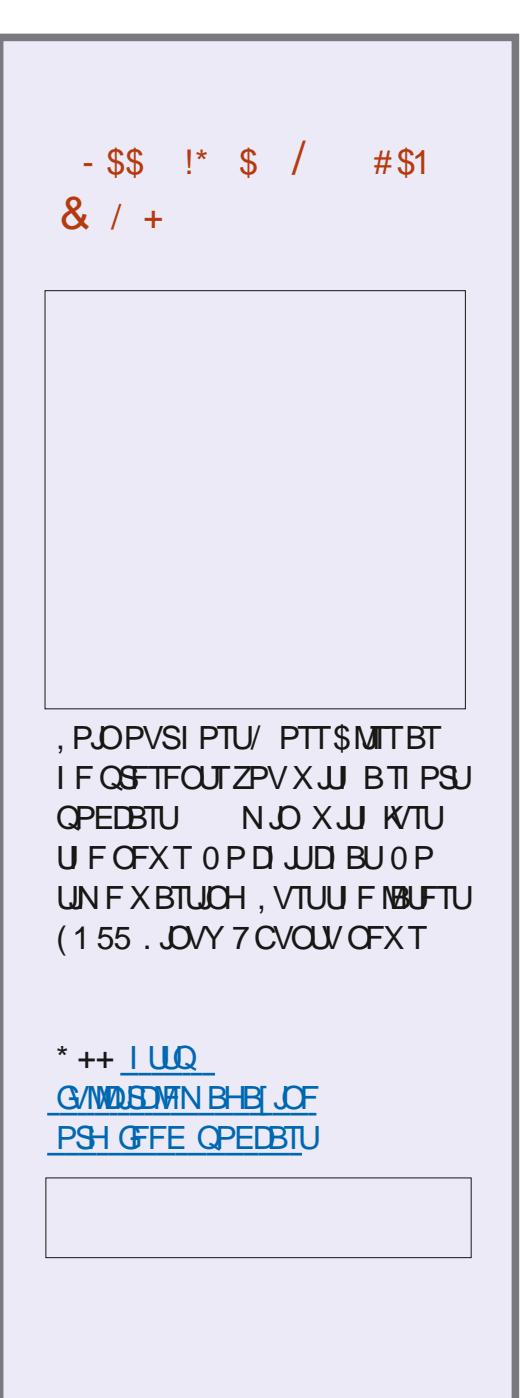

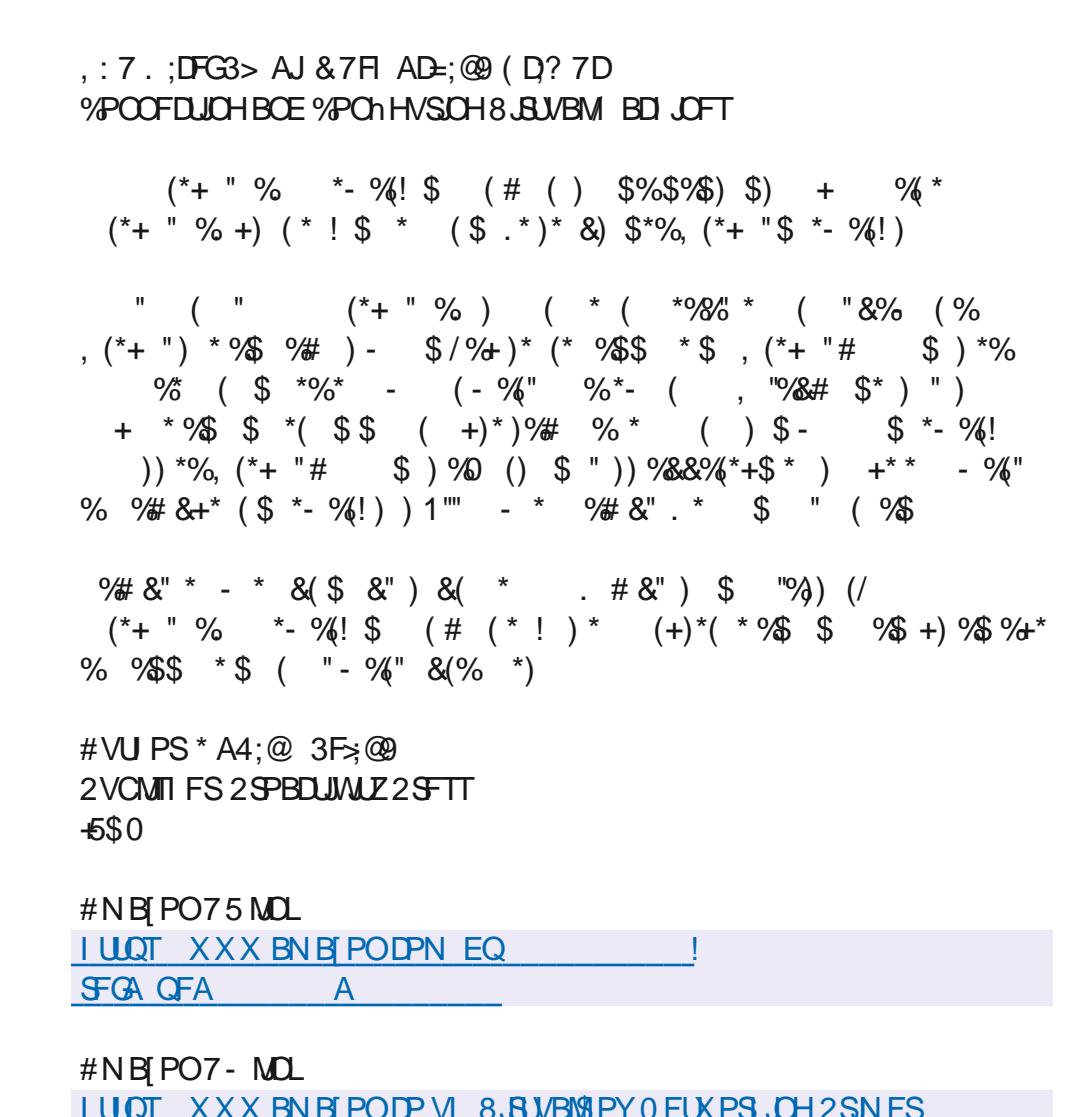

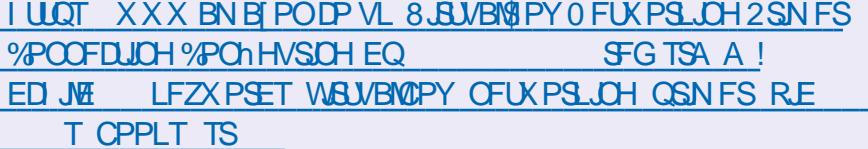

 $-PCP$ 

**I LLOT XXX LPCP DPN VT FO FCPPL U F W&WBMCPY OF UX PSLOH QSN FS** 

 $\boldsymbol{\alpha}$ 

<span id="page-14-0"></span>**FIGIPN F CBDL UP BOPU FS** FEJJPOPG % NBZZPVS ZERSCE hMWFF X.II 7 CVOLV

5 JODF X F I BMF CFFOTOFOE OHB MPUPGUNE.OUFLESN.ORMMENT EJIDVITTPN FUFSN JOBNJOT \$SCHPO **UFF. TTP CPO TRTXFFP TPNF** UO ESCHROE BM IM FEECESE. WE K/TUTP ZPV LOPX XI BUZPV BSF **DPOZ CHOSPN TPN F SPOEPN** XECTIF CPSUFIPIBMO CT

*SFOPS XFTUBSJUJTJTBIPX* BOF X I Z SRI ESU BOB DPOZ OBTLE IPC.

1 - KVTUL.EE.CHf XF XPONICF **HP.OHU BUGBS +N FBONPIVIBUBCE** SPU DBUJT GVO CVUZPV EP OPUX BOU UP OVN QFVFSZU JOHU SPVHIUFSF 61 FOB BO 2 NONZ4 EF X BT BT GBLFBTB OPUFTPXFXJWNTLD OF NBEFTDSQUT

**SBT JIFVFSZXIFSF DBODFTPG** ZPV hOE OHBOPU FSTIF WAX I FOZPV **IPOCFILUP BOPU FSN BD JCF BSF MPX: FT XFLOPX U JOHTMLF (JTI** FYJIU CVUCBII JI GYODJPOBMBOE VIVBNATIJ JOTXJJ 7 CVOLV CZ **EFGBVMJ** 

**SBT JEBDPNAFTJPOPGVRSBOMT** XI.D TNOVINEROTIL OHTLI BUDBO D BOHF : FT TPN FUN FT JUEPFT U JOHTUPP CVUMFULTHP XJJ UF i PX

\* FSF BSF TPN F FOWEPON FOU **VESBONATILLELIEOBVESBHE VTESN BZ FODPVOUFS** e 29 & f %/STCUXPS.CHE.FED.PSZ  $e * 1$  / ' f 6 F VTFST I PN F **E. FED PSY MADELIPO** e 5\* '.. f %/SSFOUTI FINMICBTI ITI  $FID$ e. 1) 0#/ ' f 0 BN F PGU F VTFS e 7 & f 7 TEST VORVE, FFO Jh FS  $e * 1560$  #/ ' f & FWDFbTI PTLOBN F POU F CFLK PS  $e / # + f 7$  TFS TN BME FLDPS Z e ' & -61 4 f 6l F . JVY TZTUFN **EFGBVMUFYUFEJPS** e 6'/2f & FLUPSZ MPDBUPOGPS UFN OPSBSZ hMT

6P WFX BNWFOWSPON FOU **VESBOWIT VIF U F COSOLFOVE** DPN N BOE UP WFX BIWFO MPON FOU VESBONAT 5.00FU FSF BSF N BOZ VESBONATPOUF MILL VIFUE MATT DPN N BOE UP DPOLSPMU F WFX

#### sul gwhgy#•#ohvv

 $\star$ 

PSXFDBOUBTUFUFSBOOPX CVU **POM PODE** 

sul qwhqy#.#ohvv#.#or of dw

TUPSFE, DBGFX QWEDFT MLF CBTISD PS CBTL CSPh MF PSK/TLICSPh MFf TP CETVSFIP MPPL BUXIBLICEPIN MATCH **7PVIBUE & PILMETRE LEFFO** DPChHVSRUPOHNAT NVD MF 9. OFPX T DOHPS, OIN NAT 437PV VTF BGBODZ) 27 #DDFMFSBUFE UFSN JOBM **ZPV DROTELLILIOZPVS 6' 4/ VRSBOM** 

61 FSE BSE CPVSDPN N BOET ZPV CEFF IP SEN EN CESI FSE IP N BOOVING E ZPVSEOMPON FOU **VESBOWT OBN FM FYOPSJ FOWTFU ROF VOTELL** 

# MPU IPGULE TELLICHT DROCE TELL **GPN BN PEFSOLFSN, CBMBCE BT** U FTF VBSZ GEPN LFSN, CBMP UFSN JOBMZPVN BZ OFFE UP EJH

GZPV X FSE OBZ OH BLIECUPO **7PV X PVMF TFF U BULLEZ BSF BMMD DBOT BOE CFDBVTF U FZBSF** VESBORT II FZ OFFF IP OF OF DIETH CZB FPNAST.HO XIFOZPV VTF U FN JODPN N BOET GPSJOTLBOLF JG+ XBOUFE UP TFF NZ. 1) 0#/ ' + HE UZGFFDP.1) $0$ #/'

5. OF +BW BZTDFBLF U SFF VIEST FF FFF ROF FFFZIPIFTULLOHT XJJ JUDBOCF IBOEZ OPSN FUP TFF XI.D QSPhMF+RN .D ZPV N BZ I BVF **POMPOF CVUU F JEFBTUBOET** 

' OWEPON FOUBNWESBOWNT DBOCF

 $\frac{9}{6}\%$  &  $8) -$ \*

TPN F \* FS FX FX WWW. TUNNAPL BUB TUBOEBSE UFSN JOBM7 TVBNWZ U JOHT MLF VOMN JFE TDSPIWCBD. DBOOPX CFBUD CPYBXBZ UPVH ZPVNBZ XBOULP TFUU BLLOU F CBTLSD.D **ZPVS FUD CPMEFS CVUU BLUT PVUPG** U F TOPOF PGU JT BSUDWA

(POUT DPINPVST CBDLHSPVOE) **N BHFT BSF K/TUB TFULICH BX BZ JG** ZPV POFOZPVSUFSN JOBM **QGFGFSOFT#TZPVDBOTFFIFSF** VTVBWZ POU F h STUU SFF UBCT # XPSE PGX BSOLOH BCPVUGPOUT ZPV N BZ TFF B GPOUZPV MLF U BUMPPLT **HPPE POBXFC CBHF U BUMPLT** UFSSICWE POU FUFSN JOBN# MY BZT

**UFTUh STU** 

FUSTURM BOPVUDVTUPN JT.OH ZPVSQSPNQU

61 F O SPN CUT IN ON TBZT 27PV DBO UZGF I FSFb6IF EFGBVMUGSPN QUPO N PTUEJTUSPET PVUPGU F CPYJT VTVBWZ 75' 4" \* 156 U BUZPV TFULD UF25 VBSBCMF: PVTIPVMETFFB BUU F FOE JGZPV BSF BOPSN BM/TFS PSB JGZPV BSF SPPU + JEPFT OPU OFFE UP TBZ VTFSBUI PTU JUDBO TBZ XIBUFVFSZPV QWABTF +NMM EFN POTUBBUF BUU F FOE & PONJ K/EHF +BN OPUBSUTUD

.! GZPV VTF ACFSE GPOUT b | LLOT XXX OF SEGPOUT DPN PSOPX FSMOF **CPOUT ZPV DBOVIE CRODE TZN CPMTLP** NBLF JNBHFT JOZPVSQGPN QU

1 OUR JOPLE ZPV DROGEEL BU ZPVSTFMFDUFE CPOULTH MICHOLIC TILL LOT **XXX OF SECPOUT DPN DI FBUTI FFU** 

9 F BS CPUHP. CHIP MIT JPVLJBMW **UF CBD TWATE FITBOFF TOFDBM** D BBD EST ZPV CEFF LP QN Q ZPVS **LFSN, CBMBT, LIX PVME K/TUCF SF, OVFOUCHU FXI FFM9 FX, MM** I PX FVFS OP OUZPV UP BHSFBU SFTPVSDF I LLQT XXX DZCFSDLUICJ **UCT I PX UP MOVY VOLY CBTI TI FIMI TFU/Q QSPN QUI UN MBTU JTJTBO FYORMOBUPO OPUBIPX UP** 

#OPU FSU JOHUP SFN FN CFSJT U BUN PEFSOUFSN JOBNIEP OPUPOM TVOOPSUDPIVAST CVUGPOUX F.HI UT UPP TP ZPV N BZ I BVF TPN FU JOHJO **CPME PSEJNNFE** 

BTUM BTBO C ZPVNBZ OPUDE

**U BUZPVSD BOHFTBSF OPU** I BOOFOLCH PODE ZPV I BVF N BEF UFN 61 JTJTCFDBVTF ZPV CFFE UP SFIVE BE U F DASSFOLJTETT, POUP BOOM UFD BOHFT

6LJLJEPOFCZ

vr xuf h#• 21 ed vkuf

9 FI POFIL TOSOHTBOFILLES VOFFSTLROE.OHROE BEET. SE LP LBVE **ZPVSPX OCPPN CLISBLI ESLL BO** TPN FU . CH ZPV TRX POULE . CLESSEU **II BUFVESZ TEDPOF LESN. OBM BT** 

 $D=$  I BT CFFO  $D=6$  GPS ZFBST \* F I BT TFFOUFD OPIVIHZ DPN F BOE HP (SPN SFOBLICHXBTI JOHN BD JOF TJ FE **I BSE ESIVETX JJ N VIVILIN FUFST BOE** PTD.WATDPOFT MBZ.OHDBCWF UP TDBNOH ) UPX FST I F TEPOF JU

G/IWIDSDW N BHB JOF

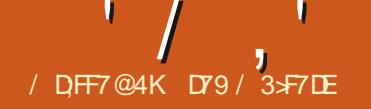

# $(KF: A@!@; : 7 * 73 > 1 A B6$  $(F)$

<span id="page-16-0"></span>**JTOPX PVU BTPG**  $\bigcap$  ZU PO  $\mathbb Z$ *R*FDFNCFS  $PCF X.I.I.I.1$ **DPN FT BTVTVBMB OVN CESPG** D BOHFT BOE JN OSPVEN FOUT + GZPV XBOUPLOPX XIBUTOFX XJJ ZPV DBOHP UP I ULOT **EPDT QZU POPSH XI BUTCFX** I UNIMUP hOE PVUBWWU F **COPSN BUPO** 

1 OF PGU F OFX U JOHTU BUEJE **DPNFBWOHXJU JEBOFX** TUBOEBSE MCSBSZ N PEVMA DBMWAE UPN MAC XIJO I BT TVO OPSU OPS **QBSTJCH61/, TUZIVA EPDVN FOUT** 0 PUDFU BU+TBLE TVOQPSU +UTOPU DPN CIVELY TVCCPS JCVULLUIT TVCCPS J **+MM BM N PSF BCPVUU BLIOB GFX NPNFOUT** 

```
1, 1, 1, 8
```
61 / TUBOET GPS6PN T1 CWPVT / JON BM BOHVBHF BOE GEPN XIBU+ **VCEFSTUBCE XBTDFFBUFE N BOM BT** BN FROT PGTLPSCH DPCh HVSBLJPO EBUB / BOZ PU FSX BZT PGTUPSOH DPCh HVSBUPO FBURFPOUR SPWFF B N FBOT PGTBWOH DPN N FOUT JOWOF

6PHFUTURS FE MFUTBTTVN FU BU +DFBLFFB27LPOOPHSBNURU

 $VTE2\#$ ) ' LPDFBLFUF) 7+CFPQU FOR FUTO SI ESBITVN FULBLI **XROUPHWEUFVIESUFROMZIP** TEMELIU F61 FN F CPSU F OSPHSBN T.O.F. J.V.TFT UL 9 JEHFUT + XBOU LIFO PHORN LP SEN EN CESX LBL **II BLIVTESEEDEEE CPSULE BLI EN E** PGD P.DF 6P EP U JT +X, MW/TF B DPCh HVSBUPOH WF UP LFFOBWWU F DVTUPN J BUPO OOPSN BUPO

5 PX OLPOSH LLTBT.NOM FF **WEST, POPGUE I ZOPUE UDBM DPCh HVSBUPOHM** 

#ULLTOP.OU.UMPPLTMEB TUBOEBSE DPCh HVSBUPOH WF U BUZPV XPVME hOE KVTUBOPVUBOZXIFSF \* PX FVFS, GU JTX FSF B TUBCERSE DPChHOBSTES LIZOF DPChHhMH LLF h STUFCLSZ VOEFSU F +61 FN FT? **TEDJPOX PVME OPUCE OPTT.CMF EJFOUX TJOF DPCh HOBSTFSEPFTON** TVOOPSUMTUTX JU PVUN BOLOVMBUPO +061 / . TFDUPOT BSF DBNWFE UBCNAT 61 F BVB MBCWFAU FN FT LFZ I BTU F VBWF PGBOBSSBZ 1 ODF JJT OPSLFE **JOUP 2 ZU PO JUCFIPN FT BMITU** 

0 PX MFUT MPL BUI PX UP HFUU F **EBLB, OLP BOSPHSBN** 

^Wkhphy`

dydl odeohbwkhphv#@  $\# \# \# \#$   $\%$  r wr gdun  $\%$ ####%sodvw n% ####%zdoar ui % ####%dj hbzkhdw%  $\#$ ## $\#$ % ohduor r ny% ####% r uhvw0ol j kw%  $\# \# \# \#$  r uhvw0gdun%  $\# \# \# \#$ %hi dxow ####% odp%  $\#$  $\#$  $\#$  $\#$  $\#$  $\#$  $\#$  $\forall$  $\forall$  $\forall$ ####%dow%

ghi dxowbwkhph#@#%zdogrui %  $\check{f}$  xuuhawbwkhph#@#% ar wur adun%

^Sur j udpbLqi r` yhuvi r g#@#%31: 14%

1 GDPVSTF XFIBWFUP NOPSU **IF LPN MMC MCSRSZ 4 FN FN CESU.T** JITVOOPSUFE EJSFOUND PON VOEFS  $271PO$ 

#### psr uw#wr pool e I psr uw#ssul qw

0 FYU X F POFOULE DPCh HVSBUPO hMFBOEVTFUFMPBENFUPEPGUF **MCRSZ** 

zl wk#r sha+% r ai l i 1 wr po% #  $%ee\%#dv\#i =$ 

gdwd#@#wrpoole1ordg+i,

7 T. CHOSFU E OSCU I X E DBO OPX

**MPL BUU F EBLB U BUX BT CSPVHI ULD** GPN UF DPC HHM CFYLICRHE LPO **SHU** 

: PV DBOTFF U BULUJITJN QIZIK/TU BE DUPOBEZ 6P BD FTT U F EBLB X F EP JJK/TUMLF BOZ PU FSE DJPOBSZ OFYUGBHF CPULPN MFGU

61 F PVLOVUPGPVSMLUM QSPHSBN X WWAPPL MLF U JT

Dydl odeoh#Wkhphy=#  $\lambda^*$  ar wr gdun\*/ $\mu^*$  sodvwl n\*/ $\mu$ \*zdogrui \*/#\*sdi hbzkhdw\*/# \*f ohduor r nv \*/ $\#$ \*i r uhv w0ol i kw \*/ $\#$ \* i r uhvw0gdun\*/ $\#^*$ ghi dxow\*/ $\#^*$ f odp\*/ $\#^*$ f odvvl f \*/ $\#^*$ dow\*

G/MIDSDNA N BHB JOF

sul qw+i \* Sur j udp#yhuvl r q#~sur j udpbyhuvl r q€\*,

sul qw+i %Dydl odeoh#Wkhphv=#~qdwd^\*Wkhphv\*`^\* dydl odeohbwkhphv\*` €%  $\check{f}$  xuuhqwbwkhph#@#gdwd^\*Wkhphv\*`^\* $\check{f}$  xuuhqwbwkhph\*` sul qw+i \* \ r xu#ghi dxow#Wkhph#l v=#~ghi dxowbwkhph€\*, sul qw+i \*\r xu#f xuuhqw#Wkhph#l v=#~f xuuhqwbwkhph€\*, sur j udpbyhuvl r q#@#gdwd^\* Sur j udpbLqi r \* `^\* yhuvl r q\* `

sl s#l qvwdoo#wr pol 0z 1 ODF JUST JOTUBNATE ZPV DBO UPN MDBOCF GPVOE BUILLEOT HUJ VC DPN I VLLJOUPN MX ghi dxowbwkhph#@#gdwd^\*Wkhphv\*`^\* ghi dxowbwkhph\*`

&l psr uw#wr pool e l psr uw#wr pol l psr uw#wr pol bz l psr uw#ssul qw

1 GDPVSTF JGZPV BSF VTJOH UPN M SBUIFSUIBOUPN MMC-ZPV OFFE UPEP UF N QPSUB CUE LIGHT FOR LIGHT

6IF IPN FORHFT OPSUPN MIX BOE

sl s#l qvwdoo#wr pol

#### 4 FN FN CFSU F UPN MMC CPUUPN SHIUDPNFTXJU PONZIZU PO 5P X I BUEP ZPV EP JGZPV BSF SVOODH2ZU PO BOE ZPV BSFOUSFBEZUP VQHSBEF RVJUF ZFU 0 FVFSGFBS6IFUPNMX MCSBSZJT DVSFOUM TVQQPSUFE LOVIFSTLPOT BNWU FXBZVQUP be HFUU F QBSTFSBOBMPHUPUPNMWC ZPVDBO JOTUBIWIUPN M # HBJO KVTUVTF QJQ

TN QNZX SUF JUQ SFULZIN VDI BT JUST B

QPSN BMCVUCLOBSZ h MF

 $\sim$ \* Sur j udpbLqi r \* =# $\sim$ \* yhuvl r q \* =# \* 31: 14 \* €/ #\* Wkhphy\* = #~\* dydl odeohbwkhphy\* = #^\* qr wr gdun\* / #################################\* sodvwl n\* / #################################\* zdogr ui \* / #################################\* sdj hbzkhdw\* / #################################\* f ohduor r nv\* / #################################\* i r uhvw0ol j kw\* / #################################\* i r uhvw0gdun\* / #################################\* ghi dxow\* / #################################\* f odp\* / #################################\* f odvvl f \* / #################################\* dow\* ` / #############\* f xuuhqwbwkhph\* =#\* qr wvr gdun\* /

l psr uw#wr pol bz

Fxuuhawbwkhph#@#%f odp% gdwd^\* Wkhphy\*`^% xuuhqwbwkhph%#@#f xuuhqwbwkhph  $\overline{z}$ l wk#r shq+%f r qi l j 1wr po% %ze% #dv#i = ###wr pol bz1gxps+gdwd/i,

#############\* ghi dxowbwkhph\* =#\* zdogr ui \* €€

#### 5P BOFEJUFE TOJQQFUPGU F IDPON HIN MARE BOUGH AND NOTHING OF

^Wkhphv` dydl odeohbwkhphv#@#^  $\# \# \# \#$  or wr gdun%  $\# \# \# \# \%$  odv w n% 111 ####%dow%/

` ghi dxowbwkhph#@#%zdogr ui %  $f$  xuuhqwbwkhph# $Q#\%$  odp%

^Sur j udpbLqi r ` yhuvl r q#@#%31: 14%

#### I ULQT HUU VCDPN I VLLJOUPNM

+GZPV X BOUUP UBLF B MPPL BUU F DPN QWFUF JOGPSN BUJPO-PO61 / . ZPV DBOWITJUL FIPN FOBHFBU **IUQT UPN MPFO** 

# $' /$ ,  $'$   $(1, ' 8)$

\ r xu#ghi dxow#Wkhph#l v=# zdogr ui \ r xu#f xuuhqw#Wkhph#l v=# qr wvr gdun Sur j udp#yhuvl r q#31: 14

6 F 2 ZU POUPN MWC MCSBSZ QGPWEFTPOMZUKPGVODUPOT UPN MUC MPBETXIJDI MPBETB61/. TUSCH BOE-SFUVSOT BELDUPOBSZ-BOE UPN MUC MPBE XIJDI-SFBETB61/. h MF BOE SFUVSOT BHBLO BELDUPOBSZ 5FF <u>I ULQT EPDTQZU POPSH</u> MCSBSZ UPN MWCIUNM

7 O GPSU/OBUFMZ 2 ZU POEPFT O PU QSPWEFBOZXBZUPQSPQFSMZXSUF PVUU F 61 / . EBUB 6I F HPPE OFXT JTU BUU FSF JT BU JE QBSLZ MCSBSZ DBNWFEUPN MAX XIJDIX JWMBNWPX ZPV UPXSUFUF61/. EBUBCBDLUPB hMF5P.GUFVTFSEFD.EFTUP DIBOHF I JTD VSGFOUU FN FOGPN OPUTPEBSL UP DWEN JUTB TJN QWF DIPSFUP-NBLFUFD-BOHFBOEXSUF JUCBDL; PV DBO JOTUBIWALI VUB QJQ

# [DPOUFOUT](#page-1-0)<sup>@</sup>

 $' /$ ,  $'$  (1,  $'$  &

61 FSF JTBOPU FS61 / ULSE **QBSLZ QBDLBHF GPS2ZU POBUILLOT** HUJ VC DPN TEJTOBUFSUPN MUJU 4UT EPDVN FOUBUPODBOCF GPVOE BU **I LLOT HU VC DPN TEJTOBUFS** UPN MUU CMPC N BTUFSEPDT RVJ LTUBSUSTU + BVFOW BE N VD PG BD BODF UP QWEZ X JU JU CVUJUWAPLT **CGPN JT.CH** 

**HAVE CAULU FIDEO THUPN MA MA BOE** UF2ZUPONM UPNM QZ JONZ SFOPTUPSZBUILLOT HU VCDPN  $HSFHXB$  (%)

6 BUT JUGPSU JIN POU 3BBK &71 173D

7 CUMOFYUUN FBTBW BZT TUBZ TBGF I FBWJ Z OPTJJWF BOE DSFBJJWF

D79/3F7DEJTBSFUBFE **QSPHSBN N FSMMOH JO YFOL BEMSFYBT** 75# \* FIRTCFFORCSPHSPNNFS **TOTE** BOE JOI JTTOBSFUNFIFJT BOBVU PS BN BUFVSCI PUPHSBCI FS MYU JFS GBLSN VTJDBOBOE BOGFULZ **EBSOHPPE DPPL \* F TUMWIT U F PX OFS** PG4 B.02&BZ5 PM/UPOT B DPOTVMUCH DPN QBOZ BOE IF TOFOETN PTUPGIJT UNFXSUCHBSUDWITGPS(% BCE UVUPSBNT \* JTXFCTJLF JT XXX U FEFTJHOBUFEHFFLYZ

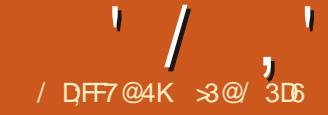

# / D;FF7@4K>3@/ 3D6 +7FGB%G>F;B>7 3D6 D;H7E

<span id="page-19-0"></span>LF N PTUVTFST + EP D BOHF N Z<br>NBJOXPSLJOHDPN QVUFSGEPN LFN PTUVTFST + EP DIBOHFNZ UNFUPUNF9 I FOEPLOHTP JUNBZ CF BHPPE UN FUP TUBSUPVUBGETI BOE HJVF TPN FU PVHI UUP PVSI BSE EJTL TFUVQ ' VFOJGDVPVE TUPSBHF JT X EFMIN VTFE MA JUT POBN PVOUT PG TUPSBHF-BWBJMBCWF-PSJJTN POUIMZ GFF BOE OF UXPSL CBOEX JEUI-UP HFU PVShINTVQJOUPUFDNAVE NFBO N PTUVTFST BDUVBNVZ LFFQBTJ BCNF QPSUPOPGU FJShNATPOU FJSNADBM ESJ/FT 5FD/SL/ZDPOTLEFSBUPOTNEZ BNTP OF B GBDUPSUP DPOTLEFS FVFO  $\times$  JU TN BNWFShNAT + OU JT BSUDWF + X PVME MLF UP TFUPVUTFVFSBMLEFBT U BUBN PSF PSINITTUFDI OLDBIWITFS DPVMEDPOTJEFSTUSBUFHJFTU BUN BZ CF PGI FMQ CPUI GPSEBUB EFEVQMUBUPOPOZPVSMPIDBMESJ/F PS GPSFYUFOEJOHBESJ/FXJU BMNJJFE DBQBDUZXFBSFHSPXJOHPVUPG

# $1 \frac{9}{6}$ !\* \* ' \*

/ BLOHN VMUQMFDPQFTPGBMW hMFTU BUBSFX SUUFOUP PVS DPN QVUFSTIBSE ESJ/FT JTB UFDI ORVF VIFE JOBNATFS/FS FO NOPON FOUT FV FSZ UN F B h MF JT N PEJ HE BNUFSBUPOT BSFX SUUFOUP N PSF U BOPOF EJTL VTJOH POF PG

TFVFSBME.LG FSFOUTID FN FT 6IF U JOLJOH CFJOHU BUTIPVME POFPG U FTF ESIVFT TUPQX PSLJOH TVEEFOMZ U F TFDPOEDPOZXPVMEOPUPONZ FOTVSF OP EBUBJT MPTU CVU N PSFPVFS U BUTFSVLOF DPVME DPOUJOVE JN N FEJBUFMIXJU OP JOUFSPIQUIPOT ' VFOXI FON BLUCHB N PSF QFEFTUSBOVTF PGPVS QFSTPOBMDPN QVUFST-BUTPN F QPJOU XF OFFE UP SFIDHOUTF UIBUIBSE ESJ/FTDBO-BOEEP GBJM

XJJ N PEFSO 55& UFDIOPMPHZ BT UFZXFSFBUPOFQPJQUXJU SPUBUPOBMESJ/FT BOE UIFJSN PWIOH EJILT 6I F/ FBO6JNF\$FUXFFO (BJMVSFT/6\$)(JTBDPNNPOMZVTFE N FUSDU-BUTFFNTUP I BVF HPOF VQ XJJ U FTXJDI UP TPMETUBUF UFDI OPIVAHZ \$ VUTUJIWIDPN N POTFOTF UFM TV JUT OFSIBOT CFTUOPUUP FOUSATUBIWAPVSEBUBUP BTLOHIMAT DPOZ POPVSJOJFSOBMESJ/FXJJ PVU NBLJOHBOZ-CBDLVQT (JOF` CVU U FSF TUIWIBSF PCTUBDWFT +OQSBDUDF OPUBNICBDLVQTBSFNBEFPOB TDIFEVMF BOE LFQUVQ UP EBUF #U UN FT MBSHF h MFT N BZ OF VIFSF VIFO HFUCBDLFE VQBUBIWI OFJUIFSUP UIF DWPVE CFDBVTFU FZBSFUPP MBSHF

OPSUP B MPDBNFYUFSOBNESJ/F CFDBVTFXFXPVMEOFFEUPULOLPG QWHHLOH JUDBOE OF SOPSNIJOH U F CBDLVQ-5JODF-JOU-FJNNPSUBM XPSETPG VSQIZbT. BX-BOZUIJOH U BUDBOHP X SPOHX JWMEP TP BOE BU UFXPSTUQPTTJCMF UN F JUDBON BLF TFOTF UP I BVFN VNULQWFIDPQLFT PGBNW PVSEBUB N BEF BVUPN BULDBNØL PO PVSEBMZESJVFSDPNQVUFS

2FS BOTU JOHT BSF OPUBT DSLUDBM OF VFSZ VTFG/MBUBIWHOU F FVFOUPG %WHESSING NIBLICH THAT HERMIDPOLET FOR IDPOTLEFS FEX BTUFGAMTIONER PVShNAT POBTJOHNA EJTL X PVNE OPU U BUEJTL I BWOH B DBUBTUSPOJ JD Q ZTUBMUBUNG XFXPVMENPTTF BDDFTTUP BIWEBUBJUDPOUBJOFE BOE UF GBDUU BUJJIFME TFVFSBMDPQFT PGFBD hMFXPVMECFNPPU5PPVS HPBMN VTUJODNYEF U F VTF PGN PSF U BOPOF QIZTJDBM BSE ESJVF POPVS DPN QVUFS# OE-TJODFN FTTJOH BSPVOEXUU FIBSE ESJ/FT POPVS EBJMZ ESJ/FSJT QSPCBCMZ OPUB HSFBU LEFB XI BUCFULFSUN FUPUBLFB MPL BUU F OPTTJCJAJJFTU BOXI FO BDRVJSJOHBOFX PSOFXUP VT NBD OF!

 $/ 1$  "- +, %!\* \* ' \*

6I FUFSN CN JSSPSFE ESJAFD

JN QNFTUFVTFPGFYBDUMZUKP ESJ/FTPGBDFSUBODDDDUZ # MWEBUB JTX SUUFOUP EJTL JOUX PIDPOLFT POF POFBDIEJTL 5P JOFTTFODF XFBSF CVZJOH-BOE-QSPCBCMZ-QBZJOH-GPS UXJJF UIF EJTL TOBDF-BOE UIFO VTJOH POMZU F DBOBDLIZ PGB TJOHNA VOJU HJVIOH VTBEJTL VTFF jDFODZ PGB NFSF--

+OTFSWFSSPPNTUJTXPVMECF UFDIQRVFTTVDIBT4#+&4#+& PSPUIFSTBWARX IJHIFSF DFODFT HUFOBTVJ DFOUOVN CFSPGEJTLT (PSJOTUBOLF XJU BO EJTL TFUVQ BOE VTJOH TJOHNAT OBSJUZ-B4#+& XPVMEHUVFVTBVTFGWMTOBDFPG UN FTU F DBQBDLIZ PGB TJOHNAF EJTL XIJMF CVZJOH FJHIU LUN FTU BUX PSU PGTQBDF **PS** EJTL-VTBHF-Fj DFODZ XIJWFS UBDOCHU F BCJALZ UP TVS/W/F U F EFBUI-PGBOZ TJOHN EJTL XJJ PVUNPTJOH BOZEBUB JTO PUBC BE SFTV/MU<sup>\*</sup> PXFV FSUF JNNFEJBUF PCKFDUJPOJTU BUXIJMAJU N BZ CF QSBDUDBMUP I PVTFB MBSHF OVN CFSPGEJILT JOB TFSWFSSBDL U JOHT BSF B MPUN PSF DPN QNUBUFE JO BUZQUBMBAQUPQ PSFVFOTPN F EFTLUPQDPN QVUFSTXJU TIMA GPSN GBDUPST 'VFOU FTN BIWASHSBEFPG

 $'$  / ,  $'$  + , - ( %- \$, !( \$)

DPN N FSDBWL BVBULGOVA O FUX PSL #UBD FE5UPSHF 0#5 VOUTUFOE **IPIBVE SEDECLIBRATE PSCBZT OPSPOMI** IKPI BE FSWFT IJ VTM JJOHVTIP N. BERSCHEST, OLED ODBADBERGTE  $4#R$ 

1 ON PTUFFTUPON BD. OFT U.F. NPU FSCPRS FX, MWI BVF BUMARTULK P  $5#6#$  OFSENT XIFSFIKP SPUBUPOBMESI/FTPSUKP55& ESI/FT X, I 5#6#, CLESSENT N BZ CE **OWHEE, O' VEOPON BOZ MBOLPOT B** TEDPOF 5#6# I BSF FSWF N BZ POLFO CF LOTUBIWEE GU FINGCUPO DPN FT XJJ BOPQJDBMESWF BOPTT,CMUZ XPVM CFIP SFOMATE U JIM UM VIFF **QFDF PGFRV.ON FOUX JJ BIBSE ESIVE DBSSFSU BUK/TUQWHT JOU F** TBN FTOBDFUF&8& VTFE UP UBLF 61 JE JERO VRWA RVI E VERKAMN BOM XJJ MEQUPOTXJJ U FMESHFSGPSN **GROD PST** 

/ PEESOLED OPMPHZ DBO BMP HWFVTU FOPTT.C.M. *FPGVT.CH/* JOUES BDF 55& ESIVET 61 FTF UBLF VQ RVJF BCJJNATT TOBDF U BO SPUBUPOBMESI/FTXJJUF5#6# JOURSENT / ROZMACLEO N PU FSCPRSET F.U FSDPN F FRVJOGFE XJJ BEJIL ESWF XJJ U JT JOUFSCENT PSEOBVENEOWY/ TWPUPO UFNPUFSOPBSE \* PXFVFSNPTU MACLIPOTX, MAPOVZI BAVE BT. CHAZI **OLFSBOF TP TPN F DEBUMIZNEZ** 

CF OF DFTTBSZ UP DPN CLOF OPS JOTUBOUT POF 55& POU F/ **ULLESTRIF XILL BIFFEROF POR** 5#6# . OLESTRIF 6L JETEL VOX PVM **OPUCF BEWIBOW GPN U F TUBOEQPJOUPGTOFFE CVUTI PVMECF** EPBOW JGEBUB SFEVOEBODZ JTU F OSN BSZ POKFOLJNY BOE N BYJN J JOH U SPVH OVUJT OPU BO55& ESIVE TI PVM CF QMAQ F GBTU FVFOPOB 5#6# JOUFSORDF

 $*$   $\vert$ 

 $\div$ 

1 OU F PU FSI BOF FFTLIPO NBD JOFTDBOVTFB2%+'YOGFTT BEBOUFS FYUFOTJPOIDSE UP BEE BO **JOUF SCIENCE UP BO FYJTUICH**  $\sqrt{ }$ NBD . OF 5PN F BEBOLEST BSE CPSB T.OHNE/ FSWE XI.NEPULESTEVEO I BVF TOBDF CPSUKP/ CUFSOBDFT U VTBNWPXJOHU FVTFSUPCVJMEB **LKP ESVE TZTLEN POBT.CHM** BEBOLES9 I BLITN PSE U E DETUDBO CF RVJF N PEFSBJF XJJ TPN F EVBM JOUF STEEDE BEBOULE ST BAYBURIOWE CPS  $\sqrt{ }$ BTM IMP BT 75& \* PX FVFS N BZCF FOTVSF ZPVSDPN QVUFSDBO CPPUPg

U JIFYLFOT.PODBSF CFOPSF **BDRV.SCHPOF** 

#TBhOBMIPVHIU.UNBZCF VIEG/MP SEN EN CESU BLVT. CHUKP **CBSJLJPOTTJJ/BUFE POU FTBN F QI ZTJBMEJTL X PVME OPUCF BHPPE** JEFB OPUPOM X JWARDFTT UN FT CF **WICH LIFCEE T.CDF BWFBLBCFFFTLP** CFXSLUFOUX, DFUPU FVFSZTBN F

EJIL U VTD SFBJICH BCPUJ MOFIL CVU JGU BUVOLUHPFT PVUQ ZTJDBWZ CPU **CBS JUPOTX, MACE MPTUBUPOTE UIVT** SFOFFSOHN. BERSOH DPN OVEL FIZE VIEWITT BT JN QWEN FOUFE 6P TVN VQ N. SSPSICH SFRV. SFT UF VTF PG BU **MABIU UXP Q ZTJBMEJILT PSESI/FT** 

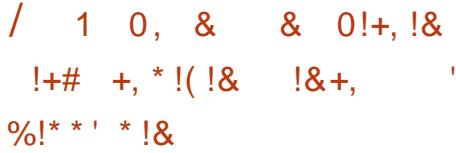

(PSTPNF OFPOWER NJSSPSICHEBUS N BZ OPUFVFOCF OF DFTTBSZ GPSU F VTFSTIXPSLIPX 61 JTXPVMECFUF **DBTF XI FOU F VTFSBDU/BNWL HFOFSBUFTN PTUEBLB LOU F DWPVE f** PSPOB DPN QBOZ TFS/FS BOE U F **WRIDEN BSE ESJ/F JTTFFON PSF BTBO** BSD J/F UP I B/F B MPDBMDPQZ PGh MFT JODBIF U F SEN PLF TES/FSJTOP **MPOHESBUBJECNA PSTPN FTOBDE** OFFET UP OF GEFFE VQ # OPU FS TDFOBSP X PVME CF U F COFSGFDU VIFSXIPIBTPOFDPQZPGFBD hMF **MPDENWE POF DPOZ POB SEN PLF TES/FS BOE BU JE PODPMETUPSHE** EJIL PSPOLJDBNN FEJB (JOBNØL X F N BZ BUTPN FUN FT OFFE BMSSHE BN PVQ JPGE JIL TOBDE LP TLPSE h MFT **GPSB SFIGILIVEIX TI PSJOFSPE PGLIN F** BGLESXI.DU.JTMRSHE BN PVOLJPG FRIBY, MACF FJITRSFFF 61 JTJT

VTVBNWZIU FTDFOBSP GPVOEXIJMF FEJJOHN EFP CPS OTUBOLE XIFSE U F h OBMOSPEVELIX PVM F DES BOM CF **I FOU CVUCES BOT OPUN PTUPGUE** PSHOBAN BLESBAIG LUTOP MPOHES SFNATVBOLI

FOU FTE DRIFT X PVM JJOPU NB FNPS TEOTE UP VTE TEVESBM **ESWET UP EYLECE U E UPURNEN PVCU** PGTOBDF BVBUBOWE XI JWF SFUBOLOH K/TUBT.CHMEDPOZPGEBD hME+O FITEOF XFRSE UBE OH TPN F FRUB TFDVSLIZ CPSBVBUBCNATCBDF-OUF TBN FXBZ UF DPODFOUPGN JSPSOH EFBNIXJJ DPN COOH TFVFSBM BSE **ESWET, O P B T, CHWE VOLLO XI, D hMATRFTPSFF, DIKPIPOFT TUSQICHJTU F BOBWHPVT DPODFOUPG** DPN C.O.OH TEVFSBMESJ/FT JOUP POF VOUX U BIRSHESDBOBDLIZ CVU X, I J PVUFVOMPLIPO + OUED ODBM UFSNT XIFSFN SSPSCHJIPGLFO TOPLFOPGBT4#+& TUSOLOHJT PGFOLOPXOBT4#+& +OVFSZ **MRSHE TELVOT LI ETE LK P LED ORVET** NBZCFDPNCOFFLPDFFRLF4#+& EJIL BSSBZT CVUU JIXPVME QSPCBCMZ CPS OTUBOLF POBOBSDI JVFE FYUFSOBM OF CFSLICFOUPOIZIPO MESHFSEFTLIPO DPN QVUFSTX JJ N BOZ I BSE ESIVE **CBZT** 

> 9 JU TPN F PGU F UFD OPMPHJFT VIFE TUSOCHN BZ BWAX BOFYJTUCH F.J. FSWF UP OF FYLFOFFF f .OTPN F DBIFT FVFOXI JWI JUTN PVOLFE BOE

### $'$  / ,  $'$  + , - ( %- \$, !( \$) XPS .CH VT.CHBTEDPOF FSWF

#### **1\$**  $+1+$ , %

6PN ZIOPX MAFHE UFSERSERU **MABTUGPVSEJA FSFOUX BZT PGTFUJIOH VOFJI FSN SSPSCHPSTLSQCHPOB QFSTPOBMDPN QVUFS 61 F h STU** JODWEFT U F VTF PGEFEJDBUFE **QIZT, DBM BSEX BSF U VT MPH DBMM** DBNWFEdBSEXBSF4#+&dUPXLD U F UX P EJILT BSF QWHHFE JO BOE XIJD NBOBHFTUFDPNOWFUFTFU BOE OF TFOUT JUBT B TJOHNY VOLUP U F VTFS \* PX FVFS JTVFT ODWEF EJ DVMUFTJOVTJOHTVD BTZTUFN POB MEQUIPO U F GEDUU BUOPUBMM EFTLUPON PU FSCPBSET JODN/EF U JT GEBLUSE BOF U FIBITIME PGVT.OH **OPOSELBY TPOKKET UBJPOFOJT OPUBVBJØRCIVI VOEFS. JOVY UP SFD/OFSBUF EBUB JOU F FVFOUPGB QSPCWFIN OFFEWTTUPTBZ +XPVME** OPUBEWIJE VT.OHU JTX BZ PGHP.OH BCPVUJUOB EPN FTUDPSTN BMW CVTJOFTTTFUJJOH + UTI PVME BNIP CF OPUFE U BUTVD TFUVOTN BZ PSN BZ **OPUBWAX CI PUQWIHLOHICFX ESIVET** BOE BITPDBUCHU F OFX EJILTUP FYJJUCH BSSBZT 5PN F SFBELCHN BZ CF OF DFTTBSZ JGWPLJOHJOJP VTJOH TVD BTZTLFN

6 F TEDPOF X BZ X PVM FOF LP TELL

VOB4#+&BSSBZVT.OHUF..OVY LESOFINT CV. MILONE N VIMIONAE. JTL **TVCTZTUFN 7 UJMJFTTVD BTN EBEN** HWFVTBDFTTUPUFTZTUFN XIJD JTRV. LENBLUGE BOE XPSLTXFMMSVU U F JOURSELE BOE DPN N BOET BSF OPURNARYTVTESGSECEM XI.D. JTB CUPGBQUZBOE BNTP XIZ+XJMMOPU **HFUG/SJ FS.O.P U JITZTUFN CLESTIFE VIESIDBSF SEGFSFE UP** .BO/ VTTD FbTc+OTLBNW .DU1 O# 6XP&JTL4BLE 5FUdJO(VNWLASDWF **JITVF OVN CFS** TXJD GPN  $VT$ CH4# $R$  TISOCH IP4# $R$ N SSPSCH BCE U F CBT DT BSF BCPVU UFTBNF OU TOBIE OF PU **QWIHLOHICFX ESWFTX, MMCF OPTT.CMF.GZPVSDPN OVUFST** IBSEXBSFBNWPXTUXIJDJTJO **HFOFSBMOPUU F DBTF GPSDPOTVN FS HSBEF DPN OVLFST BOE U F. SESI/FT** #EE.OHOFX ESWFTUP FY.JTUCH BSSBZT JT OPTTJOWE JO TPGLIX BSF CVU XJWNGFRVJGFTPNFGBNJMBSLIZXJU **U F DPN N BOET** 

 $*$  |  $+$ 

 $\star$ 

 $\frac{9}{0!}$ \* \* ' \* !& ' \* +, \* !( !&  $\left| \begin{array}{ccc} \hline \end{array} \right|$ ,  $\left| \begin{array}{cc} \hline \end{array} \right|$  +

61 JTMFBVFTVTXJJUKPTZTUFNT U BUBSF OPUCBIFE PON BOBHLOH JOEJNEVBNEJTLESWFT CVUX I PNA hMA **TZTUFNT +O(%)**  $+XSPIF RCPV1$ UF\$ LSFF (JWF5ZTUFN \$64 (5 BOE TPN F PGLJTBOOMUBLIPOT 61 JThMF

**TZTUFN I BT FVPMFE FVFOG/SUFS** TODE U FO UP U F OP OUU BU+ DPOTLEFS.UN BLVSF BOE VTF JJPOBNWL NZPXODPNOVUFST ZFT +EP FBUNZ  $PX$  OEPH (FPE / PSF UP U F QP. QU 7 CVOUNT OTUBNATS BOE U BUPGN PTU PULESN PEESO . DVY E.T II SCVUPOT **TVOOPSJT, OTLBWACH PVSTZTLFN POB** CLAST VPININ FPVUPGU FCPY ) 47\$ DBOBMIP VIF CLAST VIPININ FT TP VFSZ MIMEREMOHJT OFFEFE UP TFUVO N. SSPSCH \$BT. DBWM . GPVSDPN CWLFS I BTUKPI BSE ESWFT X FDBOVTF CPU E.TI TUP TEUMORN. SSP.SFF P.S. TURGEE TZTUEN 61 EVTVBMDBVERLIT FYJIU COMECHU F GBO JU BUBMM FYJILJOHEBLBN BZ CF FSBIFE TP CFHOCZNBLOHTVSFZPVIBWFB GAMACBO VOPGBWAZPVSEBUBBCEBWTP

U BUU F DPN OVUFSDBOCF TBGFM **CPSN BUFE X JJ OP JWFG FDJT JF OWRIFF POPULSY U. IT PVUPOR** DPN OVUESZPV OFFE UP X PSL PO XJJJOU FORYULPVSPSUKP

OU F CPINARX, CHEYBN CINAT +X, MM CF VT. CHUKP SPUBLIPOBM BSE ESIVET **IPOCED FE WB 75\$ UP EEN POTUBLE** U FOSCOLOWET + OBWIDENET BT.CHW **QBSUUPOPG** ) \$ZUFTJFXJWNCF DEBLEE POFBD ESWE

\$PPUGSPN U F 75\$ M/F N BHF BT **VTVBMOTLBWWJFPOFSBUCHTZTLFN** VT. CHVC. RV. I Z POLLE h STULBSE F. TTL 9 I FOZPV HFUUP U F I BSE ESWF TEMELIPO DFBUF BOBSUUPO +ONZ FYBN QWT +X JWMCF VT.OH - VCVOLV

# $'$  / ,  $'$  + , - ( %- \$, !( \$)

BOEUFEJILUPJOTUBNWUPJT FEWTED 2 MERTE FP VESLY ZPV BE VT.OHU F DPSSFEUE JTL OFS BOT **UK, DFf CFULFSU BOK/TUPODE** 

*SPPUGEPN PVSCFX TZTUFN BT* **VTVBMO PX VT.OH PVSUPPMT PG** D P.DF GPSOBS JUPOCH GEJTL HOEJIL - &' 2BSUUPO/ BOBHFS DEBUF BTJOHN GBSJUPOPOZPVS TEDPOE I BSE ESIVE + UTOPU OF DFTTBSZUP OPSNIBULUBT CUSCI **TJODF XI BUFVFSGPSN BUX F VTF XJWL** CF PVFSX SLIFO

9 FU FOBEE U F TEDPOE ESWENT **GBSJUPOUP U F FYJTUCH GBSJUPO DPOLBOCH PVSPOFSBUCH TZTUFN** 61 JEDBOCF EPOF XJJ U FIDPNOVUFS **BDU/BWZ S/COLCH U F TZTUFN** 5VQQPTJCHPVSN BLOQBSJLJPOPO U Fh STUES WF X JJ U F POFSBUCH TZTUFN JT EFWTEB BOE U F OFX **QBSJUPOPOU F TFDPOE ESIVE JT EFW** 

TDE XFXPVME JITVF DPN N BOET TVD BTU FTF

 $*_{\perp}$ 

 $\ddot{\phantom{1}}$ 

#### ' #vxgr #edvk

 $\star$ 

&#ewui v#ahv#daa#2ahv2vaf 4#2#  $O<sub>i</sub>$ 

&#ewui v#i Lo#vkrz Odeho=#qr qh##xxl g=#dhe45h; 40 i 8e407d7; 0e; 3g0g97957; 9: 789 W wdo#ahyl f hy#5#I V#el why#xyha#  $\cdot$  146.JI F ghyl g####4#vl } h#<6146Jl E#xvhg# 44135JI E#sdwk#2ahv2vad4 ghyl g####5#vl } h#<: 199Jl E#xvhg# 3133E#sdwk#2ghy2vgf4

# UU JT QP LOU U F UKP TF QB SBUF OBS JUPOT LBVE CEFO DPN C. OFF. OLP BT.OHN7\$64(5hN7TZTUFN 9 JU UFTFUXPDPNNBOETXFIBMFB **TUSOFE VOUX JU BUPUBMBOBDLIZ PG**  $3ZJFT - GTUSQCH 4#R$ **BCPVU JTEFTJFE TUPOI FSF** 

/ SSPSICH PS4#+&

CFFO N OWEN FOUFE BOEXEX MW **OSPIFFE UP EP TP CZ IPOVES JOH PVS** TURGEE VOLLOUR BN. SPOFF POF 9 F X WACF VT. CHU F GBD JU BUU F h MF **TZTUFN JED/SSFOLMIN PVOLFE PO** JF JTU F SPPUN WITZTUFN SF BX BSF U JT OSPDFTTN BZ UBLF TPN F UNF FTOFDBNWLGOBSUUPOTDTJFT BSF JOU F 6FSB\$ ZUF SBCHF

&#ewui v#edodgf h#vwduw# 0gf r gyhuw@dl g4# Opf r avhuw@udl a4#2

**61 JEDPO/FSJECPU PVSEBLB** EDPOVES J BOE h WITZTUFN N FUBEBUB NDPOVFSUJOUP4#+& FaFDUVFMZ X SUCH B TEDPOE DPOZ PGFBD JFN POU F PU FSEJIL 1 VSUKP **CBS JUPOT TI PVME CPUSFCPS JB** TJN JASBN PVOUPGTOBDF CFJOH VTFE 6 BLIT.UXELBVEBN.BPSFFVOU BOE PVSEBUBX JWASPN U JT OPJOUPO I BTOPUZEU OF FOIEDUNFINIEVONDEURE XJU POF DPOZ POFBD OBSJUPO

> 2 MBTF OPUF U BUCPU QBSJLUPOT BSF OPURVUFU F FYBDUTBN FTJ F 9 JU \$64(5 U JT JT OPUBO JTIVE GPS TUSQUCH 9 UU NJSSPSJCH I PX FVIFS TPN FTOBDF X JWCF N9TUX JJ **VOFRVBNOBSJUPOT #TBHFOFSBM** SAMF PGU VNC U F hOBMDBOBDUZ PG PVSN SSPSFE ESMY X JWICF BCPVU FRVBMUP U BUPGU F TN BMWFTUPGPVS **UKP GBSULLPOT**

*SFOPSF DPOJOVJOHXJU PVShOBM* POUPO MUNIT DPOTLEFS SFIDPVFSZ GSPN BGEWEEJTL 9 JU \$64(5 JGXFBSF CPPUCHGPN BN GSPSFE hMFTZTUFN U F CPPUQSPDFTTX JWOPUDPOUOVF BUU FOPOUBUXI JOI U F. JOVY LFSOFMN PVOUTU F ESIVF 6P HFU **QBTUU BUXF OFFE UP CPPUGEPN** BOPULESNEE, MN f BOZCVOLVMWE **NBHF POB75\$ U VNCESWF JThOF** BOE hYU F CBE \$64 (5 VPN/IN F 9 FIBNFUXPD PLDFT CPU PGXIJD JODWEF SFN PWOHU F Pg FOEJOH CBE ESMF 1 OU F POF I BOE JGX F I BMF B **TOBSF Q ZTUBMESIVE UP QWIH JO X F** DBOQIZTUDBIWEIGFQNBUFUFCBEVOU BOE U FOSVOU F cOUSGT SFORMEDED DPN N BOE UP SFTUPSFUFBSSBZUP POFSBUPO 1 OU F PU FS JGX F I BVF OP Q ZTUBMTQBSFT BVBJRACNA BUU F UNFXFDBOSFCBNBODFUF\$64(5 VPN/IN FUP TJOHNA EJIL N PEF BOE **SFN PVF U F CBE ESIVF VTJOHU F** cCLBGT CBMBCDFdBCE cCLBGT SFN PVFd DPN N BOET # UB MBUFSEBUF f CFUUFS TPPOFSU BONAUFS BTFDPOE XPS JOHEJTL N BZ CF OBSJUPOFE BOE BEEFE UP U F TZTUFN BT **EFTDSCFE BCPVF** 

 $\frac{9}{0!}$ \* \* ' \* !&  $8 +$  \* !( !&  $1!$  2 +

 $\#$ MUPVH < $(5$  BUU JTUNFUF

#### $\star$   $\mathbf{I}$ .  $' /$ ,  $' +$ ,  $-$  ( %- \$, !( \$)  $\star$

**BDSPOZN JTHJVFOOP OSFDJIF** N FBOOH JTBOPNE QNEZFSJOU F **TFS/FSN BSLFUX JJ 5VO** / **JOPTZTUFN TCFI JOE JJ JUPPL** TPN FUN FOPSUJTUFD OPMPHZUP IPN FUP. JOVY 1 QFO<(5 JTHBOLOH UBDUPO JOU F. JOYY LFSOFMBOE 7 CVOUV EJTUSCVUPOX PSWET U PVHI OFS BOT OPUBT TX JGMZ BT TPN F **TFS/FSBEN JOJTUSBUPSTXPVMEMLF** 

 $<$ (5 hMFTZTUFNTTIBSFNBOZ D BSBDJFSJTUDTXJJ \$64(5 U PVH TPN F EFUBMIBSF EJG FSFCU (PS FYBN QWF X JJ < (5 B WALV BM EF WILT **VEEW N BZ CE B T. CHMEX SIFVOLLES** N BZ JN QWAN FOUN JSPS CHPSPU FS **CPSN TPGEBLEEVOMDBUPO CVULU DBOOPUD BOHF GPN POF TD FNF UP** BOPU FSBTDBO\$64(5 6I VT XI FOB **VEFWJIDSFBUFE POF N VTUTOFDLYZ** GEPN U F POTFUGX F X BOU NJSPSCHUP I BOOFO PSOPU# TFDPOE GFBU/SF JTU BU<(5 VOUT BSF VTVBNAZIN PVOLFE BVLPN BLIDBNAZICZ U F < 6 TVCTZTUFN X JJ PVU **OFFEJOHBOZ FOLSFT JOU F TZTUFN** DPC HNSBUPO + OCSFG hMF FUD GUBCN BZ DPOUBLOI FSP FOUSSFT POB **TZTUFN U BUVTFT POVI < (5 VOUT)** (JOBNAL JOD/SFOUVFST.POTPG 7 CVOUV < (5 ESIVFST BSF OPUGBSUPG) U F CBT.D.OTUBNWCVUCFFE UP CF BEEFE U SPVHI VBSPVTBQU **OBD\_BHFT** 

(PS.OUF SFILLE SFBEFST UFSF JTB ODF X SUFVQCZ, JN 5BNFSPO #ST6FD ODB 61 PVH TFSVFS **CPD/TTFE JJT PVMEHJVFZPVBHPPE OUBMOSTECHBUPOUP GAMME VOEFSTUBOE U F TOFDHDTUSFOHUT** BOE RV.BLT PG<(5 PVFSPU FShMF **TZTUFNT I LILOT BSTUFD QDB DPN OPSN BUPO UFD OPNIHZ VOEFSTUBOEJOHIG TUPSHE**  $\overline{G}$ **BOE OFSTPSN BODF** 

 $\ddot{+}$ 

1 O& FCBO CBTFE EJTLSCVUPOT TVD BT7CVQV U.CHTIBVEDPNF POUP U F OP OUU BUU FSF I BT OFFO UBN PGPa FSCHUP JOTUBNAGFDFOU **VEST, POT POB SPPU<(5 hMTZTUFN)** BUMBTUBTBCFUBGFBLVSF#TB NBUFSPGOFSTPOBNOSFGFSFODF CPS U FUNFCF.CH+BN TUFFSCHBXBZ **GEPN U JE POLIPO BUMETILIVOLIMA (5)** UPPNIN BUVSF TMH UM U FZBSF OPX **ROF** TI PX OUP CF BUVESTJPO BSF, COMMEFE PVUPGU F CPY POBMM 7 CVOUV BOE EFSIVELINE TO MUF CPPU NFE B 61 F SFBIPOCHI FSF JTU BU  $X1 \overline{M}$  < (5 EPFTI BVF TPN F VFSZ OGZGEBUSET U FOBULP SFIPVESCHEBLBGSPN BDSBTIFE CPPUVPIVIN Ff BOE OVERTE OPLEXE BSF TOFBL, CHPOMIPGB CPPU/VPIVIN F JIBUBE DPN QWAY CPSSFHVMBSVTFST (PSU JT SFBTPO JOU F GPNAPX JOH FYBN QWT+XJWACF XPSLJCHXJJ e # SPPUNM TZTUFN PO EFW TEB hSTUGBSJUPOPGPVSN BLO

I BSE ESIVE XJJ BOFYJTUCH  $-VCNQV$ **OTLEWBLIPO 61 JFJF** BOUGHNALU F VESZ TBN F \$64 (5 VOLJ VIFE OSFWPVIM 9 I J BOUGH **hMTZTUFN JTVTFE JTOPUN OPS BOU** BOZGEN MASPOLIPOTTVD BTFYU PS CLIST TI PVM AXPS X FMM

#### &#qi #0k  $\vert$  l  $\vert$  ohv  $\vert$  vwhp######VI  $\}$  h##Xvhq# Dvdl o#Xvh(#Pr xawha#r a  $2$ ghy2vgd4########79J##: / : J# 69J##4: (#2

e 6XP QBSLILIPOT EFWTEB BOE FEWTED 61 FTE X, MMCF DPN C. OFF, D B<(5 QPPMUP I PME VTFSEBUB

61 F QVSQPTF PGU F SPPUN WT **TZTUFN JTK/TUUP I PME PVSPOFSBUCH** TZTLEN BOF LP FP TP TFOBSBLEM GEPN VIFSEBUB 61 JTN FBOT JUDBO CF GPSN BLUFE FBTJ ZX JU PVU Bg FDJCH VTFSEBUB PSFVFO SFORMER CZBORS JUPOPOROPULES EJIL PSFVFOBM/F N FEJB BUB  $QCD$  6 F <  $(5 QPPMXJWCF$ NPVOUFE PO I PNF UP I PME VTFS

#### **FR<sub>R</sub>**

**SFOPS CFHOODH MEUVT.OTLENWI** UF SFRV. SFE OBD BHFT \$64(5JT **ULFHERLIE JOUP DASFOUL JOVY** LFSOFMT CVU<(5JTOPU5P XFXJW) **CFFF** 

&#dsw#xsadwh#>#dsw#lavwdoo# } i v0gnpv#} i vxwl ov#

#TOGFWPVTMZ CFHLOCZDGFBLUCH UFBOOSPOSBUF OBSULUPOT 5JODF X F X JWOPUCF VTJOHU F SPPUGBSJILIPO GPS<(5 XFXJWMARMF JUBNACF BOE DSFBUF EFWTEB BOE EFWTED CPU X JJ BCPVUU F TBN F DBCBDLIZ +OPVSDBTF +XJMMCF VT.OH ) \$ZUFTFBD

0 PX MFUVTDSFBUF BIQPPMUBU VIFT TUSQUALLY DYN CLOFU FUKP **GBSJUPOT +UJTUSBEJJPOBNJP DBIWI** U JT GPPMUF UBCL CVUGFFMGSFF UP D PPTF ZPVSPX OCBN F

# $'$  / ,  $'$  + , - ( %- \$, !( \$

&#} srro#f uhdwh#wdgn#2ghy2 vgd5#2ghy2vgf 4#0i &#gi #0k II ohv| vwhp######W } h##Xvhg# Dydl o#Xvh(#Pr xgwhg#r g  $2$ ghy2vgd4########79J##: / : J#  $69J#44$ ; (#2 wdgn#############: 89J##45; N# : 89J###4(#2wdqn

'BD GBSJUPOJTPGBCPVU ) \$ZUFT CVULODPN CLOBUPOU FZ ) SZUFT 0 PUF U BUU F **ZFM** OFX | QPPM BT BVUPN BULDBNWLCFFO N PVOLFF BT LBOL

9 JU JOU FI QPPMX FX JWADPX DFBLFBhMTZTUFN VEFWDBMWFE IPN FXIJIN BZ FYGBOE UP VTF VQ **BNWU FTOBDF BVBLMBCWF** 

&#} i v#f uhdwh#wdgn2kr ph &#gi #0k  $\vert$  l ohv vwhp######Vl } h##Xvhq# Dydl o#Xvh(#Pr xgwhg#r g  $2$ ghy2vgd4########79J##: / : J#  $69J#44;$  (#2 wdgn#############: 89J##45: N# : 89J###4(#2wdqn wdgn2kr ph########: 89J##45: N# : 89J###4( #2wdqn2kr ph

61 F OFX hMTZTUFN I BT BMTP CFFON PVOLFE BVLPN BUDBNAT PO **LBCL I PNF** 

 $\star$   $\vert$ 

 $\star$ 

9 F OPX OFFE UP UBOTGESPVFS **UF DPOLFOUT PGPVS I PNF** EFELPSZ TOOF U JIJIXI FSFXFXJW CF N PVOJOH PVSOFX h MITZTUFN

#### &#py#2krph2-#2wdgn2krph2

9 F BOUVENWENCFFE UP N PVIFU F **hMAT BOE OPUN FSFMZN BLF BDPOZ** TJOJE U F I PN F EJSFOJPSZ X JWIOFFE UP OF FN QUZ 1 U FSX JTF U F <  $(5$ **hMTZTUFN XJMMGFG/TF UP N PVOUPOB OPOFN QUE EF DUPSZ** 

(JOBNAZ X F QSPHSBN U F OFX **hMTZTUFN UP N PVOUBVUPN BUDBMMX** PO I PNF

#### &#}iv#vhw#prxqwsrlqw@2krph# wdan2kr ph

0 PX SFCPPU 61 F TZTUFN TI PVME DPN FVOXJU LBOL I PN FN PVOLFE PO I PNF

#### ' #pr xaw

2ghy2ygd4#r g#2#w sh#h{ w7# +uz/ uhodwl ph/ huur uv@uhpr xqw0 ur.

wdan2kr ph#r a#2kr ph#wl sh#} i v#  $+uz$ / { dwww/ gr df o, wdgn#r g#2wdgn#w| sh#} i v# +uz/ { dwwu/ ar df o.

#### ' #ai #0k

 $\vert$  l ohv vwhp######Vl } h##Xvhq# Dydl o#Xvh(#Pr x qwh g#r q 2ghy2vgd4########79J##8/9J#  $6: J##46(#2)$ wdgn2kr ph########: 89J###69P# : 89J###4(#2kr ph wdgn#############: 89J###69P#  $: 89J##44(#2wdan)$ 

#TDBOCF TFFOU F OFX < (5) **VEFWITOPX N PVOUFE LOUT OVBDF PO** IPNF XJJ UFUXPTUSOFE **VPIWN FTHJVICH VTU F FYCFDJFE DPN CLOFE TOBDF** 

9 JU < (5 UP DSFBUF BN SSPSFE **COPPMOTUFBE PGTUSOFE U F** BOOSPOSBUF TZOUBY X PVME TJN QNZ **I BVF CFFO** 

&#} sr r o#f uhdwh#wdgn#pl uur u#2 ghy2vgd5#2ghy2vgf4#0i

2 MBTF OPUF U F CN USPSN LFZXPSE 1 U FSDPN N BOETXPVME CFU FTBN F OF JU FSDBTF FTOFDBWZUFDSFBUPOPGUF<(5) hMTZTUFN VEFWXJJJOU F[QPPM

#### $185.$   $-1$  $+$  %

# EFDBEF BHP NJSSPSIOHBOE **TUSOLCHXFSF POUPOTU BUX PVME** I BVF TEEN FF EYPUD PSRV.IF GBOLMZEJ DVMUUP VTF UP N BOZ **VIFST ' VFOUPEBZ TZIUFNT** BEN JOJIUSBUPST DBOI BVF DBVTF UP **SFM POEFEJBUFE I BSEX BSF UP TFU** VQTVD BSSBZT \* PX FVFS U F TQSFBE PG\$64(5BCE<(5HWFTSFHVMBS) VIFST f BNOF JU PIF X JJ B SBU FS UFD QDBMCFOU UF POUPOPG DEBUCHN SSPEE PSTUSOFE VOUT VTJOH POVZITPGLIX BSF U BUJT BVBJVBOVA X.IJ U F. JOVY LFSOFM

*SPU UFD QDBMTPMUPOTIBMF* U F. SO SPOPOFOUT X.U TPN F VFSZ HPPE SFBTPOT POF U FST LEF BOE B **LECEFODZ LP CF RV.LF VPDBNBCPVLLLJ** BUUN FT 5.00F PVSOVSOPTF JT OPUUP **OSPVPLF BOBWPVUi BNFXBSMFUVT** NFSFMZTVHHFTUU BU\$64(51BT OFS BOTBUBEN PSF i FY.C.M.Z BT SFHBSET DPOVFSJIDH TUSIDE VOLJT LOUP NUSSPIE BOE WUF WFSTB DBO N PSE FRT. MEME FOR ROEY. TUILOH VOLL f FVFOPOU Fi ZJOBXPSJOH TZTUFN BOE JTBNTP TMH UNZ CFULFS JOUFHSBUFE JOUP TUBOEBSE LFSOFMI 5FUJOH VOBN JSPSFE SPPUGBS JUPO XJU \$64(5JTBNTPNBSHOBNWIFBTJFS UBOXJU < (5 1 OU F PU FSI BOE UFTUSPOHOPLOUTPG<(5 JODNMEF

 $'$  / ,  $'$  + , - ( %- \$, !( \$)

N PSF i FY.C.M.Z TFUJOH VOBOE N PVOUCH CPU | OPPNT BOE VEFVT JO VESPVTDPChHVSBUPOT BOE JINPSF TJN JPBSUP U F TFUVO VTFE JON BOZ **MASHE TESVEST** 

#EEJUPOBNOMZ CPU < 6 BOE \$64(5 GEBLUSE TOBOTI PUT XIJI **GEOM BUFT SPIMICH CELL TZTUFN** D ROHET, OU F EVEQUEGE FURTIES XIJ JICFS BOTCFUFS.OUFHSBUFE CLP U F) 47\$ CPPUNPBEFSVOEFS 1 QFO5V5' 61 FZN BZBNTP CF VTFE BTBCBD VON ED BOIIN TODE TOROTI PUT DROCE LSBOTGESSEE CELK FEOTZTLEN TVT. CHILLE TECH SFDF.WF COPDFTT

# MMU JEPOFOT, CLESTIJCH **GESTOFD J/VFT CPSU F JOUFSFTUFE** TU/FFOURGIZTUEN TN BOBHEN FOU **PSCPSU F BEVBODE VIES \* PX FVFS** XFXPVM TVHHFTULP CFHDCZ **IFTUCHPVIJE.IJ ESPSCPIJ TZTIFNT** FETTSCEE LESE POBTOBSE **TPN OVI FS OPUVT. CHU FN BT ZPVS** NBOTZTUFN JF POEBUBZPV FEGEOF VOPO VOLUMERY GEEM U PSPVH MBU PNFX, U U F.S **TZO BY BOE RV. R T** 

S @ PMETB2 8 D-COPSN BUPOBOE UF-OPXMEHF5PDFUZ \* FUFBD FT FOHOFFSIOH BU' TOPMB#OEPSBOBEF SBUYJWASBU I JH TD PPM \* FIBT OSFWPVTMZHU/FO) 07. JOVY DPVSTFT BU UF7 OWFSTJLZ PG# OEPSSBBOE UBVHIU 07. JOVY TZTUFN TBEN JOJTUSBUPOBU UF1 QFO7 QWFSTJLZ PG%BUBNPQB 71%

 $*$  !. +

 $\star$ 

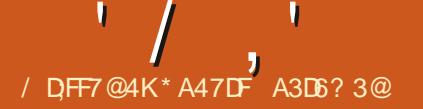

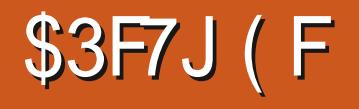

<span id="page-26-0"></span>BTUJTVF XFNBEFBPOFOBHF CPTUFSBEVFSJT.CHBN PTUEPH 1 G **DPVSTF U F TVCKELIN BLIFSGPSB OPTLFSDPVME CF BOZU JOHZPV XJTI** 61 F QPTUFSHPUVTTUBSUFE JOUP BO FYOWSBUPOPGPOUVTF.D. BLFY 6FY SFOPSF XF TUBSUUFSF BSF BU **MBTUUXPHV.EFTZPVNJHUXJTUP MPL BUGU JI UPQDJOJFSFTUTZPV**  $6$  FhSTUJTNPS FDFCU,  $#6'$ : k (POUSFIVELIPO DPN QUYE CZU F . BLFY2SPKEDJ6FBN  $/$  BSD 61 F TFDPOE JT,  $#6'$ : (PCU ' ODPEJOHT CZ (SBOL / JUFKOBD) 4 PCLO (BLSCBLEST BOE 9 FSCFS (FCSVBSZ \$FDBVTF . FN CFSH UFZEFBW.JJUFTBNFUPQD U FSF JTTPN F EVOMBUPOPG **IPOUFOUT PGDPVSIF** 

9 I JAT OP JOUCH ZPV UP **SFOFFORT + TI PVME BNTP OP. CLIPVU** 61 F 6 FY \$PPL CZ & POBNE - O VUJT BNTP BVBLMBCNFI CPSEPX ONPBE + LUTB UFYHWE BNASHE UFYHWE TP ZPV DBO POFOJJJDBOZ UFYJJFEJJPSBOE FYBN OF U F DPE OH SFRV SFE UP NBLFUJTQBSUDVMBSCPPL; PVDBO BNTP DPN QMT JUCUP B2& (XJJ 6FY5UVEJP PSXIJI FVFS FOMPON FOUZEV VIE +GZPV EPX OWNBE JU ZPV BSF OPUBWAY FE UP

EJTLSCVUF JUPSTEMMU 2SQUFE DPQFT BSFB WB MBCMFU SPVH UFVTVBM TPVSTFT

# TN FOUPOFE NBTUUN FU FSF JT BTFSFTPGLFZXPSETXID JCEDBLF U FUFOEFGEVANTJ FT GPSGPOUT & FOFOE OH POU F TJ F PGU F OBTF **CPOUTFMEDUFE** au au au ur LFZXPSE TJ FT JODSFBTF GSPN BCPVU QUUP BINI PTU QU 9 F VTFE U F >TFMFDLOPOUDPN N BOE UP DI BOHFU F FYJILICH GPOLLP BOFX POF 0 PLF # NU PVHI OPUUFDI OLDBNWEDPSSFDU + X WAVIF CPOUBOE LEOFOBDE LP N FBO UFTBNFUJOHJOUJTBSLIDWF+GZPV NBLFBDBOHFJOUFDPEFCVUEP OPUVIT->TFMFDLOPOUXIFSFZPVXBOU XJEUT PGUFOPOU\$PME UFD BOHF UP PDDVS UFD BOHF X WW % POEFOTFE. HIU FUD 51 BOF **OPUCF WILCME** 

6 FS FRSF T. Y DPN N BOET X I J **DBOCF VIFE UP DI BOHF U F BOOFBSBODF PGU F UFYU** (POUFODPEJOH) FODPEJOH ^ (PO (BN J N GBN J N A CPO JIFSFT  $\backslash$  TFSFT  $\land$  > (POUTIBOF) TIBOF  $\land$ GPOUTJ F\ TJ F ^\ CBTFMOFTLO ^ MOFTOGFBE\GBDUPS 6IFTF JOEJNEVBNDPN N BOET DBO CF TI PS FOFF IP VIECPOLA FODE CH ^  $\setminus$  GBN  $M \wedge \setminus$  TFSFT  $\wedge \setminus \top$  BOF  $\wedge \oplus$ 

U JTBS JDWF + X JWAGPD / TPO GBN JM TFSFT BOE TI BOF : PV I BVF **QSPCBCMZNBEFDBCHFTUPUFTF GEBUS TPGBUGEGEDE XI FOVT.CHB** XPSE OSPDFTTPS

61 FSF BSF GBSUPP N BOZ GPOU GBN JAFT UP MITU + GZPV I BVF EPOF BOZ  $*6/955$  DPE, CH ZPV X, MMCF **GBN JABSX JU TPN F GPO JGBN JAFT** 9 PSE OSPDFTTPST PGLFOVTFU F UFSN CCPOUCBN FORTBTVCTULUUF **CPSUF CPOLOBN MZ 61 FOXPSE QSPDFTTPST VTF CVUPOT PSN FOVT UP** TFUU F TESFT BOE TI BOF 40. BLFY **6FY BD PTFOTFSFT SFGFSTUPUF** POF PGLFOX F.H UT BOE POF PGLFO **FGSTUP OPSN BMUBWD TN BWIDBOT** BOE h VF PU FST (POUTJ FN VTUCF **TOFDI FE TFOBSBUFMXJU U F GPOUT JF DPN N BOE JGLUT UP OF** EJ FSFOUGEPN U F EFGEVAM & Ja FSFOUN FBTVSICH VOUT DBOCF VIFE GOP VOLUITOFDAFE U FO **QPLOU QU JT BITIVN FE** 

sdudi udsk-~€#Wkh#t xl f n#i r {#  $m$ xpshg#r yhu#wkh#od} | #l hoor  $z$ # ar i 1  $\check{\phantom{1}}$  sdudi udsk- $\sim \epsilon$  i rawi dpl ol  $\sim$ f pww $\epsilon$ vhoht wir aw#Wkh#t xl f n#i r  $\{#$  $mxosha\#r$  yhu#wkh#od} | #l hoor z#

#### ar i 1

šdudi udsk-~€ i r gwi dpl o| ~sky€  $\sqrt{\phantom{a}}$  vhohŕ wi r aw#W $\overline{\textrm{W}}$ h#t xl f n#i r { #  $mx$ psha#r vhu#wkh#od} | #l hoor z# gr i 1

#### 61 JT DPEF CSPEVDFT

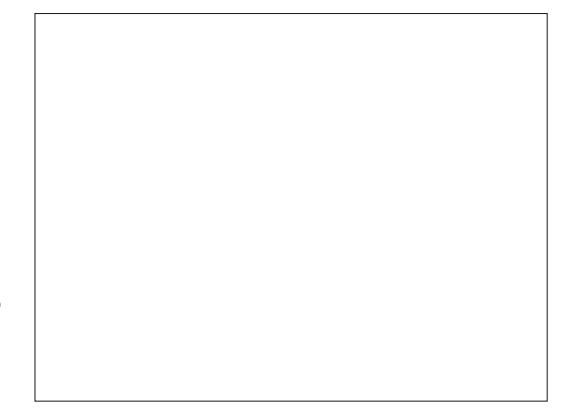

61 F SOBSBHSBOL \ ^ DPEF HWFT N PSF TOBDF CFUX FFONDFT PGUFYU UBOUXPOSTIFTPG FOUFS 6LF NFROTLIFORSPHSPOLJTOPU OVN CFSFE BOE U F \ ^ N FBOTU F **QBSBHSBQI EPFT OPUI BVF BOBN F ULM** 

#TVTVBMXJJ.BUFYUFSFBSF PU FSX BZTUP VBSZ GPOUT 61 F OFYU N FU PE JT TVHHFTUFE CPSTN BNWL TED JPOT PGLEY JBWLPVHL JJDPVMH CF VIFE CPSBOZ RVBOULZ PGLFYU 61 FSE BSE BLIMERTUO OF BEE, LUPOT UP U F > UFYUDPN N BOE # MWFODWPTF U F  $1/2$   $\sqrt{3}$ . - 0

LEYULP CEN PE. HE . OD WAT CARDET 61 FHFOFSBMPSN POLLED PN N BOF JI >JFYLAAIN PEJ HE UFYUI FSF^ 9 I FOVIFE U F VOEFSIDPSF JT SFORMOFE CZUKP MFULFSTXIJO **JCE LIBUF U F EFT LSFE FQ FILU 61 F** LKP MELLESDEFTLSZ LP.CF.DB F  $X$ I BUU F Fa FDUJT  $\triangleleft$  PUF 0 PUBMM GPOUTX JWM BVF U F BOOSPOSBUF **MFULLE STEUGESU F D BOHF?** 

1 ON ZN BD . OF X.II II F FF GBVM CPOU 7% E.E OPU JOHBOE MG HEOESRIFF BOESPS

**#ITOPIT.OM IPOFILILE DPEFT** UP HEUVESPVT DPN COBUPOT (PS) FYBN ONA TPN FOFPONA MLF UP VTF CPME BOE JBMDUPHFU FS + O. BUFY **U BUN FBOT** e XSUCHU E h STUDEFE FOF CH X JU **D/SMICSBDFT** e XSUCHU F TEDPOE DPEF JOTLEF U F h STUTFUPGD/SM CSBDFT e X SUCHU F UFYLLOT EF U F JOT EF

**D/SMICSBDFT** 

**JEMOGJEMJIJ61 FRV.D CPY** KIN OFE PVFSU F MBIZZFMWPX EPHY

\* FSF JTU F DPEF BOE SFTVMU sdudi udsk- $\leq$  wh{ w w Wkh#  $\overline{t}$  xl f n#i r { #mxpshg#r yhu#wkh# od} | #l hoor z#gr j 1€ sdudi udsk- $\sim \epsilon$  wh{ www~Wkh# t xl f n#i r {  $\#$ m xpshg $\#$ r yhu#wkh# od} | #| hoor z#gr j 1€ sdudi udsk- $\leq$  wh we  $\sim$  Wkh#  $\overline{t}$  xl f n#i r { #mxpshg#r yhu#wkh# od} | #| hoor z#gr j 1€ sdudi udsk- $\sim \epsilon$ wh{ wei ~ wh{ wl w~Wkh#t xl f n#i r {#  $\cosh(2\pi x)$  which will apply the  $\sinh(2\pi x)$ 

gr j €€

**+UT OPTT.CWT UP VTF U SFF PGU F** TBN FUXP MELLESBOCSFWBUPOTXJJ BOPU FSDPN N BOE UP BD JFVF **IN US DT< IN USD US< IN UT POSIT UT JUGIN JY # TOBLE JT SERVISEE** CFUX FFOU F DPN N BCE BCE U F **TUBSUPGU F UFYU & P OPUVTF DVSYZ** CSBDFTBSPVCE U F UFYU +BTTVN F ZPV DBOI BOEM U JT DPEF POZPVS **PXO** 

+GZPV BSF FBHFSUP FYQWPSF VTJOH EJO FSFOUGPOUT JO. BUFY +TVHHFTU ZPV TUBSUBUUVH PSH (POUVBUBNAHVF 61 FSF BSF I VOESFET BVB MBCMF f NPTU#EPCF6ZOF CPOUT 1 OFO 6ZQF GPOUT BOE 6SVF6ZQF GPOUT DBO CF VTFE 61 F (POU/BUBWPHVF OBHF **GPSFBD GPOUX JWWFWMZPV JGB OBS JD/MASGPOUJT JOTUBIWAE CZ** EFGBVINUPSOFFETUP OF EPX OVPBEFE BOE JOTUBNATE 61 FORHEX JAMBATP UFINAL ZPV JGZPV OFFE UP VTF BTOFDJID **OBD BHF, OU F OF BN CMF PGZPVS** EPDVN FOU 5PN F GPOUT BOOFBSJO UF O SFBN CWF BT OBDLBHFT PUFST OFFE POF PSN PSF DPN N BOET JO PSEFSUP OF BVBURCNATUP B. BUFY DPN QMAS<sup>\*</sup> FSF JT BO FYBN QMA GSPN 6FY5UVEJP

# OE I FSF JT X I BUJT OFFEFE GPS UF OFFIN OWN OPSEES UP DIROHE UF EFGBVMULZGFGBDF JOU JT

EPDVN FOUUP 6FY) ZSF # EVFOUPS 61 JE JE TROT TESKY ZOECRIF FESWEE GEPN UF749 ) PU DGEN JMZ

xvhsdf ndj h~wj dgyhgwr u€ uhghzf r ppdgg- i dpl ol ghi dxowvi ghi dxow€  $\overline{\phantom{a}}$ xvhsdf ndj h^W4` ~i r gwhgf  $\epsilon$ 

(POUT BSF VTVBNWLOTUBNWFE JO VTS TI BSF GPOUT U FOVOEFSUZOF POFOUGE US/FUGE UGE OFBD UZOF JTBEJFDUPSZ OPSFBD OPOU **OBN F OPSFYBN OWEN ZUSVFUZOF** EJFDPSZ I BTTFVFSBMTVCEJFDJPSFT JODWIELOH BSQ JD DN VOLDPEF EFIBNV MCFSBUPO BOE PU FST +GZPV **XBOULP LOPX XI BUGPOUT BSF** BVBUBCWFUPZPV XJUPVU EPX OWPBELOHBOZULOH U JTJTXIFSF UP MPPL \* BMF G/OXJU . BUFY 6FY **VOUMPYUUNE** 

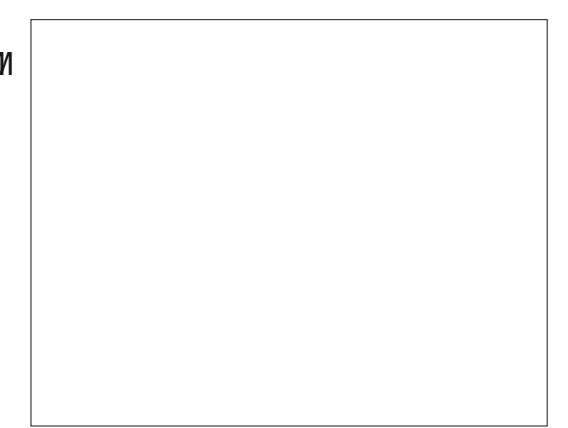

G/IWID.SDIVA N BHB[JOF

DPOUFOUT @

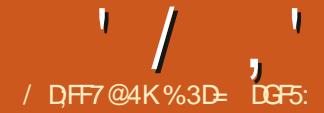

<span id="page-29-0"></span>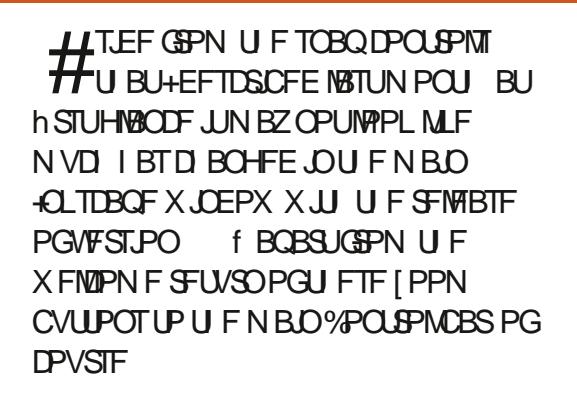

1 CTES/ROUSERFESTN BZ OPUJE UBJOPUPOMIBVEUF&PPNUPhU  $TFWIDJPOD \times PPN IPhUFSRX.PHD$ **RCF & PPN IPHUOBHFhCVILLPOT** SFBOOFBSFE CVUU FZNF BDDPN OBO FF CZ BOEX T.CMOH **240 CHILITOPVSICMIPOX.MM** DFOURSULF OBHE JOU FXJOEPX CVU X JU PVUD BOHOHU F DVSSFOUI PPN 61 JEDROCE VIEGVAK I FOZPVAVE NATU **ZPVSX BZ, OB ESBX, CH E.II FS** CFDBVTF ZPVWF I PPN FE JOPSPVU **IPP GBS PSI BVF HPOF BCIJX.MFX.II U F GBOPQUPO** 

# MATTPCMPVTBFF.UPOUPULF NBOX.CFPX.TRDRCHFIPUF

OFX OF GESECULTURURNARY ZPV UP U/SO . CE. WEVBNUPPNIDPOT POBOE Pa PSUP DI BOHF U FJSTJ F \$VUU PTF BE OPULLEROM DROHET UP LLEXED U FIF CVUPOT BSF EJTQWEZFE +UT OPX OPTIONIUP BEK/TUU FXJEU PG PU FSXBZ UP DPINKROTE ZPVSUPPINCPY UF UPPMPY CZESBHICHU ESHIU I BOF TEOBSBIPS 61 FSERIOP POWPVT WIIVBMBa PSEBODF CPSU JT JF B **A BOFMED CVULGZPV N PVF U F** N PVTF TWAX M PVESULF F. W.F. CHMOF CEUX FEOULE UPPMOPY BOF ULF SAMES **PSDROVET .CZPV I BVF SVMHST** I JEEFO ZPVSN PVTF OP LOUFSX JWL D ROHELP OF DRIF XI FSE ZPV DRO DMD BOF FSBH 61 JTBNWPX TZPV LP LSBOT.LJPOTEBN MITTIM (SPN LLE DWATT.DVFSJDBMATTUPGDPOT UPB TRVBFSMAZPVLIDXLD FBD HPVQ PGCVUPOTPDDVQFT.UTPXOSPXf PS OFFEE TPN FU OH OCEUS FFO.G - FZOPRE 4 FLOU F & ROUBT **ZPV OFFES** 

2FSTPORMWHU.O URULEPOF SPX OFSHSPVOWEX JT SRIES XBTLFG/MBT.LIFT CPUCPTT.CNAILP EPD PU FSE, BWHT, OU F FN Q Z TOBDE CENTRX U F JPOT \$ VU+DBO **DES BOM TEE U E CECENUPG** D BOHOHLPLKP DPM/N OT GZPVAF XPS.OHPOBTTSFFOX.II MULLEE UPPMOPY BTUN POU + MPPLFE BUUF IF JH U CVUTUMWK BOUBDOFTT UP BWMPG

U.F. DOT SBLIESLIE OUVSOCH TPN F  $Pa$ 

<u>| @ E53B7</u>

 $(3F)$ 

1 OF U. OHIP OPIF. TU BLIJT **OPTT.CWF UP ESBHU F EJWEFSU F** FPX OVOUMLIT OP MPOHESWIT. CMF **6I BILTOPULLE TBN F BTVT.OHLLE** 8 JFX 51 PX \* JEF 6PPMCPYN FOV FOUSE I BUN FOV X JWITLINNICE JBUF UBULFUPPMPY, TWILCNAFVFO UPVH 7PVDROWTFF, UGPBVP.F **DPOCYT.PO +TVHHFTLIOPLIDPINIROT.CH** U F UPPMOPY CZESBHHLOHU F TFORSRIPS GZPV X BOULP I JEF JU VIE U E N FOV FOLSZ. OTLEBE  $-6$ **II BINTPN FILOH ZPV FP SEHVIRSM U FOZPV DROBIT.HOBI FZCPRF** TI PSID/UUP U F N FOV POUPOWB ' FII 2 SEGES OFT LOFSEDE & JICNAZOTED JPOPG I FIFZCPBSE T PSD/UT

1 OF BHB D PCTES/POLIFEEEST NBZ OPUJE U E BEEJJPOPGB OFX JPOUP U FFCE PGU FUPPMOPY 61 JT JT CPSN BOBH CHN VIWIONA OBHET, D BO-CLITROF FPD/N FOUXL.D. JT TVD BN BIRSOFX OFBLUGE U BLHAMMOF DPVFSCH JUTF GBSBUFM JOG/UVSF

9 FUNNTLLOU FVQ EPX OCVUPOT **CPSOPX BOFHPTURSHIUIPUIF** N FOV CVILLEO 7 TEST CBN MBSX LL FBSNFSSFIWERFTNEZLOPX U BU U FSFRICFFOBOPO VON FOV I BOHOHRSPVOF, OU JEDPSOFSCPSB MPOHUNE BWPX.OHZPVUPTX.UD CFUX FFOEJA FSFOUGBWFUJFTBOE BEK/TUBGEX TEUJOHT SEMALEE UP ULE EJTOWEZ PGU FTXBUD FT 61 FPME FFT.HOX BTBLFYLIPOVIN FOV X.II TPN F TVON FOVT OPWE, CHBMN, LFF TEMPLIPOPGPQUPOT FH 0 PCF 5PME 9 JEF CPSU F CPSEFSBSPVCE FRD DPMPSTX RID 61 F OFX N FOV JEBSD FS7+X, FHFU BNWAX, CHOPSB TN RWW I. OMDE OF WEX PGERD

 $' /$   $'$   $|8#+$ 

**61 FSFET CFFOPOF PU FS** 

**THOMBOUD BOHF UP U FN BD** 

X JOEPX CVU MLF U F SFTJ FBCWF

PCWPVTU BUBOZU JOHJTEJA FSFOU

61 F DPNPSQBNALLE BUU F CPLUPN PG

PVFS BVM PTUPGU F D BOHFTUBLF

**OBIFILLE XIFSE ZPVMWIn OE BOBSPG** 

UPPMOPY JUST OPUJN N FEJBUFMZ

UFXJOEPX IBTTFFOBNBKPS

**QUBDF UPX BSET U F SHI UPGU F** 

VQ EPX OCVUPOT BOE BN FOV

**CVUPO** 

61 F VBSPVT POLIPOTOPS **DPON HVSOHU F FJIOWEZ PGU F** CBWFULF I BVF CPX CFFON PVFF, CLP BTJOHNATOPO VOXIJO JTPOFOFE WAS UF & POLHVSF bPOLJPOBULLE CPUPN PGU FNFOV

**GBWFLIFF XIJO NBLFTJUNVD** 

**NBHFTLPXTUFPMFROFOFX** 

N FOVT CPSDPN CBSILPO

FBT.FSLP QD U F SH UPOF 6LJT

**TMEFST VOUWU F GBWFLUF MPPLT U F XBZZPVXBOUUUP** 61 F & LSFUD UP h MMPQ UPO JTB MUM PEE 6.DL.OH.UEJIBOMITU F #TOFDUTMEFSFOULTEMY XIJOIJO **ADPSN BW7 +UFSN TTI PVME SFBMMZ** 

NEBOURLLED ED CPYJEOVL BCPVF U F TMEFSUP JOEJBUF U F

61 F POLIPOT LOI FSF BSF OSFULZ

TFIGEYQIBIOBUPSZ aSJWITJ FbTFUTU F

CBT.DTJFGPSUFTXBLDFTUPVH

**VBSZ CBTFE POU F BTOFDUSBUP +6MM** 

**CPUSFBWZIPX BTOFDUSBUPTXPSL** 

BOE K/TUTUBLE U BUOFHBUWE VBIWET

NBLFUFTXBUDFTUBNWASUBOUFZ

U FN TRVBS 61 FOD FU LOHBOPVU

BWW FDPOLSPNT, OU JTOPO VOJTUBU

BSFX JEF OPTJUWF VBNWFTN BLF U FN TI PSUBCE GBU BCE | FSP N BLFT

ZPV DBOTFF U FJSFg FDJPOU F

TX BUD FT EZOBN JBNWLBT ZPV

**HFUJOH UPP DBVHI UVOJOU F** 

**TOFDHOVBWFTfK/TUESBHUF** 

D BOHF U FN TP JUST OPUX PSU

HWITT PVFSU F GBDJU BJU F # TOFDJ

 $\mathsf{I}$ 

**U BMT** 

U F BD VBM F.H UBOE X.EU X.MM

**TMEFSS/OT GEPN** 

**OBSFOUD JUL SFIGILIPOTI LOCFUX FFO** U FN 61 BUT OPUX I BUN BLFT JUPEE UPVH UFXF.FU.CH.TURLU SFBWZ EPFTXIBUUTVHHFTUTJJXJW PO MCPSOBWFULFTX JU GFX FOLSFT FURTURS ICZ MPPL CHRUBORTE XI FSF JUEPFTXPSL UF WFSZ MN JUFE DPWASTFUPGU F#CESP.E.DPO **CBWFUFb\*FSFbTIPX UBUCBWFUF** BOOFBSTXJJUFa5USFUDUPhMM POUPOEJIBOWE UPQ BOE FOBOWE **CPUPN** 

**INEPFTONUBLE BHFOUTUP TFF** U BUU F & U F UP h MMP QUPOI BT TUSFUD FE U F JOEJNEVBNTX BUD FT UP h MAU F B VB NBC VATO BDF 0 P C H **TVSOSJIFTU FSF f JUTFYBDJØX I BU** ZPV X PVME FYCFDUBOPQUPOXJU U BUCBN FUP EP \$VUXI BUI BOOFOT **GULFSE BE BIRGHESOMN CESPG** DPIVAST JOU FORWALLE f TPN FU JOH MLFUF SINNETDOBWFUJE OPSFYBN QWF \* FSFITI PX U BUOBNAUF BOOFBST XII U F & FLD IPHMPCUPO EJIBONAE UPO BOE FOBONAE **CPUPN** 

**GZPVISFTLS/HHMOH UPTOPUUF** 

### / PMCHPOGSPN UF JOPOTJTUFODFT PGTUJFUD JOH

**CLITEGE JIK/TUCF.CHTFOT.CM BT** UFSFBSFUPPNBOZDPMPST, OUBU **QBWFUFUPhUPOPOFSPX JOBVTBOWT** XBZ 0 PUTP VOD FDLOHU BUPQUPO BOEN BOVBWZ TFUJICH U FUJIATJ FUP **BOE U F BTOFDUP JTFOPVHI** UP HFUU FFOUSF OBVILUE UP hULOB **T.OHM MDF** 

2FS BOTZPVISFULOLOHU BU

EJG FSFOOF ZPVISF OPUBLINGE +O CPU DBTFT UFTXBUD FTBDU/BNMZ FYUFOE PVFSU SFF SPXT PONZ TDSFFO XJJ U PTF VO EPXO CVUPOT CFJCH VTFE UP TXJLD CFUX FFOU FN ZPV DBOBMTP VTF U F TDSPIWK I FFMPOZPVSN PVTF JG ZPV QGFGFS \$VUDWFBSYZIU F TX BUD FTI BVFON CFFON BEF **OBSPX FSJOPSEFSUP hUU FN BWID** UF BVBUBCWFTQBDFBTZPVNJHU FYGEDJPSXBOU asLGFLD UPhNMWFSZ **TOFDH DBNWLIN FBOT ASLSFUD bBOE OPU**  $a/PN$   $OSTTb$ 

**TXBUD FT UF & PSEFSPOUPO** BEK/TUTU F BN PVOUPGTOBDF BSPVOE FBD TXBUD +GZPVXBOUZPVS **CBWFLUF UP MPPL MLF B DPOUDVPVT HSBE FOUPGDPIWES BITVN JOHU F** UPOFT BSF TP BSSBOHFE U FOTFU U JTUP IFSP \* JH FSVBNWFTBEEN PSF TORDER PROVIDE FROM TX BLD XI.D NBZCFVTFG/MPB/P.FN.TDMDTPS TN QMIUP FOTVSF FBD TX BUD **BOOFBST BT BOUDEJAIEVBNILFN SBU FS** U BOCWFOELCHXJJ JJT OF JH CPVST

61 Fh CBMPQUPO at PX To FYOPTFT XIBU+U JOL JTU FN PTUTJHOJ DBOU **i BX JOU F OFX OBWFLUF JOUFSOBOF** 9 I FOU FOAN CESPGTX BLD FT.JT T.N OVILLEP MASHE CESLLEN BAMLE BOOFBS OU F BVBURCNATOBDF UFZ PVFS PX POUP N VIVLIONATS SYT: PV DROU FOTDPINNI SPVHI U FN VT.OH U F VQ EPX OCVUPOT PSU F N PVTF XI FFMBT+EFTDSCFE BCPVF 6I F at PX TbDPOLSPMEFUFSN JOFT I PX N BOZ SPX TDBO OF EJTOWEZFE JOU F **OBVALLE BSEB1 CBT.DBWA LPX LBWLLE CBWFILLE BSFBJT 61 JTDBOBWAY ZPV UP** 

#### *SVUDNZPODPOUFSFITB*

61 BUT B MPUPGX BTUFE TOBDE **CBCMOHUF & LIFLID UP hMMPCLIPO** FPFTONIEMON VD F.U FS BTU BU POVIDED FILLE TX BLD FT I PSI POLBIMIE BOE EPFT OPU JOHUP hMWU FBEEJJPOBNOWBOL SPXT 61 F at PX TbQBSBN FUFSTFUT BhYFE OVN CFSPGSPX TUP EJTOWEZ FVFOJG **GEXESSPXTXPVM FNPSF** TFOTF + UX PVME CF OLFS + U JOL UP I BMF U FOVN CFSPGEJTOMBZFE SPXT BEK/TUEZOBN DRWA VT. OHULE 24 PX Th **CBBN FLESLP TELIBN BY.N VN** 

#### +PO2BMHIF

**GZPVISE U E TPSJPGOESTPOXIP XBOUTLE THE BIWLI E DEWIST JOU F OBVALLE BIWLI FUNE U JTNJH UCF** hOF SVUXIBULGZPVASFBNTPU FTPSU IPSIPOLBNTDSPNMOHEFTJHOPGLIT PGOFSTPOXIPTXJD FTCFUKFFO EJ FSFOUCHMFULFT EFOFOEJOHPO **ZPVSCFFET! \* FSFBTI PX U F CBWFLLF** BSFBNAPLTXIFOZPVWFHPU4PXT CVUZPVWFTFMFLIFE U F#CESP.E

**EJIONSZ BOFOUSF OBVAUF BUPODF** SBU FSU BOI BAICH UP VTF U F VQ EPX OCVUPOT UP BDDFTT U FN BMW 61 JT N BHF TI PX TU F EJa FSFODF CEIXEFO4PXT ROF4PXT XIFO VTJOHU F-OLTDBOF & FOBVMIOBNAILLE

> I PSI POLBMOBINILLE : FT ZPV DBO POM TEE B TN BWAX, CEPX bPGTPMPST BUB UNF CVUTTSPINNTHUFNPVTFXIFFM PVESULE DPNAST TN PPULMIN PVETULE MOF BWRCH XJJ OP CSFBLTPS E III POUVALUET 4 BEBIZ LP TEE LLE SEMAINE DEMPST PGEVESZ TX BLD XI FODPN OBSEE X.II JT

> > **IPOUFOUT** @

61 JTN BZ TFFN MLF BLSMBMHSOF CVULLESE BSE OSBHN BUDSEBTPOT XIZBIPSIPOLBWATDSPMWDHGBWFUUF JTBSHABOMZ CFUFS.OTPN FDBTFT FUN DPOTLEFSU BUTX FFQ CHOWF OBWELLE PODE N PSE f LESE LLITY.II 4PXT PONZNBD.CF 6SZ UP JN BHLOF U BUBT POF MPCH

CHHFSJITVF UP DPOTJEFS + O QSFWPVT **VEST, POT U F CBIFILLE X PVME TDSPIMI** I PSI POLBIMA GUIDPVMEON BIMVIN UPO TDFFO: PVDPVMETXJDUPB VES JOBMO DENVIOUS N PEF CZ FOBOMOU **ILE A SPOND ED CPY OU E OBVILLE** NFOV XIJD XPVMEHJVFUFTBNF FG FDUBTU F QBWFUF JOVFSTJPO *SVUU F OFX SFWEBTE EPFTONIPG FS* BOFRVJ/BNACUX BZUP SFVFSJUP U F **QSFEFDFTTPST: PVISF CPSDFE UP VTF** BVFSJDBW TDSPMWDH OBNAUF XI FU FSZPV MLF JJPSOPU

 $' /$   $'$   $|8#+$ **CF.HI CPVST** 

9 JU BN VIWUSPX EJTONAZ I PX FVFS U FSF BSF CSFBLT BS Jh DBW I BEEFE UP U F i PX PG DPIVAS: PVSFZFTIBVFUPTDBOGSPN UFFOE PGPOF SPX UP UF TURSUPG **UF CEYLIOPSEESLE DPOUDLE OSPHSFTT.OHBNPOHUF OBNFLLF** 5XBLD FTDBOOPX CFDPN OWFLUENT TVSSPVCEFE CZVOUP NNFE.BUF **CE.HI CPVST CPUK/TUPCE POFBD** T.EF 61 JT Ba FDJT ZPVSFZFbT BC.MUZ UP EJIDSN JOBLE CEUX FFOULE DPIVEST FTOFDBW XIFSFBT, DUJT **TDSFFOTI PU TPN FMH UDPIVAST BSF** TBOEX, D FF CELK FFOERS ESSPX T #CEU F OPT.UPOPGU PTF CSFBLT BSFONDPOTJTUFOU CVUD BOHF XJJ U F X, OEPX TJ F BOE U F **OBSEN FUFST DI PTFO CPSU FOBIVILLE** EJTONBZ: PVSGBVPVSLFTIBEFPG CIWE N JHI UCF BUU F TUBSUPGU F **TEDPOE MOF POF EBZ CVUCVSFE** TPN FX I FSF, OU FN, FFM PGB OMPD PGDPMPSLIF CEYLL

(PSOPX VT a JOHN SPX b) BEVPDBUFT K/TUI BVF UP M/F X JJ U JT **CPSTEE VES JOBNATO TOP MACH EFT. HO CVU+EP I POF U BUBI PSI POLBIVIAL** TD SPINK CONTOCHER IN BLFTB SFUVSO. D **BG/U/SF SFMARTE** 

/ PWCHPOGSPN UF GBWFUFUPB SFIBUFE UPQD U F (JWI 5USPLF

EBWPHIBTTFFOTPNFVTFGWUXFBLT DPWPS 6IF\*5. WWWFXJTBO BOE JN QSPVFN FOUT: PV N BZ SFDBNWL U BUQSFWPVTVFSTPOTPa FSFE UBCT BOE U FOCVUPOT UP TX JD CFUX FFOEJa FSFOUDPIVASQUL FST 61 FD PJFTXFSF 4) \$ \* 5. \* 58  $\frac{9}{4}$ : - 9 IFFMBOE % 5 6 PTF UBCT CVUPOTI BVF CFFO SFONALTE POLE NPSE XII BOPO VON FOVILLELL BEETA 5. WWPUFNJY

: PVN BZ I BVF OPUDFE U BU

NFOV (FBSOPU 61 F X I FFM BTCFFO

DPN COBUPO OBSN PSF FBTJ Z+EPOU

VOFFSTURCE XIZUE FON PNTP N BLF **JUCUP U F 4) \$ WFX BT +DBOWTFF** 

BOZ UFD ODBMFBTPO CPS OF VFOUCH

**JU-CLTDBOF VIFT4) \$ LOUFSOBINAL TP** 

FVFO.GZPV QD ZPVSDPVRSTVT.OH

%: - XIBUFOETVO JOU FhMFJT

**BOUGNMEDO4) \$ DPOVEST.POPGZPVS** 

UFSFETOP @ IFFMPOUPOPOUF

N PWFF LP B DPINACT. CNA TED JPO. O

 $UF * 5 * 58 RCF * 5$  WW PFFT HWCHZPV U F POUPOUP VTF CPU U F X I FFMBOE U F TMEFST D

**ULTS TUCH PCF +DBCNJSFBN AT N BLF TEOTE PGU EVEOX.II II E WIVBMIBUPOPG FSFECZUFXIFFM** WEX CVU+EBSFTBZUFSFBSFVTFST X, U N PS TOF DA DOPIVAS **SFRV. SFN FOUT BOE LOPX MEEF XIP** X. MACFOFH LIGGPN LLF BFF. LJPOPG **U.TNPFF** 

61 F DPIWPSQULFST BSFOLUU F POLA DBOHFJOUF (JWL 51 SPLF E.BNPH CVU-INF SFBD FENZXPSE DPVOUGPS U TRSJDVA TPU F PU FSOFX BEE, UPOT X JWCF U F TVCKFD JPGOFYU NPOU HT. OTLBNNIFOU

%3D= VTFT+CLTDBQF UP DSFBUF DPN JDT **CPSU FXFC XXX QFQQFSJPQDPN** BTXFMWBTGPSOSOLJ: PVDBOGPMWPX **I.N PO6X, LIFSCPSN PSF DPN, DBCE**  $\Omega$  TDBOF DPOLEOU (7BB7DFAB A? : 5E

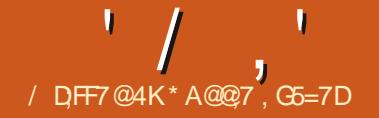

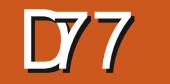

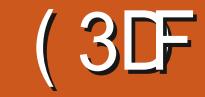

<span id="page-33-0"></span>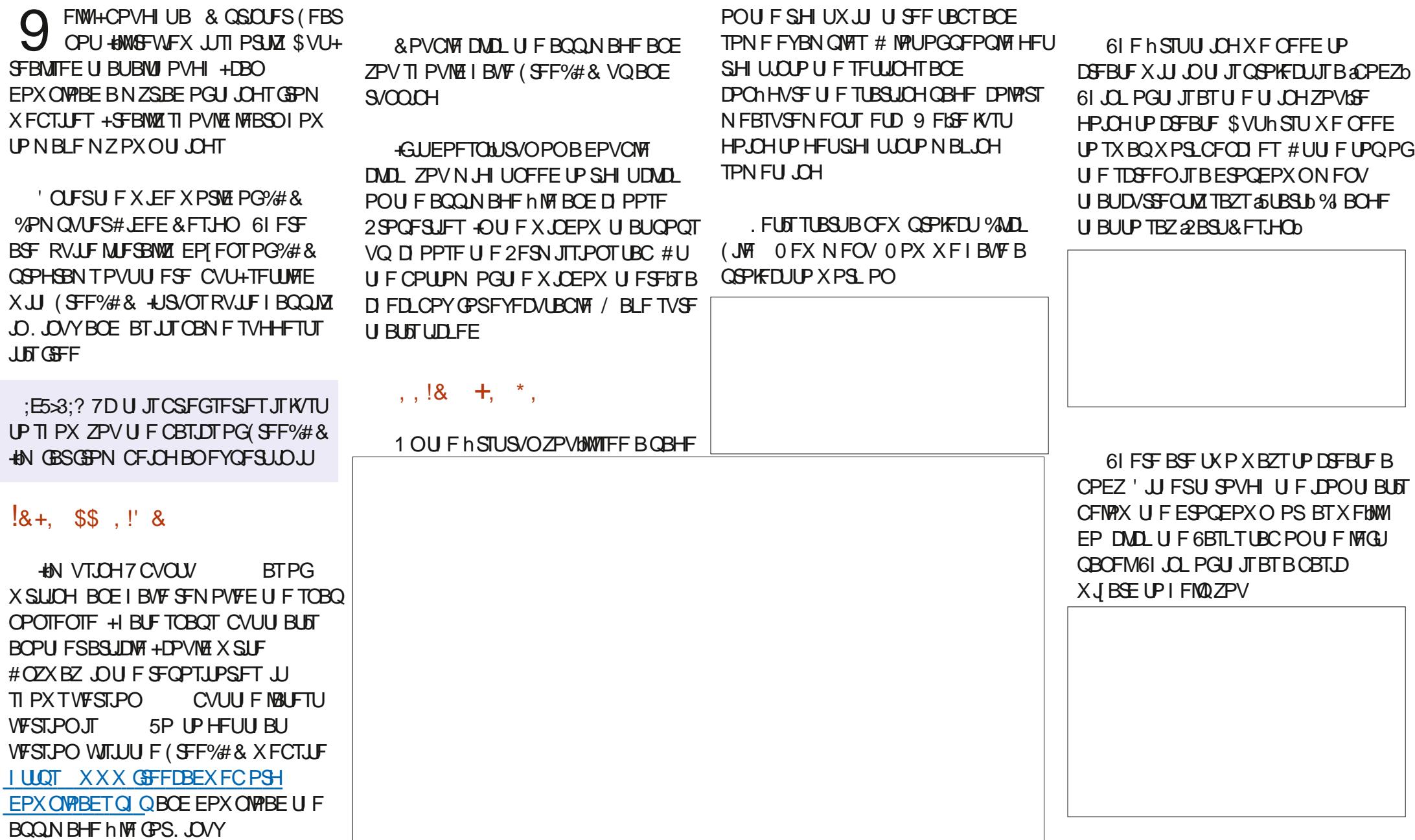

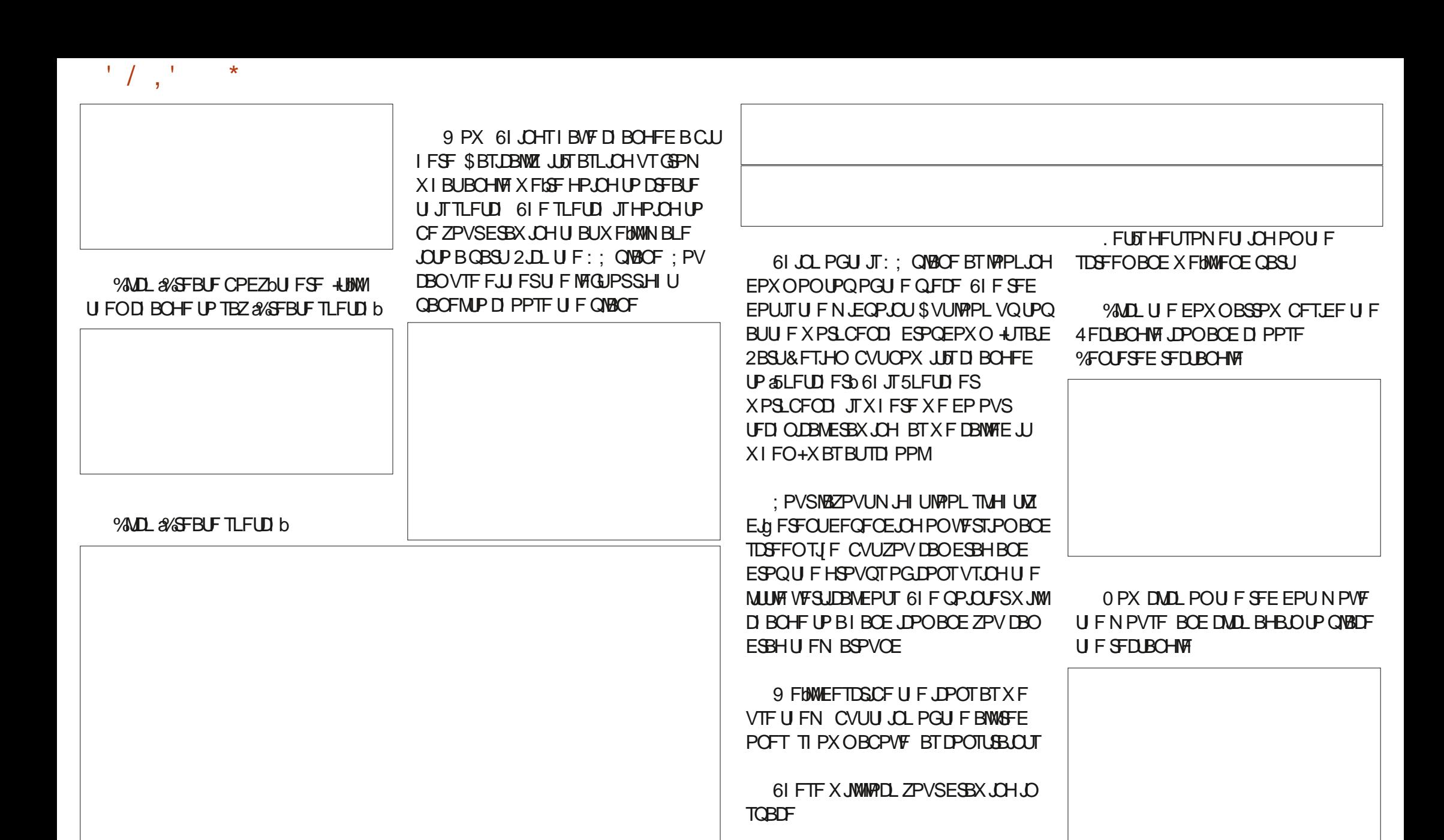

61 F JPOTXJJ U F SFE EPUTBOE

XI JF MOFT TI PX OTFIDPOE GEPN LPO BSE POFT X FHAWL/TE LP FSBX X.II

**SFT.FFUENPVTFOP.OLESBSF** UF DPPSE OBLET BOE BSFE

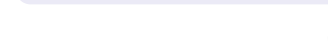

**SED ROHWE GIF SEE SED ROHW. TIP** TI PX U BUZPVASE TUMMONRDOH SFOURCHWIT' JU FSSHI UDVIOL PS **QS-TT' TDBQF UP DPN F PVUPG SFOLBOHWEN PEF** 

0 PX DML U F % WATE CVUPOPO U F MACCBOFM

U F MAGICBOFMBHBD +GZPVtSF TUMMID U F 6BTLT UBC ZPVUWTFF B MTUPG U JOHTXFDBOEPIFSF (PSUF N PN FOUQUE 2BE SPPN 9 FIBNFBSFDUBCHWF

UBUST NNULL \* PX EP + LOPX **JUST NN! SFDBVTFU F POLIPOTPO** UF MIGUGBOFMUFIWIN F (FFMGFFUP

**UCLFSXJJ U BUGPSOPX** 

0 PX X FLSF CBDL JOU F 2 BSU

EFTJHOXPSLCFOD \* BNF BNPPL PO

11 JECPULLENPTLICLESTIJCH PGU JOHT CVUX FUNNIBEEN PSF UP JU **CFYUUN F** 

> \* A@@7 JTU F GPVOEFSPG VMW%EDMF BOE TPN FI PX TUINFEJUCH U JT U JCH \* F BNIP OBOUT ESBX T BOE EPFT XPPEDBSMOH.OI JETOBSF UN F

<span id="page-36-0"></span>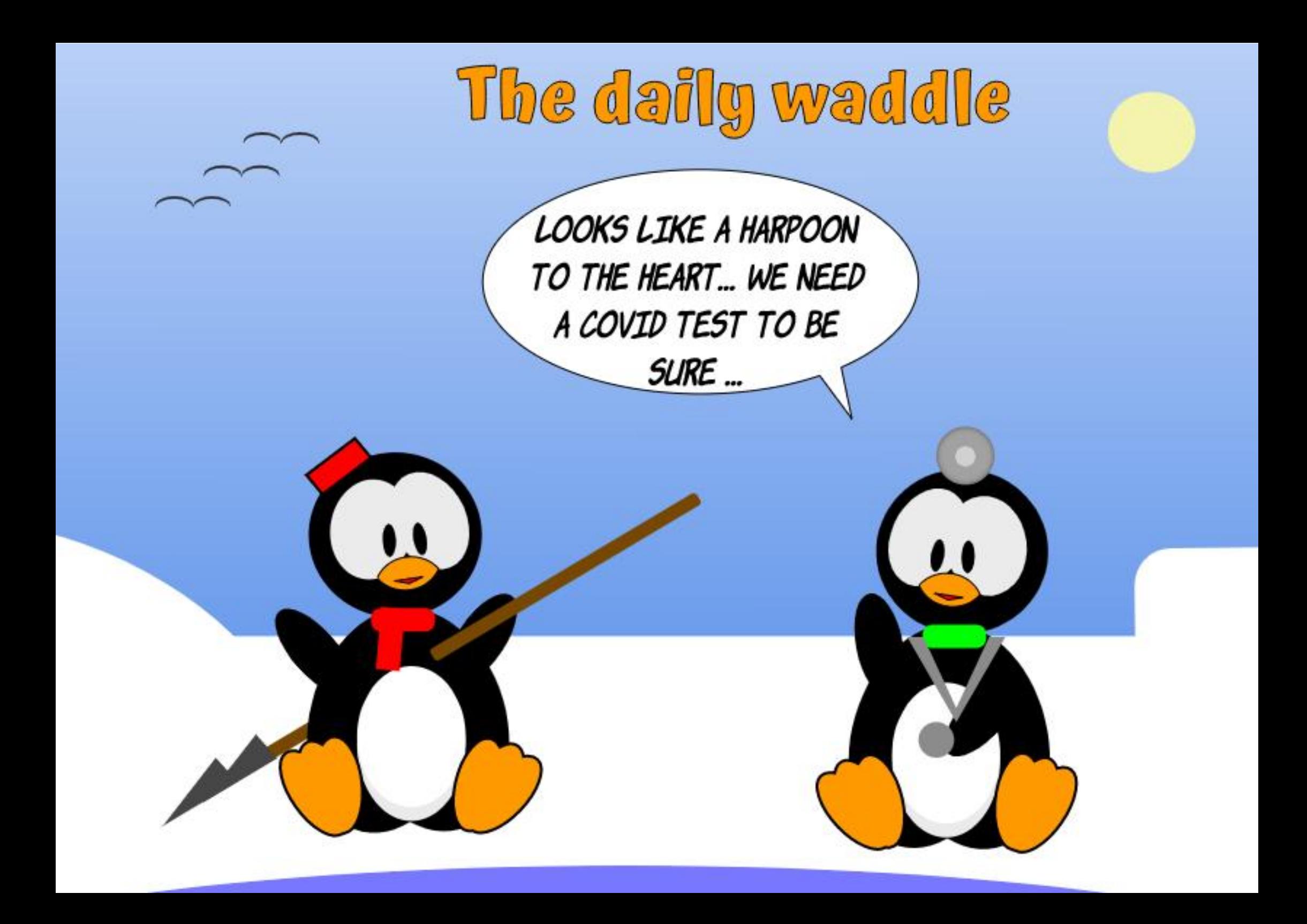

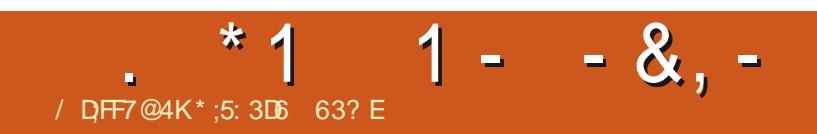

 $$#%0':6/106*$ 

G/IWID.SDIVA N BHB[JOF

DPOUFOUT @

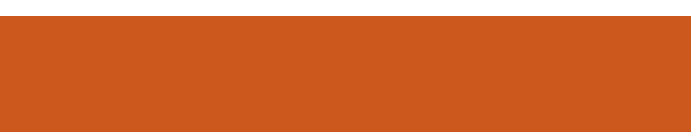

# The Daily Waddle

I NAMED MY CAT "MARKETING" AS HE IS ALWAYS DOING HIS BUSINESS OUSIDE THE BOX.

# $S:GGJ$  $3? : @9$

<span id="page-41-0"></span>**K/TULSFE UP JOTUBIWIB DSPTT THALLE-SAIL HARRY HARRY HARRY HARRY STREET** SFWFX JO(% + EPX OWPBEFE U F / 5+hMF CPS9 JOEPX TBOE USFE UP JOTUBIWALU 61 F VFSZ h STUU JOH JULISFE UP EP X BT EPX OWPBE / JOSPTPGU EHF **IPN QPOFOUT +EPOWBWAX BOZU JOH** C EHFORON ZTZTUFN JOGBOU + BNF SEN PVFE JUDPN OWNUFM CZU F SPPUT FVFO.DX.CEPX T5: 5 FUT **GBDF JULIFUNFPGUF9, OEPXT** EFTLUPQJTPVFS0PX +LOPX HBN, CHJTU FOVN CFSPOF SFBTPO **UPVUFE CPS9 JOEPX TVTF BOE+** BHSFF I PX FVFS U FSF BSF TUMM U JOHTU BUOFFE XPSL (14 HBN JOH PO. JOVY UP G/ODJPOBT JJTI PVME ME GRODPOLSPM+X BOLINZ GROTLP SBN QVOTPPOESBOE I FFONZ NBD OF DPPWEST BT + I BVF TEFOLPP NBOZUN FTXIBUIFBUEPFT 4 FN FN CFS/ 5+BGFSCVSOFS +EPCHJ LOPX OPX BTJJEPFTOPUX PSL PO NZDVSSFOUNBD JOF CVUJUXBT **OFILE ORE** 

61 BUTBE %BOPODBMX BT **SEDECIMMPLICHGESB.COM** & FTLUPQ) BN JOH2SPEVDU/BOBHFS **I LLOT DBOPOLIBMPN DBSFFST MOVY EFTLUPO HBN JOH QPEVIUN BOBHFSSFN PUF 9 I BUJT** 

**ULTS TUCH BCPVUU F BEVFSU X BT** U F TEDPOE MSTUOP.OU CLFMMU F TUPSZ PG7 CVOUV CPSHBN FSTd (PSPOF + SFBWL EPOWU JOL ZPV OFFE UP TFMM BOZPOF PO JJ TJN ONZIN BLF JJX PSL BOE X PSL CFUFS BOE JJX JWITFIW **JUTFIG: PVU/CFSTXJWGBIWPVFS** U FN TEMPT UP SFOPSUPO 7 CVOU CFBUCH 9 JCEPX TPOU F TBN F IBSEXBSF MLFU FZEP XJJ WEFP DBSETBOE %27T

61 JIN BLFTN F FYDLFE CPSUF . JOVY EFTLUPQ O PUK/TUGPSHBN FT CVUCPSXIBUX.MMOPOVOBSPVCE.LI MLF U F GBODPOLSPM-IN FOUPOFE FBSMFSBTBOFYBN QWT PS\*7&T HBN FTI SFBN. CH HBN. CHIFSOFMT 61 F OPTT.C.MJFTBSF N.OF OPHHAOH

(BTUCPS X BSE UP # QSM **BOE** POF PGU F 7 CVOUV EFTLUPQUFBN N FN CFST C- FWO/BOE, OF COPTUFE **BOJOJFSFTUICH UJE CUPOU F** EJIDPVSTF CYBOPODBNJTHPJOH BMWD POU FHBN, CHEYGESFOOF PO 7 CVOLV BOE X FIVE TUBS FE CV. ME. OH PVUBLEBN FFF.DBLEFLPXPS.OHPO KVTUU BUC I ULOT **EJIDPVSIF VCVOUV DPN U JOUSEVELOH FBSM BELFTT UP U F TUFBN TOBO** 

\* FFYUTXJU COBEEJUPO XFLSF BMFBFZMPPLOHBLICKSLESCHUKF NO PVEN FOUT CPSULF HBN. CH FYCESECTE TVD BTCSPWE.CHEBTZ X BZT UP HFUN PSF CWFE CH FEHF DPN QPOFOUT MLF / FTB ESWFST BOE FVFOOFXFSLFSOFMIBOE OSPOSFUBSZ XXX QDXPSVEDPN BSUDVF **FSWEST C+NVTUREN, LUCMEER, CH** FEHF ESWESTX BTOPUX I BUHI BE JO N JOE CVU UP HSBC I FBEMOFT BOE TDSFFOUNE (SPN UF HBN, CHT), MOT **ZPV CFFF IP I BVF II PTF FYISB GEN F SBLFT PVFSU F 9 JOEPIF VEST.PO SHI U +TVCCPTF JJJTMLF** EPN OPFT HEUPOF CBNWOH BOE U F SFTUX, MMCPIMPX! 7 CVOLV CF, CHU F EF GBD PGBDF PG JOVY BOE OGPOBOM U F N PTUX FIWILOPX OBOE UBMIFE **BCPVUULITN BSVENWVTUP TEE ULEN** NBLF7CVOU/BUSBOUVE CPS2% **HRN FST** 

- FWOVBOE.OF BNIP TUBLET U BU **C#TQBSUPGU FTF Fq PSJT PVSh STU** TLEO. IT LE T.N OMZ LLE OPPETTEG HELLICH ZPVSHRN, CHECAAPON ECL **TFUVOXJJ PVUU F CFFE UP BEE** 22#TUP HFUCMFE, CH FEHF **OBD BHFTPSI FSOFMI 9 JU 51 FBN** CE CHU FO VN CFS O WRITERS OF S2% **HBN FST JUX BTU F PCMPVTD PJF** 

UP GPDVTPVSFg PSUTIFSF hSTUc 5 UFBN I BTU FN PTUVTFSGSFOEMZ JOUES BOE JI OSPOBOVZI U FN PTU **XFIMILOPXO TP JUTOBU/SBMJP TUBSU** U FSF OPUK/TUCFDBVTF PGU F 5UFBN & FDL BN +SHIU C+CFU \* VN CNA BSF TPSSZ OPX I LUOT UFIVN CWED PLDF TVCTDSQUPOJT EUD JOHN BDBOE MOVY **HBN FSTIUNIM9 I PLOPX TN BZCF** U FZX JWIDPN F BSPVOE!

61 JTX JWAQVUU F GPDVT CBDL PO **%BOPODBM+U JOL CFDBVTF XFIBVF** UP GBDF GBDJT U BUU FZI BVF CFFO **TIVBOL, CHU F MBTUGFX ZFBST CPD/TT.CHPO5CBOBCE MILLICH** U. CHTM FU F 5PGK BF DFCL SF F.F 5 GFBLOHPGUFTPGLXBSFDFOLSFbT 7: JGU FZDPVME BEPOLJTPN FU JOH MLF 5PM/TbT QSPQPTFE TPGLK BSF DFOUS CPUTVS GUJIPONI NPD VOT PSFVFOU F' MFD SPO #COTTUPSF +XPVMEDPOLSCVUFUP TPN FU JOHMLE U BU & IN BLFT. JOVY  $5'$ :

9 PVM ZPV M FIPIFMWT TPN FU.OH N JID' G/MOUSDWIN BHB JOF PSH

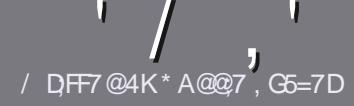

# $/$  DF7 AD G>  $: 1557$  %393L; @

#### $-!$  \$!& +

**CHETJOHNE SANE OPSBOBSLIDNE JT**  $\mathbf{Q}$ U BU: F? GEFEA? 7: Al 47  $\geq$  @ 76 FA - 4G @ FGADA @ 7 A8 F: 7 ? 3 @ K67DHBF:H7EA8-4G@FG #G4G@FG0G4G@FG\$G4G@FG7F5

 $*$  - \$ +

e61 FSF JTOP XPSE MN JUCPSBS JDWT CVUCE BEWIFF U BURCH BS JOURT N BZ CE TOM JBDPTT TEVESBMITTVET

e (PSBEWLF QWIBIF SFGFSUP U F  $\sqrt{N}$  5:3> G $\gg$  :D57 +FK7 G67 **I UD CUMZ GENX SLUCH** 

e 9 SIF ZPVSBSJDWF JOXI JD FVFS TPGKBSFZPVDPPTF+XPVME SFIDPNNFCE. LCSF1 | DF CVUNPTU  $N$  QPSLBCUM  $($ + + ( $$ \$ & \*  $9/0/$  \*  $\#$  !

e-OZPVSBSLDW QWBTF JCEJBUF XIFSE ZPV X PVMEMLE BOBSIDVMSS JN BHF UP OF QNBDFE CZ JOE DBUICH UF JN BHF OBN F JOB OFX OBSBHSBOL PSCZ FN CFEE CHU F JN BHF JOU F 1 & 6 1 QFO1 j DF EPD/N FOU

e-N BHFTTIPVMECF, 2) OP X JEFS **QMFMT BOE VTF MPX** U BO **DPN QSFTTJPO** 

e&P CPUVTF UBCWFT PSBCZ UZGF PG 4A S PS \* " GPSN BUICH

**GZPV BSF X SLICH B SFWFX OWBIF GPWPX U FTF HV.EFMOFT** 

9 I FOZPV BSF SFBEZ UP TVCN JU ZPVSBSJDVF QVFBTF FN BJALUP BSUDWIT" GAMMADWIN BHBILOF PSH

 $. * 8 + S . ! 8 +$ 

+GZPV X PVME MLF UP USBOTMBUF (VMN %RTWT. OUP ZPVSOBLIVE NACHVBHF *GWBTF TFCE BOFN BMJP* SPOOF" GAMMASDWAN BHBI JOF PSH BOE XFXJWFJJFSQVUZPVJOUPVDXJJ BOFY. TIJ JOHL FRN PSHWF ZPV BDFTT UP U F SBX UFYUUP USBOTNBUF GSPN 9 JU BDPN QWFUFE 2& ( ZPV X JWFCF BOWEUP VOWPBE ZPVShIVEUP UF NBO (VINWASDNATUF

# $*$   $\vert$   $\vert$  +

 $% +$  (  $$!$  ,  $"$   $&+$ 

/: 7 @D7H71: @ 93? 7E 3BB > 53F.A @ B > 73E7 EF3F7 5 > 73D K

e ULMEPGUFHBNF e XI PNBLFTU FHBNF e JT JUGSFF PSB QBLE EPX OVPBE! e XIFSFUPHFULUGEPN HUVFEPXOWPBE IPNFORHF74. e JT JJ. JOVY CBLJVF PSE LE ZPV VTF 9 JOF! e ZPVSN BS TPVLJPGh VF e BTVN N BSZ X JJ QPTJJWF BOE OFHBJJWF QPJQJT

 $*$  / \*

/: 7 @D7H71: @ : 3D61 3D7 B>73E7 EF3F7 5>73DK

e NBI F BOF N PFFMPG I F I BSFX BSF e XI BUDBUFHPSZ X PVMEZPV QVUU JTI BSEX BSF JOUP! e BOZHMUD FTU BUZPVN BZIBWFIBEXIJWTVTJOHU FIBSEX BSF! e  $FBTZIPHFIJIFI RFXRFXPSJJH.DJJOM$ e F.F ZPV I BVF I P VTF 9 . OFPX T FSWFST e N BS T PV IPG NF e BTVN N BSZ X JJ QPTJJWF BOE OFHBJJWF QPJQJT

# 1AG6A@F@776FA473@7JB7DFFAIDF73@ 3DF;5>7 | DF7 34AGFF: 7 93? 7E 3BB>;53F;A@E 306:3D61 3D7 F: 3FKAGGE7 7H7DK63K

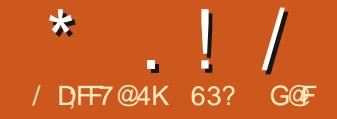

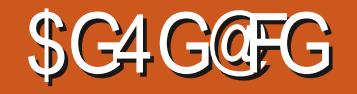

<span id="page-43-0"></span>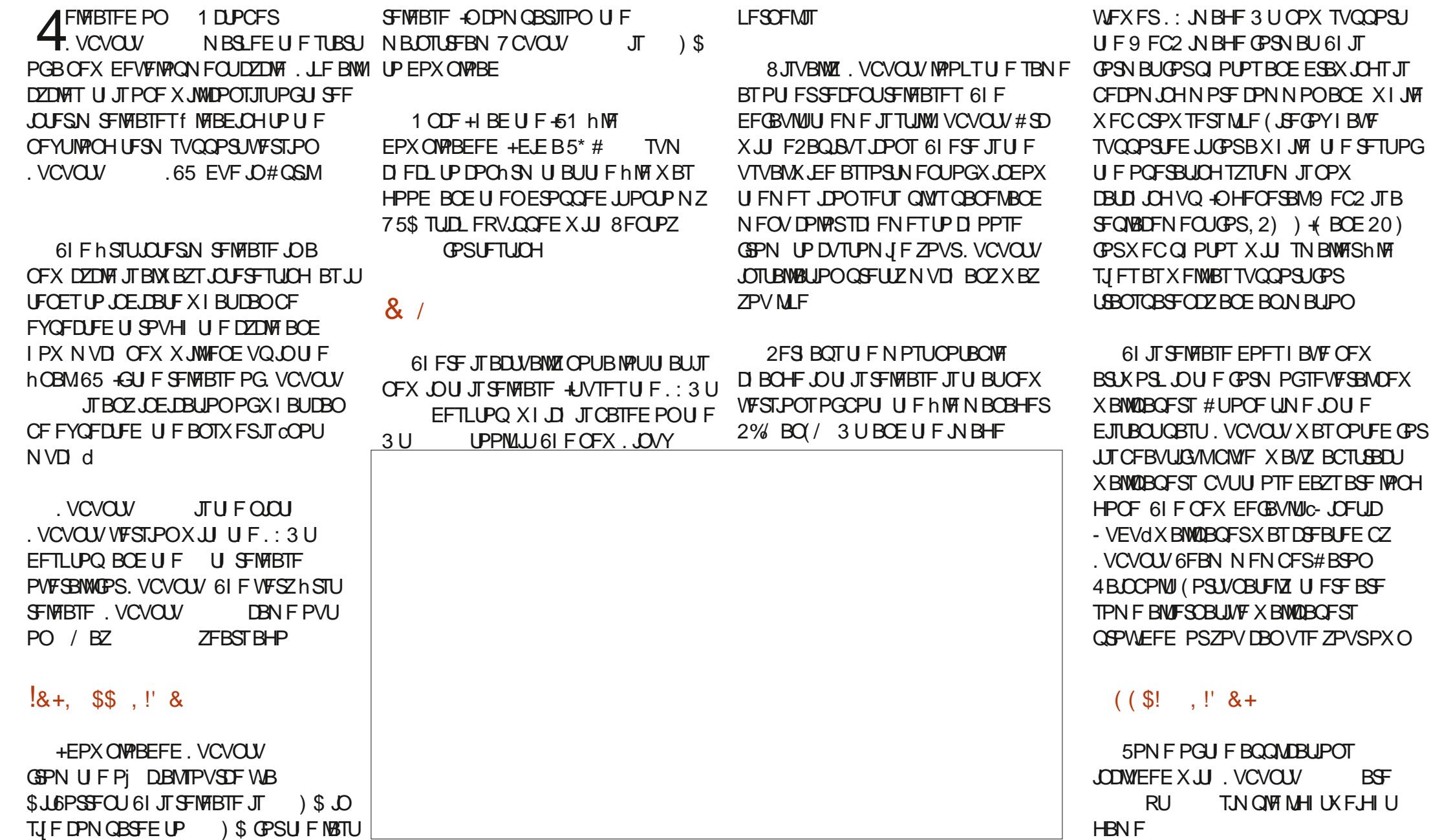

 $\star$  .  $\frac{1}{2}$ 

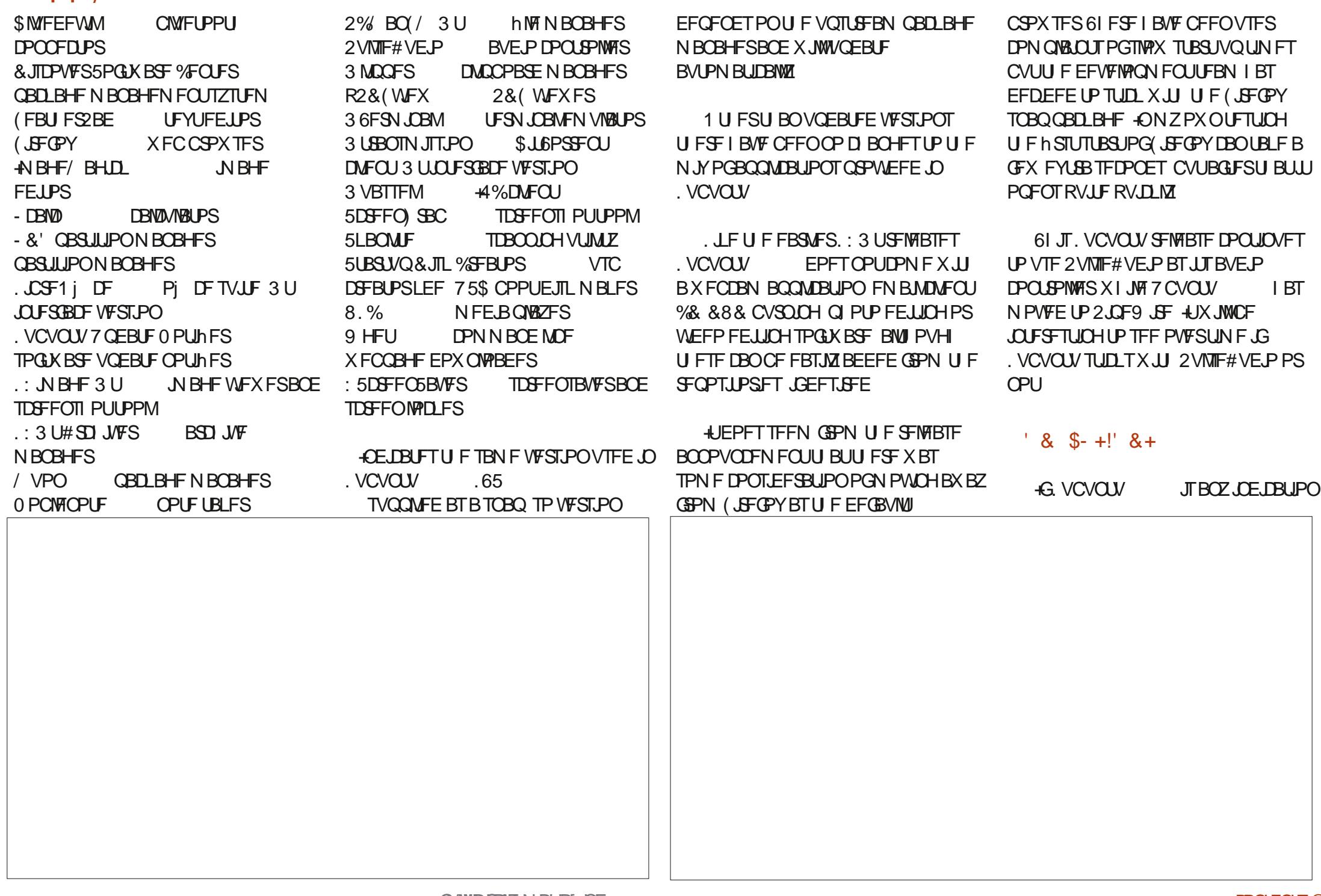

![](_page_45_Picture_8.jpeg)

![](_page_46_Picture_0.jpeg)

# $2AD@ + BDA$

#### <span id="page-46-0"></span>9 FCTJF I ULQT [PSODPN PT

 $2SDF$ 75&

 $\text{SWSC} \text{ c } \text{\%} \text{ $}\text{ $}$  ) \* "\* (\$ \*, \*% OPULFEU BUU FSF X BT B TZTUFN  $\frac{1}{2}$   $\frac{1}{2}$  # ! / % + (  $\%$  + & + \* (  $\frac{1}{2}$  +  $\frac{1}{2}$  + %  $8\%$  (+") + ( $\$$   $8\%$ , /  $( )& *$c$ 

# HAGFSIBNOHBSFBNOIDDE VEST, POPG<PSD15 + UPVH U+ TI PVM HWF U F OSP VFST, POBHP

61 FSE BSE OP COOPSN BUPOBUIL XI JATULOTURNAIOH TP U F JOTURNAI **OPDEFFEE RV.LE RV.D M** 

# CUXPSSZOHXBTU BUU F JOTUBIWASEJE OPUSFTOFILIN Z POUPOT D PPT.OH OPULP. OTLBNWL **VOEBLETXI.MILLOTI BINADH PSLBI.CH** OBS LOU F CDEOTVTd. UTUMMEERD FF PVULPULF, CLESSEURGE F.F TPN F  $TUVQ$  61 F TFDPOE UN F + **EJIDPOOFD FF U F DBOW BOF** XBID FF.UHFUTUVD.OMPOTRT.U USFE UP DBWW PN F 61 JT LCE PG CFI BMPVSJT016PO +EPONJDBSF XIFS JJXBTDPOOFDJOHUP +NBEF JUDWESCPUUP 2SI/BDZ SFTOFDJICH N76VDVT

 $PPI \cdot CH BFPVCF U F \cdot OTI BWH +$ GENTES VESSMO i BLOBILER.OHVOB MPUPGTORDE 61. JTX BT UP N Z N. OF U F TEDSELITBVDE CPIVEES 4 II PVTEE (MBUCBLTPG) OPN FBOE-&' BNTP TPN FBOOMDBUPOT CPSU FN UF MRS-FTU CPMFS. ON Z. OTLBWALJPO

5P MEL IVT LEW BCPVLILLENED GEBLUGE PGU F15 U FINAZPVU D PPTES#MMIFM&7PVLT FYDEQ J XIBUFVFSUJLJI XPSLFEPVUPGUF CPY

6 F MEGLIBO F N FOV C F J JOMPIO PSEPD Z PSX I BLFVFS JTN JTT.OH 6 PVH N Z TIDEFO. THE DECOZ Y +DPVME OPUBEK/TUTPN F PGU FXJOEPX TJ FT MLF U F **BOOFBBOOF X, OFPX TEFOI FSE** 

#TZPVDBOTFF SHIU D PPT.OH PSPOHE, OMHI UN PEE HRAF N E PSPOHE CVUD PPT.OHPSPOHE.D FRS N PFF CELLEE N F BN VLEE TRINIPO BOF BIJIP BX F. FF PVFSWRZ MEBOH UMHIU POCPU MHIUBOE **FRS** 

#MMPGLIFCM37PVLTdRSFSFTLOT PG OPN F OPU: (% MLF U F GFF **VEST.PO TP 4N OPUTVS XIFSFUF** - &' i BLOBL hUT JO 61 F PO VZ SFBIPO **+DBOTFF CPSU JTJTUFSF BSF BGFX** - & BOOMDBUPOT LOTUBINATE MLF - EFO. J/F BOE - SUB CZ EFOBVIW UPVH UFZBSFIBLOBLTUPP NFBOLCH HAN MAGUTERBLED JOHNZ

CFBSE BHB.D (PSBIWN F BOOMDBUPOT OT BWAF JJF.F OPUL BVF B FFDFOLL UPQ OTUBINATE BUPQ CUPQ I UPQ f PO ZO WALOUPO OPSLOYJPSOFP GFUD CVUU JOHTMLF (SFF%# & BOE . LCF%#& CPU 61 JTN BLFT JUGFFM **NATT DASSLEE BOEN PSE ME CNALIST** USPX U.OHTRHBOTULLEXBWARCE TEE XI BUTUD TO EVFOFFORVIVI (JFGPYK/TUDPN FTXJU BN PEJ HE

![](_page_46_Picture_15.jpeg)

 $*$   $\vert$   $\vert$ 

I PN F OBHE CVURWNIF DBOZPV EPONIX BOUBTB. JOVY VTFS %MABSMZ **UF LBSHELFF FEN PHSBQ .DLFSF.IT** 9. OFPX TAPO FS The  $\cdot$  & 61 FSF XESE TPN FODE UPVD FT M F CE OH BOWELP SHILLDMD LLE LBTLCBSLP hOE U F MEZPVUTBOOMDEUPOPSPOFO **U F TZTLEN N POLPS** 

**GZPV I BVF BN PEFSODPN CVUFS** <PSOBDIVBWWTS/OTSFBTPOBOWTXFWM UFCPY

VOWITT ZPV QWAO PO POFOLCH U F **CPO TROOMBUPOf LLEO ZPV X BLL** ' VEOPOFOLH. LITERVECLIBNAT ZPV XBU+INBZCECEDBVTEUFZLBVF MPUT PGTORH FUJIOPO T. OTLEMME 61 FSEX FSE BNIP OF FROUT OT BNAF BTXFMW+E.EOND FD UP TFF, GUF GPOUT BOOMDEUPOX BTB (MELOBL UPP CVUU F TZTUFN SFMFTI FBMMZ PO (MBLOBLT+TBX TFVFOLY **PVUPG** 

6 F c- PPI B B BOOM B JPO B VIP E E OPUMBVOD GPSNF CVUJJX BTBO BOOMDRUPO+XBTOPUGBN.MBSX.U TP JUX BT CELLI ESI ESE CPSULESE

#USFILL<PSOBDWEWTVIFFBMPU **MITTNENPSZU BOEYCED FE BOE** XI FOU F FVTUTFUME JUVIFE MATT I BSF FSW TOBLE UPP 61 PVHL JU TFUUWFE BU ) \$ +DPVME OPULOTUBMAIL

POB ) \$55& JUX PVME SVOPVUPG TOBDE BOE HWY X BSOLOHT BOPVU / \$ PGTORDE SEN BOCH CECPSE DBTL. CHROF SFCPPLICHLLE TZTLEN % FD, CHU F X FCT, LF +TBX U BU IS XBT OFFEFE CPS2SP: PV OFFE **UP CF BX BSF PGU JT PSZPVS** . OTLBWALJPOFYCESECTE X. MICLUZPV  $Pa < PSD$ 

 $+8$  (  $+8$  (  $*$   $+8$  (

6 F TPGIX BSF BOOMDBUPOX BT hMMFE UP U FCSN XJJ TPGLKBSF U PVH XJJ TPN FTPGKBSFTPVSDFT CF.OH<PSOPOM +BN BTTVN.OH U FTF BSF EFC hMFT DPN QMFE POBCE CZ<PSOU FNTFMFT 5PNFXFSF **OPURACEMPLE BOE +BITVN FE U FTF** UP CF QNBLO EFC hNAT CVUU FZXFSF (MBUQBLT TP 4E TBZ U FSF X BT TUIWIB CUPGXPS UP CF EPOF 61 F TPGK BSF DFCLSF EPFT HWF ZPV UF POUPOPGOTUBWICH EJG FSFOU **WFST.POTPGTPGLKBSFCVU** TPN FUN FTU FSF BSF OP SFBM D PLOFT BUBWHELE BOOSFDBUF UF D PJF PGPi DF EVSCHUF JOTUBWBUPO OSPIFTT CVULGZPV BSF HP OH UP EP U BUZPV OFFE UP HWF U FN BNWB GBSD BODF OP!

\$FJOHTQPJWFECZ8PZBHFS.JOVY + **GPVCE JUN JUHTER BOOPZICH U BU+DPVME** OPUU/SOPq NZUBDLOBE BUX JWITP +

# $\frac{1}{2}$

EP OPUUPVDI JUXI JATUUZQJOH CVU+ TBX OP TVDI PQUPO JOU F N PVTF TFUJOHT 0 PSE E+ + FBTJMZ TFF XIFSF UP DIBOHFU F EFGBV NUN PVTF QPJOUFS1 OBXIJUF MHIU U FN F ZPV I BNF BOMBOL OPJOUFS BOE POB CMBDLEBSLUFNFZPVIBWFBCMBDL QPJOUFS OPULE FBM61 JT DPVME KVTUCF B) OPN FUL OH CVUPOF XPVMEULOL U BUU JTJTPOF PGU F CBTJDU JOHT ZPV OFFE-FTQFDBN 20TOF DPSOFS UBQQLOHU FUSBDLQBE JTOPUBU JOH JON PTU. JOYY EJTUSCVUPOT 6VYFEP

IBT-JU

6I FSF JTB TFMFDUPOPG CBDLHSPVOETU BUTI PVMEBO QFBMUP N PTUQFPQM JOUWEFE BOE OPU NJNJLJOH# QQMFJTB CSFBUI PGGSFTI BLS+SFBNJTFN-PTU. JOVYVTFSTXJW U FNF JNN FEJBUFMZ CVUUF EJTUSP JT BUN FE BU9 JOEPXT DPOWFSUT XIP BSF TUIWIII FFQBUh STU

1 VFSBIWNU FEJTUSP CFI BVFT RVJUF XFMMUPVHIUFSFBGFX

BOOPZBODFTU BUOFFE BUJFOUPO +G ZPVBSFB) OPNFGBOZPVTIPVME GFF NGHI UBUI PN F+ UN BZ OPUGFF M BT QPMJIFE BT PUFS) OPNF EJTUSCYUPOTU BUI BVF QVUB MPUPG Fg PSUD CVUUJT TUBOEBSE GBSF N FBOULP FBTF 9 JOEPX TVTFST OPU TPNVD POUF/BDGSPOU6IF <PSOEFVFMPQFSTBSFQVUJOHFgPSU JO TP JGZPV BSF BCMF UP TVQQPSU U FN EP TP QWFBIF

> D;=IBTCFFOUO-6GPS ZFBST \* F I BTTFFOUFDIOPMPHZDPNFBOEHP (SPN-SFOBLIGHXBTIJCHNEDIJOFTJFE IBSEESJ/FTXJJNVMUJNFUFSTBOE PTDJWATIDPQFT M&ZJOH DBCMF UP TDBMJOH ) UPXFSTIFTEPOFJU

-6\$0

(KF: A@ AD#;6E

<span id="page-49-0"></span>![](_page_49_Picture_40.jpeg)

DI BOUFSPOVTJOH6LJOUFS BOE ZPV LOPX I PX N VD + MLF 6 LOUFS

![](_page_50_Picture_163.jpeg)

G/IWIDSDW N BHB JOF

5UFQ + UX, MWBTL ZPV UP DPCh SN 5FMEDJ&FMHUF UP OSPDFFEXJJJJJ

5UFQ %MDL 0 FYUJOU F BCPVF TDSFFOUP OSPIDETE UP U F (PSN BU

TFMFQUPOUP (#6 GPSN BYJN VN **I BVF BTJN QWFSTPIWUPO CPSU F MOLFEJODPN DPN CBOZ G/MM DPN GBUCME TRECTAIN XI.D XBTFFTTSCFF.D DJSDWF N BHBJ JOF** UF8FQPZMHUFST.DI%  $61F$ **JITVE I BOOFOT CFDBVTF 8 FOUPZ VCVOU/GBAN TPSH** DEBIFTUKPOBSILIPOT POF CHHFS 5UFQ 4FQFBUU FTBN FXJJ CPS/NEJTOMEZO OG FY(BU BOE BOPU FSTN BWW #6 1 MEFS) UFPU FSQBSJUPO 61 F4 FTVMUXJMM 68 TBSF VTVBNWZ DPN OBLICKA POLZ CF GFF TOBDF PDD/OZJOHU F XJJ (#6 NBYNVN 06(5 TPNFPG DPNQWFUF75\$ EJTL  $-$  \$\$ !\* \$ & + 1' -UFN OBSILIPOT 5P LP SFVFSJOBD UFTJVBUPO XFIBVFUPEFMFUF 9 JU PVUSFBEFSJOOVU **QBSUUPOTBCE SF DSFBUFUF (#6** G>:D5>7 X PVME CFBO **OBS JUPO 61 JEDBO CF FBT.M EPOF CZ** FNQUZ2& (hM XIJ + EPOU UF & JILT BOOMBUPOXIJI U JOL N BOZ OFPOMEX PVME hOE DPN FTXJJ 7 CVOUV JOTUBNØUPOT OBS ID MRSN OF FITTIOH 9 F BSF BW BZT WPL, CH CPSBS JDWT 5UFQ 5FMFDUU F QBSJLUPOBOE 5LFO 6LE SFTLPSBLIPOJE SFWFXT BOZU JOH ' VFOTN BMW EFMILE JUTTOH SFEN JOUT THO 5UFQ OFYUDMOLPO **OWT** DPN QWHUF BT TI PX OCFMPX U JOHT MLF WRUFST BOE EFTLUPQ THO UP HFUU F %FBUF QBSJLJPO **TDSFFOTIFIQ hIMU FN BHB JOF TDSFFOBTCFMAX** 5FF U F BSUDWF / DF @ 8AD G>> **BOST JOU JUTTIVE UP SEBE PVS** CBT. DHV. FEMDET \* BVF BNPPL BUU FNBTUOBHF PG **BOZ. ITTVE LP HELILLE EELB MIPG** XIFSF UP TFOE ZPVS %3@E \*3< **POSCAJPOT** 

![](_page_50_Picture_6.jpeg)

 $\mathcal{S}$ 

<span id="page-50-0"></span> $8.11.$ 

 $+$ ' \$-  $\cdot$  !' &

!8KAGIAG>6 > = 7 FA EG4? ; F3 > 7 FF7 D8ADBG4 > 53 F, A@ 5A? B > ? 7 @ AD5A? B<sub>23</sub>: OF B<sub>2</sub>73E7 7? 3: >: FFA

8PM/NF TDGFFO \* FSFZPVDBO

TEMELIU FOBN FPGU FVPN/IN F

#EEJJPOBWY ZPVNVTUD BOHFUF

" $A:@GEA@$ 

G/MODERNATH OF

**G/MOLEDWIN BH** 

**GBDFCPPL DPN** 

**UKJUFSDPN** 

<span id="page-51-0"></span>**9** FMPNFCBDLUPBOPUIFS<br>FELUPOPGS VFTUPOTBOE FEJUPOPG3 VFTUPOTBOE # OTX FST + OU JT TFD JPOX FX JW FOEFBVPVSUP BOTX FSZPVS7 CVOUV RVFTUPOT \$F TVSF UP BEE EFUBMT PG UF WFSTPOPGZPVSPQFSBUDH TZTUFN-BOEZPVSIBSEXBSF-+XJMUSZ UP SFN PVF BOZ OF STPOBWL **JEFOULH BOMF TUSIOHT GEPN RVFTUPOT** CVULUT CFTUOPUUP JODWEF U JOHT MLF TFSBNOWN CFST 77+&T PS-2 BEESFTIFT-GZPVSRVFTUPOEPFT OPUBOOFBSJN N FEJBUFMZ JUJT KVTU CFDBVTFUFSFJTTVDIBMPUBOE+EP U FN hSTUDPN F hSTUTFSWFE

**Y BT TUBCE OH JOGPSPOF PGPVS<br>UFDI OLDBOT BUB MESHF UZSFGBDUPSZ XBTTUBOEJOH. JOGPSPOF PGPVS** 6I FZXFSFBOLDF GBULBSHFUGPS WAN TFT N BIXIESF BOE XIBUOPUT BT JTU FDBTFXJU VFSZMBSHF DPN QBOLFT 6P I FMQ DPN CBUUF JITVF U FZI BE + U JOL / BJM / BSTIBM/SOODHBTXFMMBUUF IFBEP jDF-1 CWPVTMZU JT QBSTFE BIWIU F DPOUFOULD BO FN BUBOE CMPILLE FN BUT DPOUBLOCH DFSUBJO XPSET; PVU FOHPUBOPUJ DBUPO UFINNOHZPV JUI BE CFFOCIVATOLFE; PV U FOI BE UP DPOUBDUZPVSIVADBM6 JO

U JT QBSLIDVMBSDBTFN FUPDPOUBDU \* 3 +6 UP SFMPS BTF U F FN BURGUFS U FZI BE JOTOFDUFE JU; PV X PVME BNTP HFUB OPUJH DBUPO JGTPN FPOF TFOUZPV BWANT OGFTVN BOMZITP ZPV DPVMEJOGPSN-ZPVSDPOUBDU-61 JTXBT BN BKPSJITVF BT QFPQWFX PVMETFOE ZPVNFTTBHFTUP SFMFBTFUFFNBJM XJJ BWANT JOJJ OP N BUJFSI PX N BOZ UN FT ZPV FYQMBLOFE UI BUZPV DBOOPUSFMFBIF-BWANTUFNPSF U FZXPVMEJOTJTU \* BWJOH CBTJDBMWZ cHSPXOVQdJO-6 +DBOOPUGBUIPN XI BUHPFTU SPVHI BVTFSTI FBE XI FOU FZEP TUVG MLF U BU + BE POF-HVZHPUPIJT<sup>\*</sup> 1& BOEU-FZ CPU USFE UP HBOH VQ PON FUP HFU U F WANT SFWIBITE CFDBVTF U FZ cOFFEFE JUD 61 FZXPVME OPUMUTUFO UP-SFBTPO- JUX-BT KVTU-6 CFJCH TQUFG/M+I BVF FVFOI BE QFPQVF XBOUCH 0 JHFSBO OSCOFFN BJMT SFINNBITFE CFDBVTF JJXBT cN QPSLBOUD + EPOIN FVFO PQFO FN BUTGEPN OF POWED BUYFOEPST + EPOULOPX + HFUTFOUBO FN BJAGEPN DBUIZ KPOFT" VIN X BSF + EPOULL OPX %BUIZ, POFT JUHPFTTUSBLHI UUP K/OL + EPONJP QFO JU 61 JT BNTP DVUT EPX OPOFN BMUBULH VF 6I JT \$5 XIFSFZPV CDBOUN JIT BOFN BJMJT OPOTFOTF ZPV EPOWEP BOZU JOH

VSHFOUWBFN BUNBT FN BUTIDBOHFU MPTU FUD-GUUT VSHFOU ZPV QUL VQ UF Q POF PSTFOE BN FTTBHF PO 6FBN T 5MBDL PSXIBUFVFSUPTBZ+ K/TUTFOUZPV BOVSHFOUFN BJM+ BHSFFXF OFFE US/TUUDPVSM/FT CVUOPUCMDE USVTU

3 HINTY COULD' BOE + BOF I BVF 7 CVOUV  $BCE + I BWF$ BQQBSFOUMZIVOHUF5PGLXBSF 7 QEBUFS# GUFSB GFX NJOVUFT + LJWFEU F QSPDFTT-4 FTUBSUFEU F 5PGUX BSF 7 QEBUFSBOE JUTUBIWAE PO DIFDLJOHGPSVO EBUFT + BN BMNIPTU QPTJJJVF UIF NBTUPOF X BT RVJDL \* PXDBO+hYUJT!

**H** ; PV DPVME USZ VOEBUJOH WUS UF<br>**TT** DPN N BOE MOF UP TFF X IBU "DPN N BOE MOF UP TFF X I BU FSPSTZPV HFU JUN BZ CF B22#! # NOFSOBUJVFMZ-ZPVDPVMETXJUDI VQEBUFN JSPST / BZ + TVHHFTUU BU ZPV TUBSUV GEBUCH BOE HFUJOH B DVQQB-BOE-IBWF-BD-BUXJU-U-F OF HICPVS BOE DPN JOH CBDL + GLUT JOTUBINACH LFSOFINT PSU F MLF JUN BZ UBLF BCLUMPOHFS TBN F JGU FN JSSPS JT-CVTZ

3 # UU F UPQ PGU F TDGFFOU FGF JTEBUF BOE UN FXJOEPXJO UFSF JTBCFINNEPO JGZPV ENAL PO UF DWPDL ZPV TFF 2FOEJOH 7 QEBUF 5CBQ5UPSF-<del>C+DVDL</del>POVQEBUFT+ HFU<sub>5</sub>CBQ<sub>5</sub>UPSF an di Kabupatén Ba  $/$  \$ 7 QEBUF-<del>IG</del>HU FODIAL PO<sub>2</sub>7 QEBUF # NML + HFU7 OBCNAF UP V QEBUF 5 OBQ 5UPSF OVIMINDBOOPUSFGSFTI TOBQ TUPSF TOBQ TOBQ TUPSF I BT SVOODH BOOT VCVOUVTPGLIK BSF 6I JT TFFNTDSDVMBSUP N F!

<u>and</u> i

## **HIT** USAN JOBNIBOE UZQF<br>**HIT** UFSN JOBNIBOE UZQF **WATTF-FVFSZU JOH POFOB**

#### vxgr #vqds#uhi uhvk

U FOUZQF JOZPVSQBTTX PSE BOE MFUJUDPN QWFLF BOE SFCPPUBOE ZPV TIPVMECFHPPE

3 HEN BOFHLOOFSUP VOVOUS +BN BCFHJOOFSUP VCVOUV 5&\$ JTOPUN PVOUFE ZFU +OFFE EFUBJVFE-LOTUS/DUJPOTTLODF+BN B CFHJOOFSPGVCVOUV

**H** ; PV E E OPUTBZ OPSX I BU +G<br>THE ZPV X BOUUP OPSN BUBOE N PV "ZPV X BOULP (PSN BUBOE N PVOU TEC TJN QNZIVTFU FEJTLT BQQMDBUPO- GZPV X BOUUFSN JOBM I FINQ ZPV TI PVMETBZ TP + GZPVSESJWF JT UPP GUNNUP EP BOZ PGU CPPUGGPN UF MAVE JN BHF BOE DWABSTPN F TO BDF; PV OF FEUP TBZ FYBDUMZ XIBU ZPVXBOU+DBOWTFFZPVSTDSFFO + X JWMEP BOLED F POEJTL T JOU F N BHE LOF KVTUGPSZPV

 $\left( \begin{array}{c} \end{array} \right)$ 

3 + BVF BOGPCWFN XJJ TPNF OPIVQPVUQVU9 IFO+SVOBIRC + BNF BNPUPGPVUQVUEBUB6IF PVUQVUCPI VQ PVUCFDPN FT UPP MESHF-BOE-FWFSZUIJOH-TMPXTEPXO 5PN FPOF TVHHFTUFE +SFEJSFDJU F PVUQVU  $\uparrow$ N OPUTVSFXIBUUPEP

**HEREED IN SOLUTE OP LOCAPYS**<br>THE LIPIN IN BOED FOR BEFWOW MI XIJDI KVTUTFOETU F PVUQVUUP B CMBOL I PMF-6IFSF-JTBOLDFXSLUFVQ PO<u>IUQT VONTUBDLFYDIBOHFDPN</u> RVFTUPOT E.h FSFODF CFUXFFOOPIVQEJTPXOBOE -XI FSF U FZ FYQMBLOOPI VQCFUUFSU BO+DBOJOB  $3#$ 

3 HEN MPLJOH UP HFUUBC DPN QWFUJPO-PON Z DPN N BOE MOF BMBTFT + I FBWMZ VTF BMBTFT BT+ BN OFX UP 7 CVOUV BOE. JOVY JO HFOFSBMBOE +I BUF UZQJOH MPOH DPNNBOET. LIF-BNJBTTBV TVEP-BQU VQEBUF \$76 BN BTFT EP OPUX PSL XJJ UBCDPN QWFUJPOXJJ U F OBN FT PGBOOT UIBUZPV EPOLULOPX TP TVEP BQUUJUBINIIOL = LBC? = LBC?

XJMCSCHVQJQLTDBQF CVUOPUJG+ VTF BOBMBT

H # BBI OF VFSUSFE JUN ZIFNG+<br>H UZQF GBTUFOPVHI CVUJUTFFNT #BBI OFVFSUSFE JUN ZIFMG+ UFSF JTTPN FPOF PVUUFSFXIP MLFTZPV 5FF <u>I ULQT HUJ VCDPN</u> DZLFSX BZ DPN QWFUFBMLBT-6IJT TFFNTUP OF XIBUZPV OFFE, VTU QBZ-BUFOUPOUPULE- EFQFOEFOD-FT

3 + BVF BOP OBN FOWFUPPU<br>
75\$ EPCHWFJOB75\$ QPSUPO 75\$ EPCHMF JOB75\$ QPSUPONZ CMBOLCPYTQFDBM2%XIJDIMHIUT VQXIFO+OTFSUJU CVUU BUJTBCPVU JU \* PX DBO+HFU7 CVOUV UP TFF JU  $11ZFT+BWF$ -POB **GPVSZFBS** PMEN BDI JOF OPUTVSFXIBUBT JOTJEF

**#** ; PV DBOUSZU JT <u>I ULOT</u><br>FI<u>LL FINO VCVOUV DPN DPNNN</u> IFMQVCVOUVDPNDPNNVOUZ \$NYFUPPU 5FUVQ / BOVBMA&JIDPVFSZ + HBWF OP CIWIFUPPUI EFW UPT TP + I BNF OFVFSVTFE JJ +GZPV X BOJUP

LOPX CXI BUT LOTLEFD LOTUBIWALOYJ BOE-SVO-JOYJ-B

3 + BVF N POHPEC SVOODH PO<br>
7 CVOU BOE + BVF BGF) 7CVOUV-BOE + H BVF B GFX 2ZU POTDSDUT SVOODHU BUVTF JU \* PXFVFSNSUFMZNPTUPGUFNIEWF CFFOGEMIOH BOE+EPOMJLOPX XIBU I BTD BOHFE +I BVF OPUVQHSBEFE 7 CVOUV ZFU + JU7 CVOUV PS 2ZUIPO!

H / POHPECIBTO BOHFE UF "cN POHPd DPN N BOE I BT CFFO TVQFSTFEFE CZU F N POHPTI DPNN BOEX I JDIG STBLT QGFWPVT DPN QBUCMUZXJU U FN POHP DPNNBOE <u>I WOT</u> XXX N POHPEC DPN CMPH QPTU **JOUSPEVDICH U F OFX TI FIWHUI BT** OPUJOHUPEPXJU 7 CVOUV

3 \* FZHVZ +BN USZUH UP JOTUBIW . VCVOUV POBOPMEFS%PSF & VP NBD JOF + DGF BUFE BCPPU7 5\$ BOE DBOHFUJUS/OODH GEPN-U FSF \* PXFVFSXIFO+USZUPJOTUBMWU+ HFUBINI PTUBINIU F X BZ UP U F FOE BOE JUGENT JOTUBNAIGH U F CPPUMPBEFS+HFUU F FSSPS 6IF CPPUMPBEFSDPVME OPUCF JOTUBMMFE ' SN XI BUOPX!

#HBEBTJNJMBSJITVFXJU.JOVY U F JTTVF X BT h YFE BOE JUOTUBNATE i BX MATTIMZ TP + DBOOPUUF MWZPV X IBU U F JTVF X BT 6SZ HFUJOH B MBUFS WFSTJPOPGU FJOTUBIWNIN BHF ZPV N BZ I BVF UP X BU VOOPSUVOBUFMZ # NFSOBUJVFMZ N BZ + TVHHFTU CMBOLJOHU FEJTLXJU BHOBSUFE CPPUBCMF75\$BOELEZJOHBHBJO! VONHTTZPVLOPXIPXUPVTF  $(F,\Pi)$ 

25 +KVTUUSFE JOB8/ BOE JU JOTUBNATE h STUULN F / BZCF USZ U BU JUN BZ CF BOFSSPSXJU U F JOTUBMØRUPON FEJVN

3 HUBLE N Z 7 CVOUV. BOUPQUP + UBLF N Z 7 CVOUV. BOUPQUP QSIVBUF TFN JQSIVBUF TUVG BQBSU TP + EPOWE PBOZU JOH OPUX PSL SFINGUFE PONZXPSLINEQUPQ 61 JOHJT XIFO+ HPGPSBRVJDLDPgFFCGFBL+DWPTF U F ME CVU+POMZXBOUJUUP MPDLU F MBQUPQ OPUHP UP TIVIFQ +I BVF DBg FJOF BOE DBg FJOF JOEJBUPS JOTUBIWAE CVUJUEPFTOPU JOH +O XJOEPXTJUJTJOU F OPXFSPOLJPOT CVU+EPOIUTFF JUPO: VCVOUV!

**H** + UTOPUBO PQUPO PVUPGUIF<br>
TOPY BT + SFOBIWICVUZPV DBO "CPY BT +SFDBNWCVUZPV DBO DIBOHF JUSFF <u>IULOT</u> VCVOUVI BOECPPL PSHJOEFYQIQ ME DWATE CEI BWPSVCVOUV

 $\overline{a}$ 

3 H BVF BOFX I FBETFUBOE + XJU 5LZQF PSBOZU JOH 6I F PU FS QBSLZ EPFT OPUI FBSN F BUBMM+ JOTUBIWAE BVEBDUZ BOE + SFDPSE CVU+ HFUOPU JOH 61 FN JUJT OPUEJTBOWFE JOU F TFUJOHT + DIFDLFE 6IJTJTU F I FBEQ POFT MOLSFN PVFE BOE U JT JT U F MBQUPQ MOLSFN PV FE / ZPMECSPLFOI FBETFUX PSLFE IFSF CFGPSF-6IFPOMZEL G FSFOLF CFUXFFOU F JTU F 75\$ DBCMF

# ) VZT JGZPV TFOE MOLT USZ OPU TI POQIOH MOLT MOLUPU FOGPWEFS 61 F 75\$ DBCMF POU F OFX FSN PEFM ESWFTPOM U F EJIDP EJIDP. '& T +G ZPV BSF TVSF U BUZPV DBO SFDPSE X JJ U F PO CPB EN DOPOJ POF MPPL CPSBIBSEXBSFTXJLDIPOUF **DBCM GPSU FIFBETFU 61 BUN PEFM** EFhOUFMLIBTPOF / BLFTVSF JUT **OPULOU F Pg OPTLUPO Fg FDLIVFIX** N VUCHU F VOU 61 FSF JT OP PU FS **SFBIPO FYDFQUGPSBEFGFDLIVF VOLU** U BUJUX PVME OPUX PSL

> D=IBTCFFO.D-6 CPS ZFBST \* F I BTTFFOUFD OPMPHZ DPN FBOE HP (SPN SFORESCHXBTI JOHN BD JOF TJ FE I BSE ESWFTXJU N VMJIN FUFSTBOE PTDIWATDPOFT M&ZOHDBCWF UP TDBNOH ) UPXFST IF TEPOF JU

![](_page_54_Picture_0.jpeg)

 $$#%0':6/106*$ 

, PTI \* FSUFMUTBIVTCBCE GBU FS N BU FN BUDT FEVDBUPS UBCMFUPQ HBN FSUFD JF BOE HFFL **I LLOT UX JUFSDPN I FSLFMU** 

G/INNDEDIW N BHB[JOF

DPOUFOUT @

<span id="page-55-0"></span>![](_page_55_Picture_0.jpeg)

![](_page_55_Picture_1.jpeg)

![](_page_55_Picture_2.jpeg)

#### $9$  FCT. IF  $1$  LIOT XXX LBTFEPHBN FT DPN JKPO

#### $2SDF$ 75& TPVSDF | ULOT JTU FSFBOZEFBMDPN HBN F JY.PO  $\Omega$

 $SWSCc + W$  $\sqrt{2}$  $\frac{9}{6}$ - "" + \* ''+\$)&  $)* * 9898 - () $8(194) \% + (5/$  $*$ %1\$ \$ - %# % +# \$ \*/ \* \* % \$ ( ) \*(+ \* +(  $8\%$ +" \* % #  $$$  #  $$$  \*  $.8\%$  \*  $\%$  ) +(, , "" \*%/ %+ \* ) (  $8\%$ ) "\* )  $1\% + 1\%$  % %  $\frac{1}{4}$  \*  $\frac{1}{8}$  %  $(1$  $\frac{9}{86}$  "+ ! # \$ )\*( \*% c

**SFOPS +HFUQPUJIHBNF +XPVME** MEZPV UP EYGESECTE X LBUHPUNE f I PPL MDF ROF T.O FS 6LF TPVCFLSBD ILLOT **XXX ZPVU/CF DPN XBUD!**  $W416:77'4V+35IPV$ CE SEN PVEE EVE UP DPOZSHILL TFBSD CPS C+ 408BOST MHBDZd & P DROIL BUYPN/N FIP ROF+ TVHHFTULFBFQLPOFT TPN FULOH UB JOBOL BOEM CBTT BTU F b STU CBTTESPOTIBSE

**K.PO.JTOPUBOBJWE.COVYHENE** UPVH  $X1.0$  JERDS CHINE G **ZPV X BOULP OWNZ JUZPV OFFF QSPUPO I LILOT XXX QSPUPOEC DPN BOO** 

FP BT ZPV BNFBEZ LOPX UF **UPVCELSBOL JTBN BILOH DPVQWTE** XJJ U F CFBVUG/MWFX TPGU F FBSU BOE PU FSQMBOFUT ZPV HFU  $X$  $I$ ,  $I$  $I$  FF BX BZ $f$  SHI  $I$  $I$  $I$  $I$  $I$  $P$  $I$  $I$  $F$ GBO BTZ +N N FST.POMWENT FVSOH **USBNFMBOE DVUTDFOFT XJMMFUZPV** (PSHEUROPVUSERM FIDEN OWNERT + BN OPUFVFOHP. CHUP TBZ BOZN PSF POU JELPOD BEZPV CEFF LP **FYOFSFODE JUNSTULBOE** 

6 F N B DHRN F OWNZ MPPO **SFN JOETN FPG SPTUDVOL CVUU FSF** BSF FOPVHI EJA FSFODFT OPSU JTUP CF JTPX OHBN F # UI FBSJ U JTJTB **DPMPOZN BOBHEN FOLIT.N CVULLESE** JTOP N JOP: PV TUBS JUDPOF PGU F T. Y TED PST PG LE TLO BOE ZPV PQFON PSF BTZPV QSPHSFTT: PV I BVF UP U JOL BCPVUQNBDOH TUA/DVS TRT ZPV LBVF MULLEF TORDEROE PSSETPVSDET 1 OF POLLE CPOVIET. IT II BUILE HBN E EPET OPU **CEOBMIE ZPV CPSEETLSPZ CHB** CVJALOH: PV HFUDSFELUFE PG. UFNRIFSRNT 61 PVH UFHRNF EPFT OPULOVENME NUDSE

NBOBHENFOULLELLOHTMEXBLES BOF (PPF BOF OPX FSBSF TIJIWI **OF TEQUELE HEN E BUTP CEBLUSET B** TLJWLSFF BOE RVFTUT: FT ZPV HFUUP CVJVEN JOFST DBSHP TI JOT TDFODF TI . DT BOF OSPOFT U BUMHUZPV OMBZ OT FE U F DBG JBCF PVLITTE JOUE **TPMSTZTLFN** 

61 JT JT BIWIN OF BOE EBOEZ CVUU F HBN FSPVOFT. UTFMGPVUX. U BLD BIT DROXE TBZURU TUPSZMOE : PVSN JITJPOJI UP UBLF I VN BOLIZ UP U FJSGAU/SF POBOFYPOMBOFU 6P CF I POFTU XI FOFVES+I FBSU F X PSE FYPOWROFU+U.O. SPHVF OWNOFU +BA: 7D37DF 5L.QUPU FOFYU **OBSBHSBOJ JGZPV EPONJX BOUBOZ** TOPJWIST 5OPJWISTUBSJT \* PX FVFS **ZPVSK/N OHPFT X SPOHROF, OTLERE** PGK/N Q DHU SPVH TOBDE ZPV K/N QU SPVHI UN F : PV HP GSPN CF, CHU FI FSPFTPGIVNBOLZ TURSHIULP CE. CHU F VAN RD 50P.MTS **FCET** 

61 FSF JTU FVTVBNSFTPVSDF NBOBHEN FOURVETULY.II PVUD PILETU BULLU F PM BEBHF PG **ZPV DBOL BVE TPN FULOH X ENWEPOF** D FBQ PSGBTU CVUOFVFSBWWU SFF : PV BNIP OFFE UP N BOBHF ZPVS

![](_page_56_Picture_11.jpeg)

#### G/IWIDSDW N BHB JOF

# . PI O#CESFXT , PIO/BNPO  $.$  PI O2SHHF  $PTEQ$ ) VM $B$  $.6$  $-BLSOB$ - FWO1 \$SFO . FF# $M$

#MY%BOUFF #MY2POFTIV  $\#$ CEZ) BSBZ **SJMSFSOLOH BVIFO**  $$PC\%$ \$SBO\$PHEBO  $%$  $O$  8 & RSFO  $R$  FCO  $\mathbb{T}$  / RD & FWO/ D21 FSTPO &PVH\$SVDF ' MBCFU - PTFQ ' SD/ FFFMM PO **BSZ %BN QCFMM** ) FPSHF 5N JJ  $*$  FOSZ & / JWT \* VHP 5VU FSMACE  $.$  BD $.$ , BDL \* BNN  $-BIPO& / PTT$ . PBP %BOUD P. POFT . POBU BO2 FOBBS

 $\frac{9}{6}$  &, \$1 ( , \* ' & +

\* 1

 $8 +$ 

 $E$  FP 2 BFTFO

/ PTT\$MT

/ BSL 51 VUM AT PSU

0 PSN BO21 JWIDT

1 TDBS4.VFSB

2BVM# CEFSTPO

 $\overline{C}$ 

2BVM4FBEPVMO 4.CP4BHVDDJ 4PC (JUHFSBNM 4PC.D9 PPECVSO 4PZ/JMDFS 5DPUJ/BD 5POZ8BSHIFTF 6BZWAS%POSPZ **6PN SFMM**  $6PQ$ 8 JOFOU, PCBSE 8 PMFS\$SBEMZ 9 JWIBN VPO\* BHFO  $+18$  \$  $8$   $18 +$  $(MZE)$  5N  $JJ$  $4.7$  RF  $\#$  M F. FR **BMO6I PN QTPO** 4 RZN POF / DDRSI Z / JO BFM SVHFM

# $? A$ @ $E$ :  $\angle$ K6A@ $E$ F.A@

: FFBE 6A@AD4AJAD9D75GDD@9

: FFBE B3KB3>? 7 DA@@7FG5=7D

 $: F\!F\!B\!E$   $\parallel$   $\parallel$   $\parallel$   $B\!3F\!T\!YA@5A?$  $8G \gg 5$ :  $27$  ?  $393L$ :  $@7$ 

4:9 F: 3@ KAGFA 3>F: AE7 I: AM17 GE76 (3FD7A@3@6 F. 7 (3K) 3>4GFFA@  $IFBA - FAB$ 

5FVFSENQFPQWFIBVFBTLFEGPSB2BZ2BM T. CHW FPCBUPO POUPO TP INF BEFFE B CVUPOUP U F SHI UTJEF PGU F X FCTJF

6 F2BLSFPOQBHFJTUPIFMQQBZUF EPN BOBCE I PTUCH GFFT 61 F ZFBSMZ UBSHFUX BTRV.DLMZ SFBD FE U BOLTUP U PTF MILFE POUJIGBHF 61 FN POFZ BNTP IFMOTX.II IIF CFX N BMCHMTULIBLL **TFI NO** 

61 F DVSSFOUTLUF X BT DSFBUFE U BOLT UP \$G53E/ 7EF7D? 3@@ FY%PNNBOE *YPORVES XIP UPPL POUF UBTL PG* DPN QWIUFMZ SFCVJVELOHU FTLUF BOE TDSCUT GEPN TDGBUD JOI JTPXOUN F

![](_page_58_Figure_0.jpeg)

9 F BSF BIX BZT IWPLICH CPSOFX BSUDWIT UP JODWIEF JO (VIWW SDWF (PSI FINQ BOE BEVILIF CIVIBITE) TFFUF'N 5:3> G>>:D5>7+FK>7 G67 IULQ CUMZIOENXSUICH

 $\frac{1}{8}$ , \*

5FOE ZPVS5A? ? 7 @FEPS. JOVY FYOFSFODFTUP INFUFST GAMMAEDWIN BHB JOF PSH \* BEEX BSF TPGLX BSF D7H71 ETIPVME OF TFOULD SFWFXT" GAMMASDWFN BHBJ LOF PSH ) G7EF; A @ CPS3 # TI PVME HP UP RVFTUPOT" GAMMASDWFN BHB JCF PSH 7E=FAB TO SFFOTTI PVME OF FN BUTE UP N JID" GAMMASOMEN BHB OF PSH PSZPV DBOWITUPVSE F7 WB G/WIDEDWIN BHB JOF PSH

: PVDBOLFFQVQUPEBUFXJJUF9FFLMZ0FXTVTJOHUF455

1 S. GZPV SE PVLJBOE BOPVLJZPV DBOHELJLJE 9 FELMIO EXTWB

BOEWB6VOF-OBUILLO, UVOFJODPN SBEJP (VIWM/SDWF 9 FFLMZ

ADF: 7  $G \gg |D57 / 77 = X & 87$  E

5ULD FS4BEJP #CESPJE JI 5 XFC

0 FX T Q

GFFE I ULQ G/MOUSDWIN BHB LOF PSH GFFE OPEDBTU

**I U.Q. XXX TULD FSDPN TIME STHE TUGS** 

(- AD? 3F / PTUFEJUPOTIBNF BMOLUP UFFOVC hMFPO U BUJTVF TEPX OWNBE OBHF + GZPV I BVF BOZ OSPOWINTX JU UFFONCHM FN BMN PCMT" GAMMAEMAN BHB JOF PSH

**!EEGG ; PV DBO SFBE (VIWI%SDIVE POWDF WB HTW** I ULQ JITVV DPN GAMMASDWAN BHB JOF 2 WHBTF TI BSF BOE SBUF (% BT JUI FIQT UP TO SFBE UF XPSE BOPVU (% BOE 7 CVOU)

% (, \* ' & | ULQT XXX QBUSFPOLPN G/MADEDWEN BHB JOF

 $\frac{9}{6}$ 

 $736 \times T$ 

 $*7 \times 3E7$ 

5VCEBZ U (FC

(SEBZ U (FC

 $G\gg$ :  $L557$ , 73?

6:FAD 4POOF 6VDLFS SPOOF" GAMMASDWAN BHB JOF PSH

/ 74? 3FF7D BEN JO" GAMMASDWAN BHBJ JOF PSH

6; F; @ (DAA8D736; @ / JF-FOOFEZ ) PSE %BN QCFIWM4 PCFSU 1 ST.OP PTI \* FSLFMSFSJ. FSSFE. N & ZFSBOE'N JZI) POZFS

1 VSU BO THP UP YBOPODBMU F N BOZ **LEBOTTBUPOUFBN TBSPVCE UFXPSTE**  $BCE$ ,:  $ADEF \oslash \simeq EGPSU F \%$  MPHP

 $7FF$ ;  $@$   $G\gg$  ;  $D57$  %393L;  $@$